# The **bigintcalc** package

Heiko Oberdiek <oberdiek@uni-freiburg.de>

 $2007/09/27$ v1.0

# Abstract

This package provides expandable arithmetic operations with big integers that can exceed TEX's number limits.

# Contents

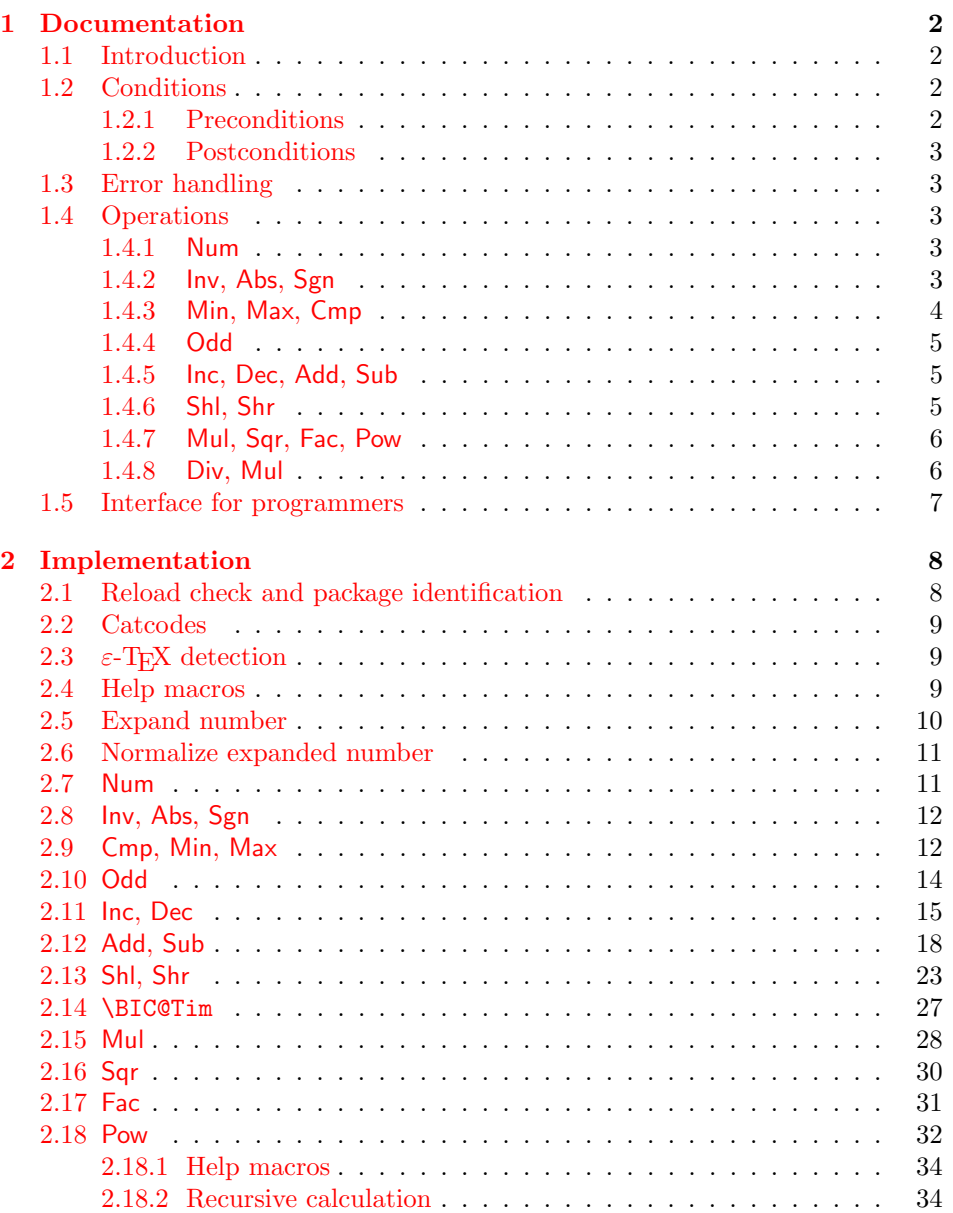

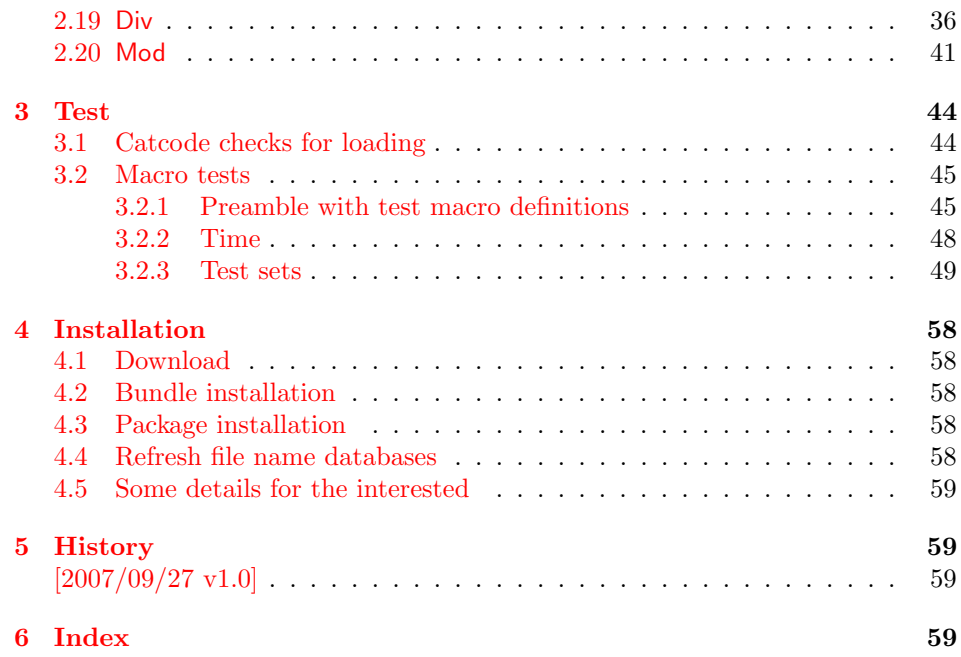

# 1 [Document](#page-58-1)ation

# [1.1 Int](#page-58-2)roduction

<span id="page-1-1"></span><span id="page-1-0"></span>Package bigintcalc defines arithmetic operations that deal with big integers. Big integers can be given either as explicit integer number or as macro code that expands to an explicit number. Big means that there is no limit on the size of the number. Big integers may exceed T<sub>E</sub>X's range limitation of -2147483647 and 2147483647. Only memory issues will limit the usable range.

In opposite to package intcalc unexpandable command tokens are not supported, even if they are valid TEX numbers like count registers or commands created by \chardef. Nevertheless they may be used, if they are prefixed by \number.

Also  $\varepsilon$ -T<sub>E</sub>X's \numexpr expressions are not supported directly in the manner of package intcalc. However they can be given if \the\numexpr or \number\numexpr are used.

The operations have the form of macros that take one or two integers as parameter and return the integer result. The macro name is a three letter operation name prefixed by the package name, e.g. \bigintcalcAdd{10}{43} returns 53.

The macros are fully expandable, exactly two expansion steps generate the result. Therefore the operations may be used nearly everywhere in T<sub>E</sub>X, even inside \csname, file names, or other expandable contexts.

#### 1.2 Conditions

#### 1.2.1 Preconditions

- <span id="page-1-2"></span>• Arguments can be anything that expands to a number that consists of optional signs and digits.
- <span id="page-1-3"></span>• The arguments and return values must be sound. Zero as divisor or factorials of negative numbers will cause errors.

#### <span id="page-2-0"></span>1.2.2 Postconditions

Additional properties of the macros apart from calculating a correct result (of course  $\circledcirc$ :

- The macros are fully expandable. Thus they can be used inside \edef, \csname, for example.
- Furthermore exactly two expansion steps calculate the result.
- The number consists of one optional minus sign and one or more digits. The first digit is larger than zero for numbers that consists of more than one digit.

In short, the number format is exactly the same as  $\number$  generates, but without its range limitation. And the tokens (minus sign, digits) have catcode 12 (other).

• Call by value is simulated. First the arguments are converted to numbers. Then these numbers are used in the calculations.

Remember that arguments may contain expensive macros or  $\varepsilon$ -T<sub>E</sub>X expressions. This strategy avoids multiple evaluations of such arguments.

# <span id="page-2-1"></span>1.3 Error handling

Some errors are detected by the macros, example: division by zero. In this cases an undefined control sequence is called and causes a TeX error message, example: \BigIntCalcError:DivisionByZero. The name of the control sequence contains the reason for the error. The TEX error may be ignored. Then the operation returns zero as result. Because the macros are supposed to work in expandible contexts. An traditional error message, however, is not expandable and would break these contexts.

# <span id="page-2-2"></span>1.4 Operations

Some definition equations below use the function Int that converts a real number to an integer. The number is truncated that means rounding to zero:

$$
Int(x) := \begin{cases} \lfloor x \rfloor & \text{if } x \ge 0\\ \lceil x \rceil & \text{otherwise} \end{cases}
$$

#### <span id="page-2-3"></span>1.4.1 Num

# <span id="page-2-6"></span> $\big\{\langle x \rangle\}$

Macro \bigintcalcNum converts its argument to a normalized integer number without unnecessary leading zeros or signs. The result matches the regular expression:

 $01 - ?$ [1-9][0-9]\*

### <span id="page-2-4"></span>1.4.2 Inv, Abs, Sgn

<span id="page-2-5"></span>\bigintcalcInv  $\{\langle x \rangle\}$ 

Macro \bigintcalcInv switches the sign.

 $Inv(x) := -x$ 

# <span id="page-3-1"></span>\bigintcalcAbs  $\{\langle x \rangle\}$

Macro \bigintcalcAbs returns the absolute value of integer  $\langle x \rangle$ .

 $\mathrm{Abs}(x) := |x|$ 

# <span id="page-3-5"></span> $\big\{\langle x\rangle\big\}$

Macro \bigintcalcSgn encodes the sign of  $\langle x \rangle$  as number.

$$
Sgn(x) := \begin{cases} -1 & \text{if } x < 0 \\ 0 & \text{if } x = 0 \\ 1 & \text{if } x > 0 \end{cases}
$$

These return values can easily be distinguished by  $\i$ fcase:

\ifcase\bigintcalcSgn{<x>}  $x=0$ \$ \or \$x>0\$ \else \$x<0\$ \fi

# <span id="page-3-0"></span>1.4.3 Min, Max, Cmp

<span id="page-3-4"></span>\bigintcalcMin  $\{\langle x \rangle\}$   $\{\langle y \rangle\}$ 

Macro \bigintcalcMin returns the smaller of the two integers.

$$
Min(x, y) := \begin{cases} x & \text{if } x < y \\ y & \text{otherwise} \end{cases}
$$

# <span id="page-3-3"></span>\bigintcalcMax  $\{\langle x \rangle\}$   $\{\langle y \rangle\}$

Macro \bigintcalcMax returns the larger of the two integers.

$$
\operatorname{Max}(x, y) := \begin{cases} x & \text{if } x > y \\ y & \text{otherwise} \end{cases}
$$

# <span id="page-3-2"></span>\bigintcalcCmp  $\{\langle x \rangle\}$   $\{\langle y \rangle\}$

Macro \bigintcalcCmp encodes the comparison result as number:

$$
\text{Cmp}(x, y) := \begin{cases} -1 & \text{if } x < y \\ 0 & \text{if } x = y \\ 1 & \text{if } x > y \end{cases}
$$

These values can be distinguished by **\ifcase**:

```
\ifcase\bigintcalcCmp{<x>}{<y>}
  x=y$
\or
  $x>y$
\else
  x < y$
\fi
```
<span id="page-4-0"></span>1.4.4 Odd

# <span id="page-4-6"></span>\bigintcalcOdd  $\{\langle x \rangle\}$

$$
Odd(x) := \begin{cases} 1 & \text{if } x \text{ is odd} \\ 0 & \text{if } x \text{ is even} \end{cases}
$$

<span id="page-4-1"></span>1.4.5 Inc, Dec, Add, Sub

# <span id="page-4-5"></span> $\big\{\langle x \rangle\}$

Macro \bigintcalcInc increments  $\langle x \rangle$  by one.

 $Inc(x) := x + 1$ 

# <span id="page-4-4"></span>\bigintcalcDec  $\{\langle x \rangle\}$

Macro **\bigintcalcDec** decrements  $\langle x \rangle$  by one.

 $\mathrm{Dec}(x) := x - 1$ 

### <span id="page-4-3"></span>\bigintcalcAdd  $\{\langle x \rangle\}$   $\{\langle y \rangle\}$

Macro \bigintcalcAdd adds the two numbers.

 $Add(x, y) := x + y$ 

# <span id="page-4-8"></span>\bigintcalcSub  $\{\langle x \rangle\}$   $\{\langle y \rangle\}$

Macro \bigintcalcSub calculates the difference.

 $\text{Sub}(x, y) := x - y$ 

# <span id="page-4-2"></span>1.4.6 Shl, Shr

#### <span id="page-4-7"></span>\bigintcalcShl  $\{\langle x \rangle\}$

Macro \bigintcalcShl implements shifting to the left that means the number is multiplied by two. The sign is preserved.

 $Shl(x) := x * 2$ 

#### \bigintcalcShr  $\{\langle x \rangle\}$

Macro \bigintcalcShr implements shifting to the right. That is equivalent to an integer division by two. The sign is preserved.

 $\text{Shr}(x) := \text{Int}(x/2)$ 

#### <span id="page-5-0"></span>1.4.7 Mul, Sqr, Fac, Pow

# <span id="page-5-5"></span> $\rightarrow$   $\rightarrow$   $\{ \langle y \rangle \}$

Macro \bigintcalcMul calculates the product of  $\langle x \rangle$  and  $\langle y \rangle$ .

 $Mul(x, y) := x * y$ 

#### <span id="page-5-7"></span>\bigintcalcSqr  $\{\langle x \rangle\}$

Macro \bigintcalcSqr returns the square product.

 $Sqr(x) := x^2$ 

#### <span id="page-5-3"></span>\bigintcalcFac  $\{\langle x \rangle\}$

Macro \bigintcalcFac returns the factorial of  $\langle x \rangle$ . Negative numbers are not permitted.

 $Fac(x) := x!$  for  $x \geq 0$ 

 $(0! = 1)$ 

#### <span id="page-5-6"></span>\bigintcalcPow Mx My

Macro **\bigintcalcPow** calculates the value of  $\langle x \rangle$  to the power of  $\langle y \rangle$ . The error "division by zero" is thrown if  $\langle x \rangle$  is zero and  $\langle y \rangle$  is negative. permitted:

$$
Pow(x, y) := Int(x^y) \qquad \text{for } x \neq 0 \text{ or } y \geq 0
$$

 $(0^0 = 1)$ 

# <span id="page-5-1"></span>1.4.8 Div, Mul

# <span id="page-5-2"></span>\bigintcalcDiv  $\{\langle x \rangle\}$   $\{\langle y \rangle\}$

Macro \bigintcalcDiv performs an integer division. Argument  $\langle y \rangle$  must not be zero.

$$
Div(x, y) := Int(x/y) \quad \text{for } y \neq 0
$$

#### <span id="page-5-4"></span>\bigintcalcMod  $\{\langle x \rangle\}$   $\{\langle y \rangle\}$

Macro \bigintcalcMod gets the remainder of the integer division. The sign follows the divisor  $\langle y \rangle$ . Argument  $\langle y \rangle$  must not be zero.

 $Mod(x, y) := x \; \% \; y$  for  $y \neq 0$ 

The result ranges:

$$
-|y| < \text{Mod}(x, y) \le 0 \quad \text{for } y < 0
$$
\n
$$
0 \le \text{Mod}(x, y) < y \quad \text{for } y \ge 0
$$

# <span id="page-6-0"></span>1.5 Interface for programmers

If the programmer can ensure some more properties about the arguments of the operations, then the following macros are a little more efficient.

In general numbers must obey the following constraints:

- Plain number: digit tokens only, no command tokens.
- Non-negative. Signs are forbidden.
- Delimited by exclamation mark. Curly braces around the number are not allowed and will break the code.

<span id="page-6-7"></span> $\Big\{\Big\}$  |

 $1/0$  is returned if  $\langle number \rangle$  is odd/even.

<span id="page-6-4"></span> $\Big\{\text{BigIntCalcInc } \langle number \rangle \Big\}$ 

Incrementation.

<span id="page-6-2"></span> $\Big\{\Big\}$  |

Decrementation, positive number without zero.

<span id="page-6-1"></span> $\Big\{\Big\}$  !  $\{number\ B\}$  !

Addition,  $A \geq B$ .

<span id="page-6-10"></span> $\Big\{\Big\}$  !  $\{\text{number } A\}$  !  $\{\text{number } B\}$  !

Subtraction,  $A \geq B$ .

<span id="page-6-8"></span> $\Big\{\Big\}$  /BigIntCalcShl  $\langle number \rangle$  !

Left shift (multiplication with two).

<span id="page-6-9"></span> $\Big\{\Big\}$  | BigIntCalcShr  $\langle number \rangle$  !

Right shift (integer division by two).

<span id="page-6-6"></span> $\left\{ \Delta \right\}$  /  $\left\{ \mu mber A \right\}$  !  $\left\{ \mu mber B \right\}$  !

Multiplication,  $A \geq B$ .

<span id="page-6-3"></span> $\Big\{\Big\}$  !  $\{number\ A\}$  !  $\{number\ B\}$  !

Division operation.

<span id="page-6-5"></span> $\Big\{\Big\}$  !  $\{\text{number } A\}$  !  $\{\text{number } B\}$  !

Modulo operation.

# <span id="page-7-0"></span>2 Implementation

1  $\langle *package \rangle$ 

# <span id="page-7-1"></span>2.1 Reload check and package identification

Reload check, especially if the package is not used with IATEX.

```
2 \begingroup
  3 \ \ \ \ \ \ \ \ \ \ 44 12 %,
  4 \catcode45 12 % -
  5 \catcode46 12 \%.
  6 \catcode58 12 \% :
  7 \catcode64 11 % @
  8 \expandafter\let\expandafter\x\csname ver@bigintcalc.sty\endcsname
  9 \ifcase 0%
 10 \ifx\x\relax % plain
 11 \else
 12 \ifx\x\empty % LaTeX
 13 \else
 14 1%
 15 \overline{\ } \overline{\ } \fi
 16 \overrightarrow{fi}17 \else
 18 \expandafter\ifx\csname PackageInfo\endcsname\relax
 19 \def\x#1#2{%
 20 \immediate\write-1{Package #1 Info: #2.}%
 21 }%
 22 \else
 23 \def\x#1#2{\PackageInfo{#1}{#2, stopped}}%
 24 \overrightarrow{f}25 \x{bigintcalc}{The package is already loaded}%
 26 \endgroup
 27 \expandafter\endinput
 28 \setminusfi
 29 \endgroup
Package identification:
 30 \begingroup
 31 \catcode40 12 % (
 32 \catcode41 12 % )
 33 \catcode44 12 % ,
 34 \catcode45 12 % -
 35 \catcode46 12 % .
 36 \catcode47 12 % /
 37 \catcode58 12 % :
 38 \catcode64 11 % @
 39 \expandafter\ifx\csname ProvidesPackage\endcsname\relax
 40 \def\x#1#2#3[#4]{\endgroup
 41 \immediate\write-1{Package: #3 #4}%
 42 \xdef#1{#4}%
 43 }%
 44 \else
 45 \def\x#1#2[#3]{\endgroup
 46 #2[{#3}]%
 47 \ifx#1\relax
 48 \xdef#1{#3}%
 49 \setminusfi
 50 }%
 51 \fi
 52 \expandafter\x\csname ver@bigintcalc.sty\endcsname
```

```
53 \ProvidesPackage{bigintcalc}%
```

```
54 [2007/09/27 v1.0 Expandable big integer calculations (HO)]
```
# <span id="page-8-0"></span>2.2 Catcodes

```
55 \expandafter\edef\csname BIC@AtEnd\endcsname{%
56 \catcode64 \the\catcode64\relax
57 }
58 \catcode64 11 % @
59 \def\TMP@EnsureCode#1#2{%
60 \edef\BIC@AtEnd{%
61 \BIC@AtEnd
62 \catcode#1 \the\catcode#1\relax
63 }%
64 \catcode#1 #2\relax
65 }
66 \TMP@EnsureCode{33}{12}% !
67 \TMP@EnsureCode{36}{14}% $ (comment!)
68 \TMP@EnsureCode{38}{14}% & (comment!)
69 \TMP@EnsureCode{40}{12}% (
70 \TMP@EnsureCode{41}{12}% )
71 \TMP@EnsureCode{42}{12}% *
72 \TMP@EnsureCode{43}{12}% +
73 \TMP@EnsureCode{45}{12}% -
74 \TMP@EnsureCode{47}{12}% /
75 \TMP@EnsureCode{58}{11}% : (letter!)
76 \TMP@EnsureCode{60}{12}% <
77 \text{VMP@EnsureCode} =
78 \TMP@EnsureCode{62}{12}% >
79 \TMP@EnsureCode{63}{14}% ? (comment!)
80 \begingroup\expandafter\expandafter\expandafter\endgroup
81 \expandafter\ifx\csname BIC@TestMode\endcsname\relax
82 \else
83 \catcode63=9 % ? (ignore)
84 \fi
85 ? \let\BIC@@TestMode\BIC@TestMode
```
# <span id="page-8-22"></span><span id="page-8-18"></span><span id="page-8-3"></span><span id="page-8-1"></span>2.3  $\varepsilon$ -T<sub>E</sub>X detection

```
86 \begingroup\expandafter\expandafter\expandafter\endgroup
87 \expandafter\ifx\csname numexpr\endcsname\relax
88 \catcode36=9 % $ (ignore)
89 \else
90 \catcode38=9 % & (ignore)
91 \fi
```
# <span id="page-8-20"></span><span id="page-8-2"></span>2.4 Help macros

# <span id="page-8-9"></span>\BIC@Fi

\let\BIC@Fi\fi

### <span id="page-8-4"></span>\BIC@AfterFi

<span id="page-8-10"></span>\def\BIC@AfterFi#1#2\BIC@Fi{\fi#1}%

# <span id="page-8-5"></span>\BIC@AfterFiFi

<span id="page-8-11"></span>\def\BIC@AfterFiFi#1#2\BIC@Fi{\fi\fi#1}%

# <span id="page-8-6"></span>\BIC@AfterFiFiFi

<span id="page-8-12"></span>95\def\BIC@AfterFiFiFi#1#2\BIC@Fi{\fi\fi\fi#1}%

# <span id="page-8-13"></span>\BIC@Space

<span id="page-8-25"></span><span id="page-8-24"></span> \begingroup \def\x#1{\endgroup \let\BIC@Space= #1% }%  $100 \ \{x\}$ 

# <span id="page-9-0"></span>2.5 Expand number

<span id="page-9-18"></span> \begingroup\expandafter\expandafter\expandafter\endgroup \expandafter\ifx\csname pdfescapehex\endcsname\relax

#### <span id="page-9-14"></span>\BIC@Expand

<span id="page-9-24"></span><span id="page-9-4"></span>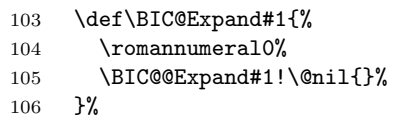

# <span id="page-9-12"></span>\BIC@@Expand

<span id="page-9-21"></span><span id="page-9-10"></span><span id="page-9-6"></span><span id="page-9-5"></span><span id="page-9-2"></span><span id="page-9-1"></span>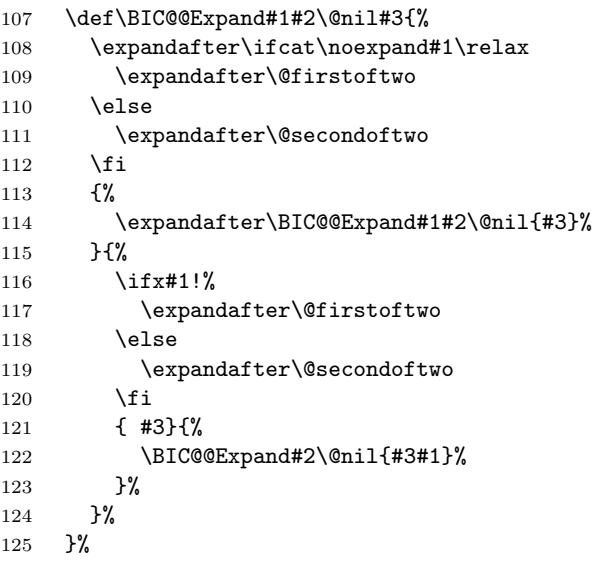

#### <span id="page-9-3"></span>\@firstoftwo

<span id="page-9-19"></span><span id="page-9-11"></span><span id="page-9-7"></span>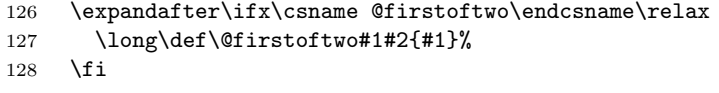

### \@secondoftwo

<span id="page-9-20"></span>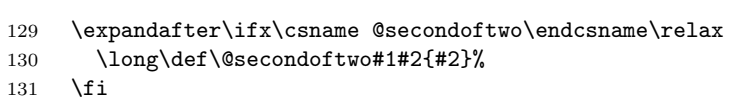

# \else

# <span id="page-9-15"></span>\BIC@Expand

<span id="page-9-23"></span><span id="page-9-8"></span>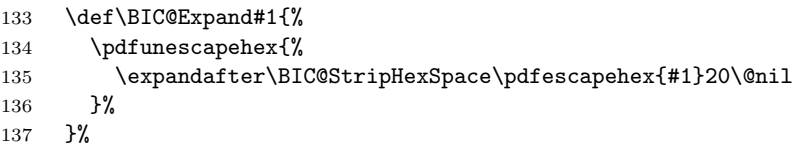

# <span id="page-9-17"></span>\BIC@StripHexSpace

<span id="page-9-22"></span><span id="page-9-16"></span><span id="page-9-13"></span><span id="page-9-9"></span> \def\BIC@StripHexSpace#120#2\@nil{% #1% 140 \ifx\\#2\\% 141  $\leq$  \else \BIC@AfterFi{% \BIC@StripHexSpace#2\@nil 144 }% \BIC@Fi }% 147 \fi

# <span id="page-10-19"></span><span id="page-10-18"></span><span id="page-10-4"></span><span id="page-10-3"></span><span id="page-10-0"></span>2.6 Normalize expanded number

<span id="page-10-21"></span><span id="page-10-20"></span><span id="page-10-15"></span><span id="page-10-12"></span><span id="page-10-8"></span><span id="page-10-5"></span>\BIC@Normalize #1: result sign

```
#2: first token of number
                   148 \def\BIC@Normalize#1#2{%
                   149 \ifx#2-%
                   150 \ifx\\#1\\%
                   151 \BIC@AfterFiFi{%
                   152 \BIC@Normalize-%
                   153 }%
                   154 \else
                   155 \BIC@AfterFiFi{%
                   156 \BIC@Normalize{}%
                   157 }%
                   158 \fi
                   159 \else
                   160 \ifx#2+%
                   161 \BIC@AfterFiFi{%
                   162 \BIC@Normalize{#1}%
                   163    }%
                   164 \else
                   165 \ifx#20%
                   166 \BIC@AfterFiFiFi{%
                   167 \BIC@NormalizeZero{#1}%
                   168 }%
                   169 \else
                   170 \BIC@AfterFiFiFi{%
                   171 \BIC@NormalizeDigits#1#2%
                   172 }%
                   173 \fi
                   174 \fi
                   175 \BIC@Fi
                   176 }
 \BIC@NormalizeZero
                   177 \def\BIC@NormalizeZero#1#2{%
                   178 \ifx#2!%
                   179 \BIC@AfterFi{ 0}%
                   180 \else
                   181 \ifx#20%
                   182 \BIC@AfterFiFi{%
                   183 \BIC@NormalizeZero{#1}%
                   184 }%
                   185 \else
                   186 \BIC@AfterFiFi{%
                   187 \BIC@NormalizeDigits#1#2%
                   188 }%
                   189 \fi
                   190 \BIC@Fi
                   191 }
\BIC@NormalizeDigits
                   192 \def\BIC@NormalizeDigits#1!{ #1}
```
# <span id="page-10-23"></span><span id="page-10-22"></span><span id="page-10-16"></span><span id="page-10-14"></span><span id="page-10-11"></span><span id="page-10-10"></span><span id="page-10-7"></span><span id="page-10-6"></span><span id="page-10-2"></span><span id="page-10-1"></span>2.7 Num

```
\bigintcalcNum
```
193 \def\bigintcalcNum#1{%

```
194 \romannumeral0%
```
- 195 \expandafter\expandafter\expandafter\BIC@Normalize
- 196 \expandafter\expandafter\expandafter{%
- 197 \expandafter\expandafter\expandafter}%

 \BIC@Expand{#1}!% }

# <span id="page-11-0"></span>2.8 Inv, Abs, Sgn

<span id="page-11-14"></span>\bigintcalcInv

```
200 \def\bigintcalcInv#1{%
201 \romannumeral0\expandafter\expandafter\expandafter\BIC@Space
202 \bigintcalcNum{-#1}%
203 }
```
# <span id="page-11-12"></span>\bigintcalcAbs

<span id="page-11-25"></span><span id="page-11-16"></span><span id="page-11-3"></span>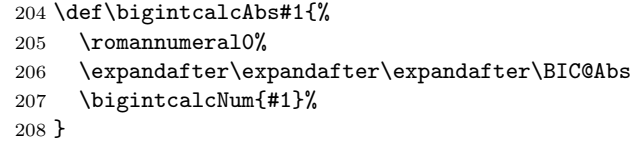

#### <span id="page-11-4"></span>\BIC@Abs

<span id="page-11-20"></span><span id="page-11-11"></span><span id="page-11-10"></span>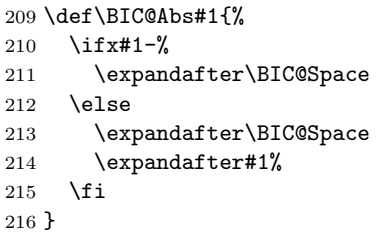

#### <span id="page-11-19"></span>\bigintcalcSgn

```
217 \def\bigintcalcSgn#1{%
218 \number
219 \expandafter\expandafter\expandafter\BIC@Sgn
220 \bigintcalcNum{#1}! %
221 }
```
#### <span id="page-11-8"></span>\BIC@Sgn

<span id="page-11-22"></span><span id="page-11-21"></span> \def\BIC@Sgn#1#2!{% \ifx#1-%  $224 -1%$  \else \ifx#10% 0% \else 1% 230  $\setminus$ fi 231  $\overrightarrow{fi}$ }

# <span id="page-11-1"></span>2.9 Cmp, Min, Max

```
\bigintcalcCmp
```

```
233 \def\bigintcalcCmp#1#2{%
234 \number
235 \expandafter\expandafter\expandafter\BIC@Cmp
236 \bigintcalcNum{#2}!{#1}%
237 }
```
# <span id="page-11-6"></span>\BIC@Cmp

```
238 \def\BIC@Cmp#1!#2{%
239 \expandafter\expandafter\expandafter\BIC@@Cmp
```

```
240 \bigintcalcNum{#2}!#1!%
               241 }
    \BIC@@Cmp
               242 \def\BIC@@Cmp#1#2!#3#4!{%
               243 \ifx#1-%
               244 \ifx#3-%
               245 \BIC@AfterFiFi{%
               246 \BIC@@Cmp#4!#2!%
               247 }%
               248 \else<br>249 \BI(
                       249 \BIC@AfterFiFi{%
               250 -1 %
               251 }%
               252 \overrightarrow{fi}253 \else
               254 \ifx#3-%
               255 \BIC@AfterFiFi{%
               256 1 %
               257 }%
               258 \else
               259 \BIC@AfterFiFi{%
               260 \BIC@CmpLength#1#2!#3#4!#1#2!#3#4!%
               261 }%<br>262 \fi
                      \chifi
               263 \BIC@Fi
               264 }
  \BIC@PosCmp
               265 \def\BIC@PosCmp#1!#2!{%
               266 \BIC@CmpLength#1!#2!#1!#2!%
               267 }
\BIC@CmpLength
               268 \def\BIC@CmpLength#1#2!#3#4!{%
               269 \ifx\\#2\\%
               270 \iint x \lvert 4\rangle \lvert 8\rangle271 \BIC@AfterFiFi\BIC@CmpDiff
               272 \else
               273 \BIC@AfterFiFi{%
               274 \BIC@CmpResult{-1}%
               275 }%
               276 \overrightarrow{f}277 \else
               278 \ifx\\#4\\%
               279 \BIC@AfterFiFi{%
               280 \BIC@CmpResult1%
               281 }%
               282 \else
               283 \BIC@AfterFiFi{%
               284 \BIC@CmpLength#2!#4!%
               285 }%
               286 \overrightarrow{fi}287 \BIC@Fi
               288 }
\BIC@CmpResult
                289 \def\BIC@CmpResult#1#2!#3!{#1 }
 \BIC@CmpDiff
               290 \def\BIC@CmpDiff#1#2!#3#4!{%
```

```
291 \ifnum#1<#3 %
               292 \BIC@AfterFi{%
               293 -1 \%294 }%
               295 \else
               296 \ifnum#1>#3 %
               297 \BIC@AfterFiFi{%
               298 1 %
               299 }%
               300 \else
               301 \ifx\\#2\\%
               302 \BIC@AfterFiFiFi{%
               303 0 %
               304 }%
               305 \else
               306 \BIC@AfterFiFiFi{%
               307 \BIC@CmpDiff#2!#4!%
               308 }%
               309 \fi
               310 \fi
               311 \BIC@Fi
               312 }
\bigintcalcMin
               313 \def\bigintcalcMin#1{%
               314 \romannumeral0%
               315 \expandafter\expandafter\expandafter\BIC@MinMax
               316 \bigintcalcNum{#1}!-!%
               317 }
\bigintcalcMax
               318 \def\bigintcalcMax#1{%
               319 \romannumeral0%
               320 \quad \verb|\expandafter\expandafter\expandafter\BBIC@MinMax321 \bigintcalcNum{#1}!!%
               322 }
  \Bbb{ICQMinMax} #1: x
              #2: sign for comparison
              #3: y
               323 \def\BIC@MinMax#1!#2!#3{%
               324 \expandafter\expandafter\expandafter\BIC@@MinMax
               325 \bigintcalcNum{#3}!#1!#2!%
               326 }
 \Upsilon /BIC@@MinMax #1: y#2: x#3: sign for comparison
               327 \def\BIC@@MinMax#1!#2!#3!{%
               328 \ifnum\BIC@@Cmp#1!#2!=#31 %
               329 \BIC@AfterFi{ #1}%
               330 \else
               331 \BIC@AfterFi{ #2}%
               332 \BIC@Fi
               333 }
              2.10 Odd
```

```
\bigintcalcOdd
```

```
334 \def\bigintcalcOdd#1{%
335 \romannumeral0%
```

```
336 \expandafter\expandafter\expandafter\BIC@Odd
               337 \bigintcalcAbs{#1}!%
               338 }
\BigIntCalcOdd
               339 \def\BigIntCalcOdd#1!{%
               340 \romannumeral0%
               341 \BIC@Odd#1!%
               342 }
     \BIC@Odd #1: x343 \def\BIC@Odd#1#2{%
               344 \ifx#2!%
               345 \ifodd#1 %
               346 \BIC@AfterFiFi{ 1}%
               347 \else
               348 \BIC@AfterFiFi{ 0}%
               349 \fi
               350 \else
               351 \expandafter\BIC@Odd\expandafter#2%
               352 \BIC@Fi
               353 }
```
# <span id="page-14-24"></span><span id="page-14-23"></span><span id="page-14-10"></span><span id="page-14-0"></span>2.11 Inc, Dec

<span id="page-14-19"></span>\bigintcalcInc

```
354 \def\bigintcalcInc#1{%
355 \romannumeral0%<br>356 \expandafter\ex
      356 \expandafter\expandafter\expandafter\BIC@IncSwitch
357 \bigintcalcNum{#1}!%
358 }
```
#### \BIC@IncSwitch

<span id="page-14-12"></span><span id="page-14-4"></span><span id="page-14-3"></span><span id="page-14-2"></span><span id="page-14-1"></span>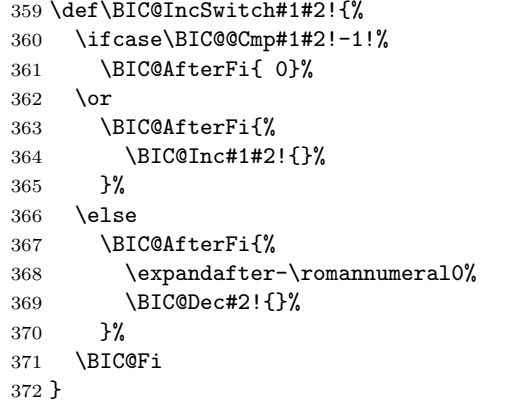

#### <span id="page-14-18"></span>\bigintcalcDec

```
373 \def\bigintcalcDec#1{%
```

```
374 \romannumeral0%
```
- <span id="page-14-8"></span>\expandafter\expandafter\expandafter\BIC@DecSwitch
- <span id="page-14-21"></span>\bigintcalcNum{#1}!%
- }

#### <span id="page-14-9"></span>\BIC@DecSwitch

<span id="page-14-16"></span><span id="page-14-6"></span><span id="page-14-5"></span> \def\BIC@DecSwitch#1#2!{% \ifcase\BIC@Sgn#1#2! % \BIC@AfterFi{ -1}% 381 \or \BIC@AfterFi{%

<span id="page-15-22"></span><span id="page-15-21"></span><span id="page-15-20"></span><span id="page-15-19"></span><span id="page-15-18"></span><span id="page-15-17"></span><span id="page-15-16"></span><span id="page-15-15"></span><span id="page-15-14"></span><span id="page-15-13"></span><span id="page-15-12"></span><span id="page-15-11"></span><span id="page-15-10"></span><span id="page-15-9"></span><span id="page-15-8"></span><span id="page-15-7"></span><span id="page-15-6"></span><span id="page-15-5"></span><span id="page-15-4"></span><span id="page-15-3"></span><span id="page-15-2"></span><span id="page-15-1"></span><span id="page-15-0"></span> \BIC@Dec#1#2!{}% }% \else \BIC@AfterFi{% \expandafter-\romannumeral0% \BIC@Inc#2!{}% }% \BIC@Fi } \BigIntCalcInc \def\BigIntCalcInc#1!{% \romannumeral0\BIC@Inc#1!{}% } \BigIntCalcDec \def\BigIntCalcDec#1!{% \romannumeral0\BIC@Dec#1!{}% } \BIC@Inc \def\BIC@Inc#1#2!#3{% \ifx\\#2\\% \BIC@AfterFi{% 401 \BIC@@Inc1#1#3!{}%<br>402 }% \else \BIC@AfterFi{% \BIC@Inc#2!{#1#3}% }% \BIC@Fi } \BIC@@Inc \def\BIC@@Inc#1#2#3!#4{% \ifcase#1 % 411 \ifx\\#3\\% \BIC@AfterFiFi{ #2#4}% \else \BIC@AfterFiFi{% \BIC@@Inc0#3!{#2#4}% }% \fi \else \ifnum#2<9 % \BIC@AfterFiFi{% & \expandafter\BIC@@@Inc\the\numexpr#2+1\relax \$ \expandafter\expandafter\expandafter\BIC@@@Inc 423 \$ \ifcase#2 \expandafter1% 424 \$ \or\expandafter2% 425 \$ \or\expandafter3% 426 \$ \or\expandafter4% 427 \$ \or\expandafter5% 428 \$ \or\expandafter6% 429 \$ \or\expandafter7% 430 \$ \or\expandafter8% 431 \$ \or\expandafter9% \$? \else\BigIntCalcError:ThisCannotHappen% 433  $\frac{433}{5}$  \fi 0#3!{#4}% }% \else

```
437 \BIC@AfterFiFi{%
438 \BIC@@@Inc01#3!{#4}%
439 }%
439<br>440 \fi
441 \BIC@Fi
442 }
```
#### <span id="page-16-3"></span>\BIC@@@Inc

```
443 \def\BIC@@@Inc#1#2#3!#4{%
444 \ifx\\#3\\%
445 \ifnum#2=1 %<br>446 \BIC@AfterI
         446 \BIC@AfterFiFi{ 1#1#4}%
447 \else
         448 \BIC@AfterFiFi{ #1#4}%
\begin{matrix}\n44\,6 \\
448 \\
\uparrow\n\end{matrix} \fi
450 \else
 451 \BIC@AfterFi{%
         452 \BIC@@Inc#2#3!{#1#4}%
 453 }%
454 \BIC@Fi
455 }
```
#### <span id="page-16-10"></span>\BIC@Dec

<span id="page-16-21"></span><span id="page-16-12"></span><span id="page-16-9"></span><span id="page-16-8"></span><span id="page-16-7"></span><span id="page-16-6"></span><span id="page-16-4"></span>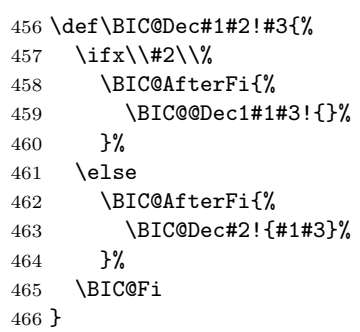

### <span id="page-16-5"></span>\BIC@@Dec

<span id="page-16-22"></span><span id="page-16-19"></span><span id="page-16-17"></span><span id="page-16-16"></span><span id="page-16-15"></span><span id="page-16-14"></span><span id="page-16-13"></span><span id="page-16-1"></span><span id="page-16-0"></span>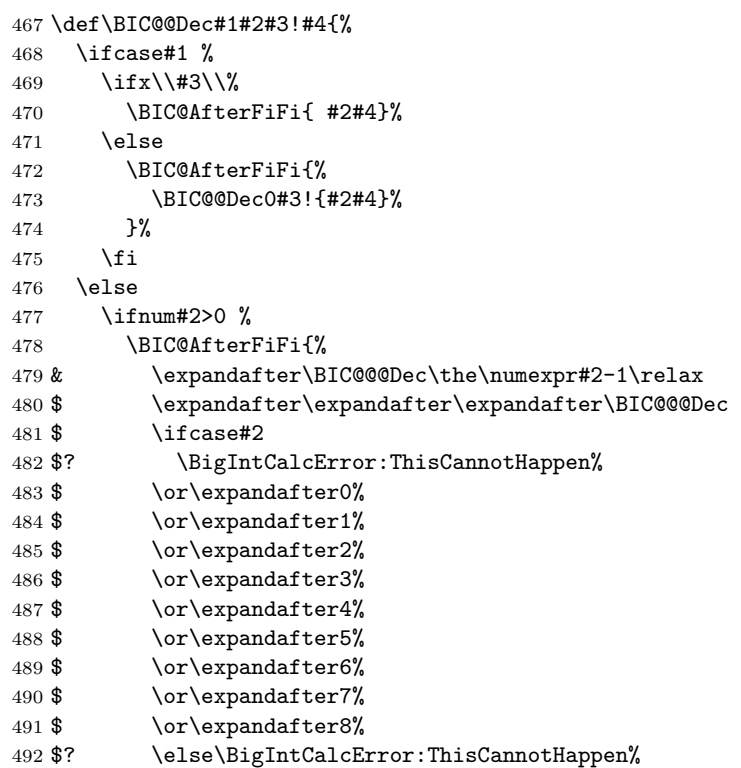

<span id="page-17-1"></span> \$ \fi 0#3!{#4}% }% \else \BIC@AfterFiFi{% \BIC@@@Dec91#3!{#4}% }% 500  $\setminus$ fi \BIC@Fi }

#### <span id="page-17-2"></span>\BIC@@@Dec

```
503 \def\BIC@@@Dec#1#2#3!#4{%
504 \ifx\\#3\\%
505 \ifcase#1 %506 \ifx\\#4\\%
507 \BIC@AfterFiFiFi{ 0}%
508 \text{else}509 \BIC@AfterFiFiFi{ #4}%
510 \setminusfi
511 \else
512 \BIC@AfterFiFi{ #1#4}%
513 \overrightarrow{fi}514 \else<br>515 \BI
      515 \BIC@AfterFi{%
516 \BIC@@Dec#2#3!{#1#4}%
517 }%
518 \BIC@Fi
519 }
```
# <span id="page-17-12"></span><span id="page-17-8"></span><span id="page-17-3"></span><span id="page-17-0"></span>2.12 Add, Sub

#### <span id="page-17-13"></span>\bigintcalcAdd

```
520 \def\bigintcalcAdd#1{%
521 \romannumeral0%
522 \expandafter\expandafter\expandafter\BIC@Add
523 \bigintcalcNum{#1}!%
524 }
```
#### <span id="page-17-5"></span>\BIC@Add

```
525 \def\BIC@Add#1!#2{%
526 \expandafter\expandafter\expandafter
527 \BIC@AddSwitch\bigintcalcNum{#2}!#1!%
528 }
```
#### <span id="page-17-16"></span>\bigintcalcSub

```
529 \def\bigintcalcSub#1#2{%
530 \romannumeral0%<br>531 \expandafter\ex
      \expandafter\expandafter\expandafter\BIC@Add
532 \bigintcalcNum{-#2}!{#1}%
533 }
```
# \BIC@AddSwitch Decision table for \BIC@AddSwitch.

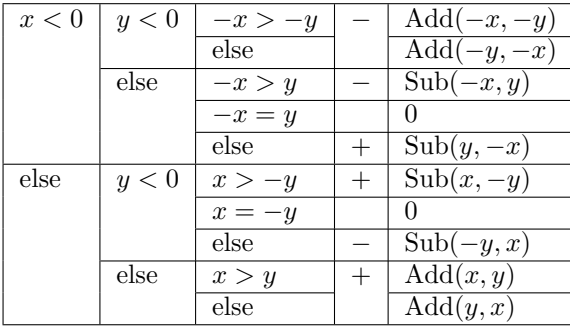

```
534 \def\BIC@AddSwitch#1#2!#3#4!{%
535 \if x #1-% x < 0
536 \ifx#3-% y < 0537 \expandafter-\romannumeral0%
538 \ifnum\BIC@PosCmp#2!#4!=1 % -x > -y
539 \BIC@AfterFiFiFi{%
540 \BIC@AddXY#2!#4!!!%
541542 \else % -x \leq -y
543 \BIC@AfterFiFiFi{%
544 \BIC@AddXY#4!#2!!!%
545 }%
546 \fi
547 \else % y \ge 0548 \ifcase\BIC@PosCmp#2!#3#4!% -x = y549 \BIC@AfterFiFiFi{ 0}%
550 \or \sqrt{x} -x > y
551 \expandafter-\romannumeral0%
552 \BIC@AfterFiFiFi{%
553 \BIC@SubXY#2!#3#4!!!%<br>554 }%
554555 \else % -x \leq v556 \BIC@AfterFiFiFi{%
557 \BIC@SubXY#3#4!#2!!!%
558 }%
559 \fi
560 \setminusfi
561 \else % x >= 0
562 \ifx#3-% y < 0563 \ifcase\BIC@PosCmp#1#2!#4!% x = -y564 \BIC@AfterFiFiFi{ 0}%
565 \or % x > -y
566 \BIC@AfterFiFiFi{%
567 \BIC@SubXY#1#2!#4!!!%
568 }%
569 \else % x \leq -y570 \expandafter-\romannumeral0%
571 \BIC@AfterFiFiFi{%
572 \BIC@SubXY#4!#1#2!!!%
573 }%
574 \fi
575 \else % y \ge 0576 \ifnum\BIC@PosCmp#1#2!#3#4!=1 % x > y
577 \BIC@AfterFiFiFi{%
578 \BIC@AddXY#1#2!#3#4!!!%
579 }%
580 \else % x \leq y
581 \BIC@AfterFiFiFi{%
582 \BIC@AddXY#3#4!#1#2!!!%
583 }%
```
<span id="page-19-22"></span><span id="page-19-21"></span><span id="page-19-20"></span><span id="page-19-19"></span><span id="page-19-16"></span><span id="page-19-15"></span><span id="page-19-13"></span><span id="page-19-12"></span><span id="page-19-10"></span><span id="page-19-8"></span><span id="page-19-7"></span><span id="page-19-6"></span><span id="page-19-5"></span><span id="page-19-4"></span><span id="page-19-2"></span><span id="page-19-1"></span><span id="page-19-0"></span> \fi \BIC@Fi } \BigIntCalcAdd \def\BigIntCalcAdd#1!#2!{% \romannumeral0\BIC@AddXY#1!#2!!!% } \BigIntCalcSub \def\BigIntCalcSub#1!#2!{% \romannumeral0\BIC@SubXY#1!#2!!!% } \BIC@AddXY \def\BIC@AddXY#1#2!#3#4!#5!#6!{% \ifx\\#2\\% \ifx\\#3\\% \BIC@AfterFiFi{% \BIC@DoAdd0!#1#5!#60!% }% \else \BIC@AfterFiFi{% \BIC@DoAdd0!#1#5!#3#6!% }% \fi \else 606 \ifx\\#4\\% 607 \ifx\\#3\\% \BIC@AfterFiFiFi{% 609 \BIC@AddXY#2!{}!#1#5!#60!%<br>610 }% \else \BIC@AfterFiFiFi{% \BIC@AddXY#2!{}!#1#5!#3#6!% }% 615  $\setminus$ fi \else \BIC@AfterFiFi{% \BIC@AddXY#2!#4!#1#5!#3#6!% }% \fi \BIC@Fi } \BIC@DoAdd #1: carry #2: reverted result  $#3#4:$  reverted x  $#5#6:$  reverted y \def\BIC@DoAdd#1#2!#3#4!#5#6!{% 624 \ifx\\#4\\% \BIC@AfterFi{% & \expandafter\BIC@Space & \the\numexpr#1+#3+#5\relax#2% \$ \expandafter\expandafter\expandafter\BIC@AddResult \$ \BIC@AddDigit#1#3#5#2% }% \else \BIC@AfterFi{% \expandafter\expandafter\expandafter\BIC@DoAdd \BIC@AddDigit#1#3#5#2!#4!#6!%

<span id="page-19-18"></span><span id="page-19-17"></span><span id="page-19-14"></span><span id="page-19-11"></span><span id="page-19-9"></span><span id="page-19-3"></span>\fi

```
635 }%
                    636 \BIC@Fi
                    637 }
    \BIC@AddResult
                    638 $ \def\BIC@AddResult#1{%
                    639 $ \ifx#10%
                    640 $ \expandafter\BIC@Space
                    641 $ \else
                    642 $ \expandafter\BIC@Space\expandafter#1%
                    643 $ \fi
                    644 $ }%
     \BIC@AddDigit #1: carry
                   #2: digit of x
                   #3: digit of y645 \def\BIC@AddDigit#1#2#3{%
                    646 \romannumeral0%
                    647 & \expandafter\BIC@@AddDigit\the\numexpr#1+#2+#3!%
                    648 $ \expandafter\BIC@@AddDigit\number%
                    649 $ \csname
                    650 $ BIC@AddCarry%
                    651 $ \ifcase#1 %
                    652 $ #2%
                    653 $ \else
                    654 $ \ifcase#2 1\or2\or3\or4\or5\or6\or7\or8\or9\or10\fi
                    655 $ \fi
                    656 $ \endcsname#3!%
                    657 }
    \BIC@@AddDigit
                    658 \def\BIC@@AddDigit#1!{%
                    659 \ifnum#1<10 %
                    660 \BIC@AfterFi{ 0#1}%
                    661 \else
                    662 \BIC@AfterFi{ #1}%
                    663 \BIC@Fi
                    664 }
    \BIC@AddCarry0
                    665 $ \expandafter\def\csname BIC@AddCarry0\endcsname#1{#1}%
   \BIC@AddCarry10
                    666 $ \expandafter\def\csname BIC@AddCarry10\endcsname#1{1#1}%
\BIC@AddCarry[1-9]
                    667 $ \def\BIC@Temp#1#2{%
                    668 $ \expandafter\def\csname BIC@AddCarry#1\endcsname##1{%
                    669 $ \ifcase##1 #1\or
                    670 $ #2%
                    671 $? \else\BigIntCalcError:ThisCannotHappen%
                    672 $ \fi
                    673 $ }%
                    674 $ }%
                    675 $\BIC@Temp 0{1\or2\or3\or4\or5\or6\or7\or8\or9}%
                    676 $ \BIC@Temp 1{2\or3\or4\or5\or6\or7\or8\or9\or10}%
                    677 $ \BIC@Temp 2{3\or4\or5\or6\or7\or8\or9\or10\or11}%
                    678 $ \BIC@Temp 3{4\or5\or6\or7\or8\or9\or10\or11\or12}%
                    679 $ \BIC@Temp 4{5\or6\or7\or8\or9\or10\or11\or12\or13}%
                    680 $ \BIC@Temp 5{6\or7\or8\or9\or10\or11\or12\or13\or14}%
                    681 $ \BIC@Temp 6{7\or8\or9\or10\or11\or12\or13\or14\or15}%
```
<span id="page-21-18"></span><span id="page-21-17"></span><span id="page-21-16"></span> \$ \BIC@Temp 7{8\or9\or10\or11\or12\or13\or14\or15\or16}% \$ \BIC@Temp 8{9\or10\or11\or12\or13\or14\or15\or16\or17}% \$ \BIC@Temp 9{10\or11\or12\or13\or14\or15\or16\or17\or18}%

#### <span id="page-21-15"></span>\BIC@SubXY Preconditions:

- $x > y, x \ge 0$ , and  $y >= 0$
- <span id="page-21-19"></span><span id="page-21-8"></span><span id="page-21-0"></span>• digits $(x)$  = digits $(y)$

```
685 \def\BIC@SubXY#1#2!#3#4!#5!#6!{%
           686 \ifx\\#2\\%<br>687 \ifx\\#3\`
                 \i{fx}\1#3\1688 \BIC@AfterFiFi{%
           689 \BIC@DoSub0!#1#5!#60!%<br>690 }%
           690
           691 \else
           692 \BIC@AfterFiFi{%
           693 \BIC@DoSub0!#1#5!#3#6!%
           694 }%
           695 \fi
           696 \else
           697 \ifx\\#4\\%
           698 \ifx\\#3\\%
           699 \BIC@AfterFiFiFi{%
           700 \BIC@SubXY#2!{}!#1#5!#60!%
           701 }%
           702 \else
           703 \BIC@AfterFiFiFi{%
           704 \BIC@SubXY#2!{}!#1#5!#3#6!%
           705 }%
           706 \overline{f}707 \else
           708 \BIC@AfterFiFi{%
           709 \BIC@SubXY#2!#4!#1#5!#3#6!%
           710 }%
           711 \fi
           712 \BIC@Fi
           713 }
\BIC@DoSub #1: carry
          #2: reverted result
          #3#4: reverted x
          #5#6: reverted y
           714 \def\BIC@DoSub#1#2!#3#4!#5#6!{%
           715 \ifx\\#4\\%
           716 \BIC@AfterFi{%
           717 \expandafter\expandafter\expandafter\BIC@SubResult
           718 \BIC@SubDigit#1#3#5#2%
           719 }%
           720 \else
           721 \BIC@AfterFi{%
           722 \expandafter\expandafter\expandafter\BIC@DoSub
           723 \BIC@SubDigit#1#3#5#2!#4!#6!%
           724 }%
           725 \BIC@Fi
           726 }
```
#### <span id="page-21-10"></span>\BIC@SubResult

<span id="page-21-20"></span><span id="page-21-14"></span><span id="page-21-13"></span><span id="page-21-12"></span><span id="page-21-11"></span><span id="page-21-5"></span><span id="page-21-4"></span><span id="page-21-3"></span> \def\BIC@SubResult#1{% \ifx#10% \expandafter\BIC@SubResult \else

```
731 \expandafter\BIC@Space\expandafter#1%
                    732 \fi
                    733 }
    \BIC@SubDigit #1: carry
                    #2: digit of x
                    #3: digit of y
                    734 \def\BIC@SubDigit#1#2#3{%
                    735 \romannumeral0%
                    736 & \expandafter\BIC@@SubDigit\the\numexpr#2-#3-#1!%
                    737 $ \expandafter\BIC@@AddDigit\number
                    738 $ \csname
                    739 $ BIC@SubCarry%
                    740 $ \ifcase#1 %<br>741 $ #3%
                    741$
                    742 $ \else
                    743 $ \ifcase#3 1\or2\or3\or4\or5\or6\or7\or8\or9\or10\fi
                    744 \ \fi
                    745 $ \endcsname#2!%
                    746 }
    \BIC@@SubDigit
                    747 & \def\BIC@@SubDigit#1!{%
                    748 & \ifnum#1<0 %
                    749 & \BIC@AfterFi{%
                    750 & \expandafter\BIC@Space
                    751 & \exp\left\{\frac{t + 1}{t + 10\relax{752} }%
                    752 &753 & \else
                    754 & \BIC@AfterFi{ 0#1}%
                    755 & \BIC@Fi
                    756 & }%
    \BIC@SubCarry0
                    757 $ \expandafter\def\csname BIC@SubCarry0\endcsname#1{#1}%
  \BIC@SubCarry10
                    758 $ \expandafter\def\csname BIC@SubCarry10\endcsname#1{1#1}%
\BIC@SubCarry[1-9]
                    759 $ \def\BIC@Temp#1#2{%
                    760 $ \expandafter\def\csname BIC@SubCarry#1\endcsname##1{%
                    761 $ \ifcase##1 #2%
                    762 $? \else\BigIntCalcError:ThisCannotHappen%
                    763 $ \fi
                    764 $ }%
                    765 $ }%
                    766 $ \BIC@Temp 1{19\or0\or1\or2\or3\or4\or5\or6\or7\or8}%
                    767 $ \BIC@Temp 2{18\or19\or0\or1\or2\or3\or4\or5\or6\or7}%
                    768 $ \BIC@Temp 3{17\or18\or19\or0\or1\or2\or3\or4\or5\or6}%
                    769 $ \BIC@Temp 4{16\or17\or18\or19\or0\or1\or2\or3\or4\or5}%
                    770 $ \BIC@Temp 5{15\or16\or17\or18\or19\or0\or1\or2\or3\or4}%
                    771 $ \BIC@Temp 6{14\or15\or16\or17\or18\or19\or0\or1\or2\or3}%
                    772 $ \BIC@Temp 7{13\or14\or15\or16\or17\or18\or19\or0\or1\or2}%
                    773 $ \BIC@Temp 8{12\or13\or14\or15\or16\or17\or18\or19\or0\or1}%
                    774 $ \BIC@Temp 9{11\or12\or13\or14\or15\or16\or17\or18\or19\or0}%
```
#### <span id="page-22-30"></span><span id="page-22-27"></span><span id="page-22-26"></span><span id="page-22-25"></span><span id="page-22-22"></span><span id="page-22-21"></span><span id="page-22-20"></span><span id="page-22-19"></span><span id="page-22-18"></span><span id="page-22-17"></span><span id="page-22-16"></span><span id="page-22-15"></span><span id="page-22-14"></span><span id="page-22-13"></span><span id="page-22-12"></span><span id="page-22-10"></span><span id="page-22-9"></span><span id="page-22-6"></span><span id="page-22-5"></span><span id="page-22-0"></span>2.13 Shl, Shr

<span id="page-22-23"></span>\bigintcalcShl

\def\bigintcalcShl#1{%

```
776 \romannumeral0%
                 777 \expandafter\expandafter\expandafter\BIC@Shl
                 778 \bigintcalcNum{#1}!%
                779 }
     \BIC@Shl
                780 \def\BIC@Shl#1#2!{%
                781 \ifx#1-%
                782 \BIC@AfterFi{%
                783 \expandafter-\romannumeral0%
                 784 & \BIC@@Shl#2!!%
                 785 $ \BIC@AddXY#2!#2!!!%
                786 }%
                787 \else
                788 \BIC@AfterFi{%
                 789 & \BIC@@Shl#1#2!!%
                 790 $ \BIC@AddXY#1#2!#1#2!!!%
                 791 }%
                792 \BIC@Fi
                793 }
\BigIntCalcShl
                794 \def\BigIntCalcShl#1!{%
                795 \romannumeral0%
                796 & \BIC@@Shl#1!!%
                797 $ \BIC@AddXY#1!#1!!!%
                798 }
    \BIC@@Shl
                799 & \def\BIC@@Shl#1#2!{%
                800 & \ifx\\#2\\%
                801 & \BIC@AfterFi{%
                802 & \BIC@@@Shl0!#1%
                803 & }%
                804 & \else
                805 & \BIC@AfterFi{%<br>806 & \BIC@@Shl#2!;
                       806 & \BIC@@Shl#2!#1%
                 807 & }%
                 808 & \BIC@Fi
                809 & }%
   \BIC@@@Shl #1: carry
               #2: result
               #3#4: reverted number
                810 & \def\BIC@@@Shl#1#2!#3#4!{%
                811 \& \left\{ \text{ifx}\ \#4\} \right\}812 & \BIC@AfterFi{%
                813 & \expandafter\BIC@Space
                814 & \the\numexpr#3*2+#1\relax#2%<br>815 & }%
                815 \&816 & \else
                817 & \BIC@AfterFi{%
                818 & \expandafter\BIC@@@@Shl\the\numexpr#3*2+#1!#2!#4!%
                819 & }%
                820 & \BIC@Fi
                821 & }%
   \BIC@@@@Shl
                822 & \def\BIC@@@@Shl#1!{%
                823 & \ifnum#1<10 %
                824 & \BIC@AfterFi{%
```
<span id="page-24-11"></span><span id="page-24-3"></span><span id="page-24-2"></span>825 & \BIC@@@Shl0#1%  $825 \& 826 \& 3\%$  & \else & \BIC@AfterFi{% & \BIC@@@Shl#1% & }% & \BIC@Fi & }%

#### \bigintcalcShr

<span id="page-24-26"></span><span id="page-24-21"></span><span id="page-24-19"></span><span id="page-24-16"></span> \def\bigintcalcShr#1{% 834 \romannumeral0% \expandafter\expandafter\expandafter\BIC@Shr \bigintcalcNum{#1}!% }

# <span id="page-24-20"></span>\BIC@Shr

```
838 \def\BIC@Shr#1#2!{%
839 \ifx#1-%
840 \expandafter-\romannumeral0%
841 \BIC@AfterFi{%
\begin{tabular}{ll} 842 & \B{\rm ICC@Shr#2!}\& \\ 843 & \Big\} \end{tabular}843
844 \else
845 \BIC@AfterFi{%
         \BIC@@Shr#1#2!%
840<br>346<br>- }%
848 \BIC@Fi
849 }
```
# <span id="page-24-22"></span>\BigIntCalcShr

<span id="page-24-17"></span><span id="page-24-9"></span><span id="page-24-8"></span>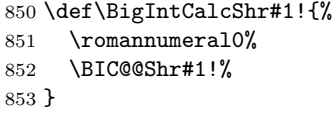

#### <span id="page-24-10"></span>\BIC@@Shr

<span id="page-24-18"></span><span id="page-24-15"></span><span id="page-24-6"></span><span id="page-24-5"></span>\BIC@@@Shr

<span id="page-24-23"></span><span id="page-24-14"></span><span id="page-24-4"></span><span id="page-24-0"></span>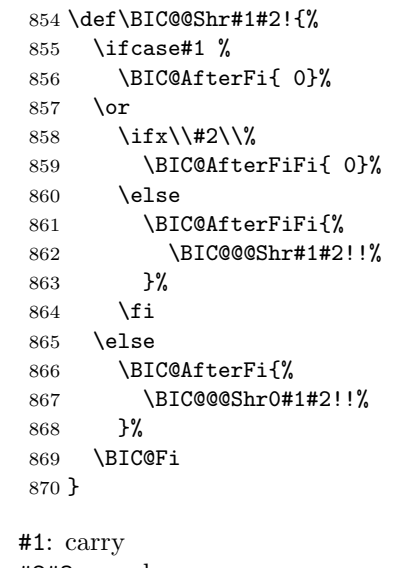

<span id="page-24-24"></span><span id="page-24-1"></span>#2#3: number #4: result \def\BIC@@@Shr#1#2#3!#4!{% \ifx\\#3\\% \ifodd#1#2 %

<span id="page-25-36"></span><span id="page-25-35"></span><span id="page-25-34"></span><span id="page-25-33"></span><span id="page-25-32"></span><span id="page-25-31"></span><span id="page-25-30"></span><span id="page-25-29"></span><span id="page-25-28"></span><span id="page-25-27"></span><span id="page-25-26"></span><span id="page-25-25"></span><span id="page-25-24"></span><span id="page-25-23"></span><span id="page-25-22"></span><span id="page-25-21"></span><span id="page-25-20"></span><span id="page-25-19"></span><span id="page-25-18"></span><span id="page-25-17"></span><span id="page-25-16"></span><span id="page-25-15"></span><span id="page-25-14"></span><span id="page-25-13"></span><span id="page-25-12"></span><span id="page-25-11"></span><span id="page-25-10"></span><span id="page-25-9"></span><span id="page-25-8"></span><span id="page-25-7"></span><span id="page-25-6"></span><span id="page-25-5"></span><span id="page-25-4"></span><span id="page-25-3"></span><span id="page-25-2"></span><span id="page-25-1"></span><span id="page-25-0"></span> \BIC@AfterFiFi{% & \expandafter\BIC@ShrResult\the\numexpr(#1#2-1)/2\relax \$ \expandafter\expandafter\expandafter\BIC@ShrResult \$ \csname BIC@ShrDigit#1#2\endcsname #4!% }% \else 881 \BIC@AfterFiFi{% & \expandafter\BIC@ShrResult\the\numexpr#1#2/2\relax \$ \expandafter\expandafter\expandafter\BIC@ShrResult 884 \$ \csname BIC@ShrDigit#1#2\endcsname #4!% }% \fi \else \ifodd#1#2 % \BIC@AfterFiFi{% & \expandafter\BIC@@@@Shr\the\numexpr(#1#2-1)/2\relax1% \$ \expandafter\expandafter\expandafter\BIC@@@@Shr \$ \csname BIC@ShrDigit#1#2\endcsname #3!#4!% }% \else \BIC@AfterFiFi{% 898 & \expandafter\BIC@@@Shr\the\numexpr#1#2/2\relax0% \$ \expandafter\expandafter\expandafter\BIC@@@@Shr \$ \csname BIC@ShrDigit#1#2\endcsname #3!#4!% }% \fi \BIC@Fi } \BIC@ShrResult & \def\BIC@ShrResult#1#2!{ #2#1}% \$ \def\BIC@ShrResult#1#2#3!{ #3#1}% \BIC@@@@Shr #1: new digit #2: carry #3: remaining number #4: result \def\BIC@@@@Shr#1#2#3!#4!{% \BIC@@@Shr#2#3!#4#1!% } \BIC@ShrDigit[00-19] \$ \def\BIC@Temp#1#2#3#4{% \$ \expandafter\def\csname BIC@ShrDigit#1#2\endcsname{#3#4}% \$ }% \$ \BIC@Temp 0000% \$ \BIC@Temp 0101% \$ \BIC@Temp 0210% \$ \BIC@Temp 0311% \$ \BIC@Temp 0420% \$ \BIC@Temp 0521% \$ \BIC@Temp 0630% \$ \BIC@Temp 0731% \$ \BIC@Temp 0840% \$ \BIC@Temp 0941% \$ \BIC@Temp 1050% \$ \BIC@Temp 1151% \$ \BIC@Temp 1260%

```
927 $ \BIC@Temp 1361%
928 $ \BIC@Temp 1470%
929 $ \BIC@Temp 1571%
930 $ \BIC@Temp 1680%
931 $ \BIC@Temp 1781%
932 $ \BIC@Temp 1890%
933 $ \BIC@Temp 1991%
```
# <span id="page-26-15"></span><span id="page-26-13"></span><span id="page-26-8"></span><span id="page-26-7"></span><span id="page-26-1"></span><span id="page-26-0"></span>2.14 \BIC@Tim

```
\BIC@Tim Macro \BIC@Tim implements "Number times digit".
                 #1: plain number without sign
                 #2: digit
      \BIC@@Tim #1#2: number
                 #3: reverted number
                 934 \def\BIC@@Tim#1#2!{%
                 935 \ifx\\#2\\%
                 936 \BIC@AfterFi{%
                 937 \BIC@ProcessTim0!#1%<br>938 }%
                 938939 \else
                 940 \BIC@AfterFi{%
                 941 \BIC@@Tim#2!#1%
                 942 }%
                 943 \BIC@Fi
                 944 }
\BIC@ProcessTim #1: carry
                 #2: result
                 #3#4: reverted number
                 #5: digit
                 945 \def\BIC@ProcessTim#1#2!#3#4!#5{%
                 946 \ifx\\#4\\%
                 947 \BIC@AfterFi{%
                 948 \expandafter\BIC@Space
                 949 & \the\numexpr#3*#5+#1\relax
                 950 $ \romannumeral0\BIC@TimDigit#3#5#1%
                 951 #2%
                 952 }%
                 953 \else
                 954 \BIC@AfterFi{%
                 955 \expandafter\BIC@@ProcessTim
                 956 & \the\numexpr#3*#5+#1%
                 957 $ \romannumeral0\BIC@TimDigit#3#5#1%
                 958 !#2!#4!#5%
                 959
                 960 \BIC@Fi
                 961 }
\BIC@@ProcessTim #1#2: carry?, new digit
                 #3: new number
                 #4: old number
                 #5: digit
                 962 \def\BIC@@ProcessTim#1#2!{%
                 963 \ifx\\#2\\%
                 964 \BIC@AfterFi{%
                 965 \BIC@ProcessTim0#1%
                 966 }%
                 967 \else
                 968 \BIC@AfterFi{%
```

```
969 \BIC@ProcessTim#1#2%
                   970 }%
                   971 \BIC@Fi
                   972 }
    \BIC@TimDigit #1: digit 0–9
                   #2: digit 3–9
                   #3: carry 0–9
                   973 $ \def\BIC@TimDigit#1#2#3{%
                   974 $ \ifcase#1 % 0
                   975 $ \BIC@AfterFi{ #3}%
                   976 $ \or % 1
                   977 $ \BIC@AfterFi{%
                   978 $ \expandafter\BIC@Space
                   979 $ \number\csname BIC@AddCarry#2\endcsname#3 %
                    980 $ }%
                    981 $ \else
                   982 $ \ifcase#3 %
                   983 $ \BIC@AfterFiFi{%
                   984 $ \expandafter\BIC@Space
                   985 $ \number\csname BIC@MulDigit#2\endcsname#1 %<br>986 $ }%
                   986 $ }%
                   987 $ \else
                   988 $ \BIC@AfterFiFi{%
                   989 $ \expandafter\BIC@Space
                   990 $ \romannumeral0%
                   991 $ \expandafter\BIC@AddXY
                   992 $ \number\csname BIC@MulDigit#2\endcsname#1!%
                   993 $ #3!!!%
                   994 $ }%
                   995 $ \fi
                   996 $ \BIC@Fi
                   997 $ }%
\BIC@MulDigit[3-9]
                   998 $ \def\BIC@Temp#1#2{%
                   999 $ \expandafter\def\csname BIC@MulDigit#1\endcsname##1{%
                   1000 $ \ifcase##1 0%
                   1001 $ \or ##1%
                   1002 $ \or #2%
                   1003 $? \else\BigIntCalcError:ThisCannotHappen%
                   1004 \,$ \fi
                   1005 $ }%
                   1006 $ }%
                   1007 $ \BIC@Temp 3{6\or9\or12\or15\or18\or21\or24\or27}%
                   1008 $ \BIC@Temp 4{8\or12\or16\or20\or24\or28\or32\or36}%
                   1009 $ \BIC@Temp 5{10\or15\or20\or25\or30\or35\or40\or45}%
                   1010 $ \BIC@Temp 6{12\or18\or24\or30\or36\or42\or48\or54}%
                   1011 $ \BIC@Temp 7{14\or21\or28\or35\or42\or49\or56\or63}%
                   1012 $ \BIC@Temp 8{16\or24\or32\or40\or48\or56\or64\or72}%
                   1013 $ \BIC@Temp 9{18\or27\or36\or45\or54\or63\or72\or81}%
                   2.15 Mul
   \bigintcalcMul
                   1014 \def\bigintcalcMul#1#2{%
                   1015 \romannumeral0%
                   1016 \expandafter\expandafter\expandafter\BIC@Mul
```

```
1017 \bigintcalcNum{#1}!{#2}%
1018 }
```
#### <span id="page-28-9"></span>\BIC@Mul

```
1019 \def\BIC@Mul#1!#2{%
1020 \expandafter\expandafter\expandafter\BIC@MulSwitch
1021 \bigintcalcNum{#2}!#1!%
1022 }
```
<span id="page-28-11"></span>\BIC@MulSwitch Decision table for \BIC@MulSwitch.

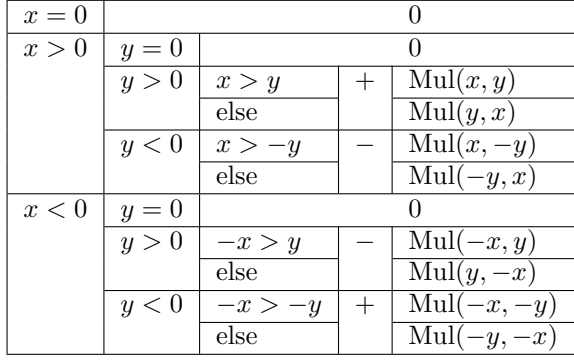

```
1023 \def\BIC@MulSwitch#1#2!#3#4!{%
1024 \ifcase\BIC@Sgn#1#2! % x = 0
1025 \BIC@AfterFi{ 0}%
1026 \or \chi x > 0
1027 \ifcase\BIC@Sgn#3#4! % y = 01028 \BIC@AfterFiFi{ 0}%
1029 \or % y > 01030 \ifnum\BIC@PosCmp#1#2!#3#4!=1 % x > y
1031 \BIC@AfterFiFiFi{%
1032 \BIC@ProcessMul0!#1#2!#3#4!%<br>1033 }%
1033
1034 \else % x \leq y
1035 \BIC@AfterFiFiFi{%
1036 \BIC@ProcessMul0!#3#4!#1#2!%
1037 }%
1038 \overrightarrow{fi}1039 \else % y < 01040 \expandafter-\romannumeral0%
1041 \ifnum\BIC@PosCmp#1#2!#4!=1 % x > -y
1042 \BIC@AfterFiFiFi{%
1043 \BIC@ProcessMul0!#1#2!#4!%
1044 }%
1045 \else % x \leq -y1046 \BIC@AfterFiFiFi{%
1047 \BIC@ProcessMul0!#4!#1#2!%
1048 }%
1049 \fi
1050 \fi
1051 \else % x < 0
1052 \ifcase\BIC@Sgn#3#4! % y = 01053 \BIC@AfterFiFi{ 0}%
1054 \or % y > 0
1055 \expandafter-\romannumeral0%
1056 \ifnum\BIC@PosCmp#2!#3#4!=1 % -x > y
1057 \BIC@AfterFiFiFi{%
1058 \BIC@ProcessMul0!#2!#3#4!%
1059 }%
1060 \else % -x <= y
1061 \BIC@AfterFiFiFi{%
1062 \BIC@ProcessMul0!#3#4!#2!%<br>1063 }%
1063
```

```
1064 \fi
               1065 \else % y < 0
               1066 \ifnum\BIC@PosCmp#2!#4!=1 % -x > -y
               1067 \BIC@AfterFiFiFi{%
               1068 \BIC@ProcessMul0!#2!#4!%<br>1069 }%
               1069
               1070 \else % -x <= -y
               1071 \BIC@AfterFiFiFi{%
               1072 \BIC@ProcessMul0!#4!#2!%
               1073 }%
               1074 \fi
               1075 \fi
               1076 \BIC@Fi
               1077 }
 \BigIntCalcMul
               1078 \def\BigIntCalcMul#1!#2!{%
               1079 \romannumeral0%
               1080 \BIC@ProcessMul0!#1!#2!%
               1081 }
\BIC@ProcessMul #1: result
               #2: number x#3#4: number y
               1082 \def\BIC@ProcessMul#1!#2!#3#4!{%
               1083 \ifx\\#4\\%
               1084 \BIC@AfterFi{%
               1085 \expandafter\expandafter\expandafter\BIC@Space
               1086 \bigintcalcAdd{\BIC@Tim#2!#3}{#10}%
               1087 }%
               1088 \else
               1089 \BIC@AfterFi{%
               1090 \expandafter\expandafter\expandafter\BIC@ProcessMul
               1091 \bigintcalcAdd{\BIC@Tim#2!#3}{#10}!#2!#4!%
               1092 }%
               1093 \BIC@Fi
               1094 }
```
# <span id="page-29-21"></span><span id="page-29-20"></span><span id="page-29-17"></span><span id="page-29-15"></span><span id="page-29-10"></span><span id="page-29-6"></span><span id="page-29-5"></span><span id="page-29-1"></span><span id="page-29-0"></span>2.16 Sqr

```
\bigintcalcSqr
```

```
1095 \def\bigintcalcSqr#1{%
1096 \romannumeral0%
1097 \expandafter\expandafter\expandafter\BIC@Sqr
1098 \bigintcalcNum{#1}!%
1099 }
```
# <span id="page-29-19"></span>\BIC@Sqr

```
1100 \def\BIC@Sqr#1{%
1101 \ifx#1-%
1102 \expandafter\BIC@@Sqr
1103 \else
1104 \expandafter\BIC@@Sqr\expandafter#1%
1105 \fi
1106 }
```
#### <span id="page-29-4"></span>\BIC@@Sqr

```
1107 \def\BIC@@Sqr#1!{%
1108 \BIC@ProcessMul0!#1!#1!%
1109 }
```
# 2.17 Fac

```
\bigintcalcFac
```

```
1110 \def\bigintcalcFac#1{%
1111 \romannumeral0%
1112 \expandafter\expandafter\expandafter\BIC@Fac
1113 \bigintcalcNum{#1}!%
1114 }
```
#### <span id="page-30-34"></span><span id="page-30-33"></span><span id="page-30-24"></span><span id="page-30-21"></span><span id="page-30-13"></span><span id="page-30-12"></span><span id="page-30-11"></span><span id="page-30-10"></span><span id="page-30-9"></span><span id="page-30-8"></span><span id="page-30-7"></span><span id="page-30-6"></span><span id="page-30-2"></span>\BIC@Fac

```
1115 \def\BIC@Fac#1#2!{%
                 1116 \ifx#1-%
                 1117 \BIC@AfterFi{ 0\BigIntCalcError:FacNegative}%
                 1118 \else<br>1119 \if:
                       \ifnum\BIC@PosCmp#1#2!13!<0 %
                 1120 \ifcase#1#2 %
                 1121 \BIC@AfterFiFiFi{ 1}% 0!
                 1122 \or\BIC@AfterFiFiFi{ 1}% 1!
                 1123 \or\BIC@AfterFiFiFi{ 2}% 2!
                 1124 \or\BIC@AfterFiFiFi{ 6}% 3!
                 1125 \or\BIC@AfterFiFiFi{ 24}% 4!
                 1126 \or\BIC@AfterFiFiFi{ 120}% 5!
                 1127 \or\BIC@AfterFiFiFi{ 720}% 6!
                 1128 \or\BIC@AfterFiFiFi{ 5040}% 7!
                 1129 \or\BIC@AfterFiFiFi{ 40320}% 8!
                 1130 \or\BIC@AfterFiFiFi{ 362880}% 9!
                 1131 \or\BIC@AfterFiFiFi{ 3628800}% 10!<br>1132 \or\BIC@AfterFiFiFi{ 39916800}% 11
                          \or\BIC@AfterFiFiFi{ 39916800}% 11!
                 1133 \or\BIC@AfterFiFiFi{ 479001600}% 12!
                 1134 ? \else\BigIntCalcError:ThisCannotHappen%
                 1135 \fi
                 1136 \else
                 1137 \BIC@AfterFiFi{%
                 1138 \BIC@ProcessFac#1#2!479001600!%
                 1139 }%<br>1140 \fi
                 11401141 \BIC@Fi
                 1142 }
\BIC@ProcessFac #1: n#2: result
                 1143 \def\BIC@ProcessFac#1!#2!{%
                 1144 \ifnum\BIC@PosCmp#1!12!=0 %
                 1145 \BIC@AfterFi{ #2}%
                 1146 \else
                 1147 \BIC@AfterFi{%
                 1148 \expandafter\BIC@@ProcessFac
                 1149 \romannumeral0\BIC@ProcessMul0!#2!#1!%
                 1150 !#1!%
                 1151 }%
                 1152 \BIC@Fi
                 1153 }
\BIC@@ProcessFac #1: result
                 #2: n1154 \def\BIC@@ProcessFac#1!#2!{%
                 1155 \expandafter\BIC@ProcessFac
                 1156 \romannumeral0\BIC@Dec#2!{}%
                 1157 !#1!%
                 1158 }
```
# <span id="page-31-11"></span><span id="page-31-5"></span>2.18 Pow

<span id="page-31-13"></span>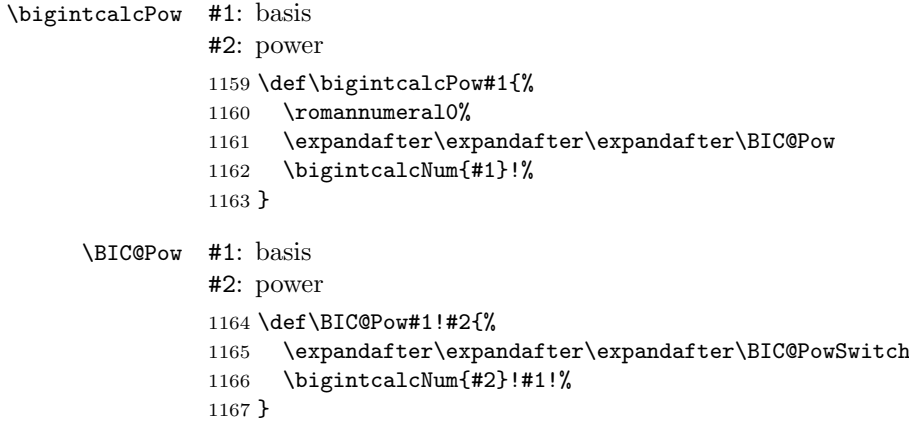

# <span id="page-31-8"></span><span id="page-31-6"></span>\BIC@PowSwitch #1#2: power y  $#3#4:$  basis x

<span id="page-31-12"></span><span id="page-31-7"></span>Decision table for \BIC@PowSwitch.

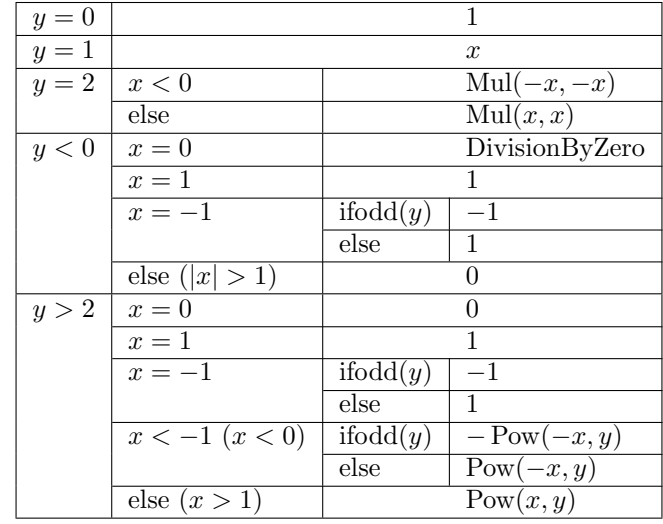

```
1168 \def\BIC@PowSwitch#1#2!#3#4!{%
1169 \ifcase\ifx\\#2\\%
1170 \iint x#100 % y = 01171 \text{else}\if x#111 \% y = 11172 \else\ifx#122 % y = 21173 \else4 % y > 2
1174 \if{ififif}1175 \else
1176 \ifx#1-3 % y < 0
1177 \text{else4 } % y > 21178 \setminusfi
1179 \setminusfi
1180 \BIC@AfterFi{ 1}% y = 01181 \or % y = 11182 \BIC@AfterFi{ #3#4}%
1183 \or % y = 21184 \ifx#3-% x < 0
1185 \BIC@AfterFiFi{%
1186 \BIC@ProcessMul0!#4!#4!%<br>1187 }%
1187
1188 \else % x >= 0
1189 \BIC@AfterFiFi{%
1190 \BIC@ProcessMul0!#3#4!#3#4!%
```

```
1191 }%
1192 \overrightarrow{fi}1193 \or % y < 01194 \ifcase\ifx\\#4\\%
1195 \iint x#300 % x = 01196 \else\ifx#311 % x = 1
1197 \else3 \frac{x}{2} 1
1198 \fi\fi
1199 \else
1200 \ifcase\BIC@MinusOne#3#4! %
1201 3 \% |x| > 11202 \overline{\arctan}1203 2 \% x = -11204 ? \else\BigIntCalcError:ThisCannotHappen%
1205 \fi
1206 \fi
1207 \BIC@AfterFiFi{ 0\BigIntCalcError:DivisionByZero}% x = 0
1208 \or \sqrt{x} = 11209 \BIC@AfterFiFi{ 1}% x = 1
1210 \qquad \int x = -11211 \ifcase\BIC@ModTwo#2! % even(y)
1212 \BIC@AfterFiFiFi{ 1}%
1213 \qquad \qquad \text{or } \text{% odd}(y)1214 \BIC@AfterFiFiFi{ -1}%
1215 ? \else\BigIntCalcError:ThisCannotHappen%
1216 \overrightarrow{fi}1217 \or \int |x| > 11218 \BIC@AfterFiFi{ 0}%
1219 ? \else\BigIntCalcError:ThisCannotHappen%
1220 \fi
1221 \or % y > 2
1222 \ifcase\ifx\\#4\\%
1223 \iint x \neq 300 \% x = 01224 \else\ifx#311 % x = 1
1225 \else4 % x > 1
1226 \ifmmode\big\{\n} \fi\fi
1227 \else
1228 \ifx#3-%
1229 \ifcase\BIC@MinusOne#3#4! %
1230 3 % x < -11231 \else
1232 2 % x = -11233 \overrightarrow{fi}1234 \else
1235 4 \% x > 11236 \fi
1237 \int f i
1238 \BIC@AfterFiFi{ 0}% x = 0
1239 \or \sqrt{x} = 11240 \BIC@AfterFiFi{ 1}% x = 1
1241 \or % x = -11242 \ifcase\BIC@ModTwo#1#2! % even(y)
1243 \BIC@AfterFiFiFi{ 1}%
1244 \qquad \qquad \int \text{or } \mathcal{V} \text{ odd}(y)1245 \BIC@AfterFiFiFi{ -1}%
1246 ? \else\BigIntCalcError:ThisCannotHappen%
1247 \ifmmode \overline{1247}\else \times 1247 \times 1247 \times \times \times \times \times \times \times \times \times \times \times \times \times \times \times \times \times \times \times \times \times \times \times \times \times 
1248 \or % x < -1
1249 \ifcase\BIC@ModTwo#1#2! % even(y)
1250 \BIC@AfterFiFiFi{%
1251 \BIC@PowRec#4!#1#2!1!%
1252 }%
```

```
1253 \or % odd(y)
1254 \expandafter-\romannumeral0%
1255 \BIC@AfterFiFiFi{%
1256 \BIC@PowRec#4!#1#2!1!%
1257 }%
1258 ? \else\BigIntCalcError:ThisCannotHappen%
1259 \fi
1260 \or \sqrt{x} > 11261 \BIC@AfterFiFi{%
1262 \BIC@PowRec#3#4!#1#2!1!%
1263 }%
1264 ? \else\BigIntCalcError:ThisCannotHappen%
1265 \fi
1266 ? \else\BigIntCalcError:ThisCannotHappen%
1267 \BIC@Fi
1268 }
```
# <span id="page-33-17"></span><span id="page-33-16"></span><span id="page-33-13"></span><span id="page-33-9"></span>2.18.1 Help macros

<span id="page-33-11"></span>\BIC@ModTwo Macro \BIC@ModTwo expects a number without sign and returns digit 1 or 0 if the number is odd or even.

```
1269 \def\BIC@ModTwo#1#2!{%
1270 \ifx\\#2\\%
1271 \ifodd#1 %
1272 \BIC@AfterFiFi1%<br>1273 \else
       \text{else}1274 \BIC@AfterFiFi0%
1275 \fi
1276 \else
1277 \BIC@AfterFi{%
1278 \BIC@ModTwo#2!%
1279 }%
1280 \BIC@Fi
1281 }
```
\BIC@MinusOne Macro \BIC@MinusOne expects a number and returns digit 1 if the number equals minus one and returns 0 otherwise.

```
1282 \def\BIC@MinusOne#1#2!{%
1283 \ifx#1-%
1284 \BIC@@MinusOne#2!%
1285 \else
1286 0%
1287 \fi
1288 }
```
#### <span id="page-33-3"></span>\BIC@@MinusOne

<span id="page-33-20"></span><span id="page-33-1"></span>1289 \def\BIC@@MinusOne#1#2!{% 1290 \ifx#11% 1291  $\iint x \lvert x \rvert^2 \lvert x \rvert^3$ 1292 1% 1293 \else 1294 0% 1295  $\forall$ fi 1296 \else 1297 0% 1298 \fi 1299 }

# 2.18.2 Recursive calculation

<span id="page-33-14"></span>\BIC@PowRec Pow(x, y) {

PowRec(x, y, 1)

```
}
                 PowRec(x, y, r) {
                   if y == 1 then
                     return r
                   else
                     ifodd y then
                       return PowRec(x*x, y div 2, r*x) % y div 2 = (y-1)/2else
                       return PowRec(x*x, y div 2, r)
                     fi
                   fi
                 }
               #1: x \text{ (basis)}#2#3: y (power)
             #4: r (result)
             1300 \def\BIC@PowRec#1!#2#3!#4!{%
             1301 \ifcase\ifx#21\ifx\\#3\\0 \else1 \fi\else1 \fi % y = 1
             1302 \ifnum\BIC@PosCmp#1!#4!=1 % x > r
             1303 \BIC@AfterFiFi{%
             1304 \BIC@ProcessMul0!#1!#4!%<br>1305 }%
             1305
             1306 \else
             1307 \BIC@AfterFiFi{%
             1308 \BIC@ProcessMul0!#4!#1!%
             1309 }%
             1310 \fi
             1311 \or
             1312 \ifcase\BIC@ModTwo#2#3! % even(y)
             1313 \BIC@AfterFiFi{%
             1314 \expandafter\BIC@@PowRec\romannumeral0%
             1315 \BIC@@Shr#2#3!%
             1316 !#1!#4!%
             1317 }%
             1318 \qquad \qquad \int \frac{y}{y} \, d\theta(y)1319 \ifnum\BIC@PosCmp#1!#4!=1 % x > r
             1320 \BIC@AfterFiFiFi{%
             1321 \expandafter\BIC@@@PowRec\romannumeral0%
             1322 \BIC@ProcessMul0!#1!#4!%
             1323 !#1!#2#3!%
             1324 }%
             1325 \else
             1326 \BIC@AfterFiFiFi{%
             1327 \expandafter\BIC@@@PowRec\romannumeral0%
             1328 \BIC@ProcessMul0!#1!#4!%
             1329 !#1!#2#3!%
             1330 }%
             1331 \fi
             1332 ? \else\BigIntCalcError:ThisCannotHappen%
             1333 \fi
             1334 ? \else\BigIntCalcError:ThisCannotHappen%
            1335 \BIC@Fi
             1336 }
\BIC@@PowRec #1: y/2#2: x#3: new r(r \text{ or } r * x)1337 \def\BIC@@PowRec#1!#2!#3!{%
             1338 \expandafter\BIC@PowRec\romannumeral0%
             1339 \BIC@ProcessMul0!#2!#2!%
             1340 !#1!#3!%
             1341 }
```
<span id="page-35-1"></span> $\B{BIC@@PowRec$  #1:  $r * x$  #2:  $x$  #3:  $y$ 1342 \def\BIC@@@PowRec#1!#2!#3!{% 1343 \expandafter\BIC@@PowRec\romannumeral0% 1344 \BIC@@Shr#3!% 1345 !#2!#1!% 1346 }

#### <span id="page-35-21"></span><span id="page-35-9"></span><span id="page-35-3"></span><span id="page-35-2"></span><span id="page-35-0"></span>2.19 Div

```
\bigintcalcDiv #1: x#2: y (divisor)
                1347 \def\bigintcalcDiv#1{%
                1348 \romannumeral0%
                1349 \expandafter\expandafter\expandafter\BIC@Div
                1350 \bigintcalcNum{#1}!%
               1351 }
     \XiC@Div #1: x#2: y1352 \def\BIC@Div#1!#2{%
                1353 \expandafter\expandafter\expandafter\BIC@DivSwitchSign
                1354 \bigintcalcNum{#2}!#1!%
                1355 }
```
#### <span id="page-35-19"></span><span id="page-35-10"></span>\BigIntCalcDiv

```
1356 \def\BigIntCalcDiv#1!#2!{%
1357 \romannumeral0%
1358 \BIC@DivSwitchSign#2!#1!%
1359 }
```
<span id="page-35-15"></span>\BIC@DivSwitchSign Decision table for \BIC@DivSwitchSign.

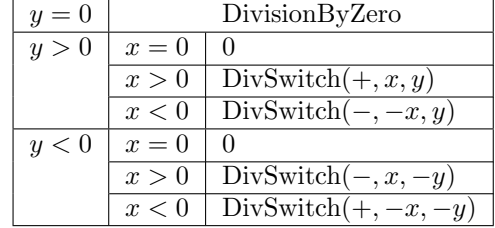

```
#1: y (divisor)
```

```
#2: x1360 \def\BIC@DivSwitchSign#1#2!#3#4!{%
1361 \ifcase\BIC@Sgn#1#2! % y = 01362 \BIC@AfterFi{ 0\BigIntCalcError:DivisionByZero}%
1363 \or % y > 01364 \ifcase\BIC@Sgn#3#4! % x = 0
1365 \BIC@AfterFiFi{ 0}%
1366 \or % x > 0
1367 \BIC@AfterFiFi{%
1368 \BIC@DivSwitch{}#3#4!#1#2!%
1369 }%
1370 \else % x < 0
1371 \BIC@AfterFiFi{%
1372 \BIC@DivSwitch-#4!#1#2!%
1373 }%
1374 \overrightarrow{fi}1375 \else % y < 0
1376 \ifcase\BIC@Sgn#3#4! % x = 0
1377 \BIC@AfterFiFi{ 0}%
1378 \or \sqrt{x} > 0
```

```
1379 \BIC@AfterFiFi{%
1380 \BIC@DivSwitch-#3#4!#2!%
1381 }%
1382 \else % x < 0
1383 \BIC@AfterFiFi{%
1384 \BIC@DivSwitch{}#4!#2!%
1385 }%
1386 \overrightarrow{fi}1387 \BIC@Fi
1388 }
```
<span id="page-36-17"></span><span id="page-36-16"></span>\BIC@DivSwitch Decision table for \BIC@DivSwitch.

<span id="page-36-25"></span><span id="page-36-24"></span><span id="page-36-23"></span><span id="page-36-22"></span><span id="page-36-21"></span><span id="page-36-20"></span><span id="page-36-19"></span><span id="page-36-18"></span><span id="page-36-13"></span><span id="page-36-12"></span><span id="page-36-11"></span><span id="page-36-10"></span><span id="page-36-9"></span><span id="page-36-6"></span><span id="page-36-5"></span><span id="page-36-4"></span><span id="page-36-3"></span><span id="page-36-2"></span><span id="page-36-1"></span><span id="page-36-0"></span>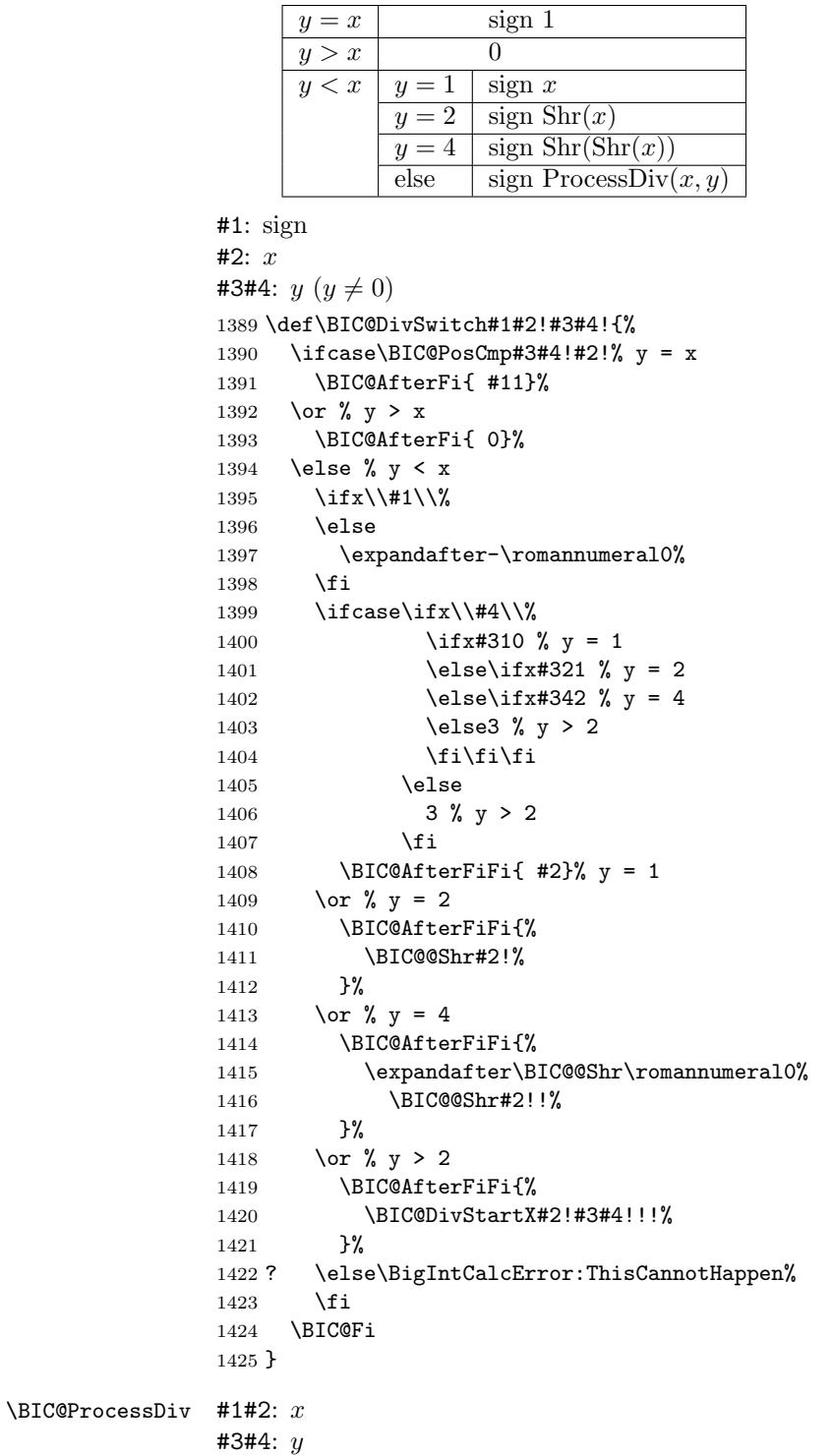

```
#5: collect first digits of x
                    #6: corresponding digits of y1426 \def\BIC@DivStartX#1#2!#3#4!#5!#6!{%
                   1427 \ifx\\#4\\%<br>1428 \BIC@After
                          \BIC@AfterFi{%
                    1429 \BIC@DivStartYii#6#3#4!{#5#1}#2=!%
                    1430 }%
                    1431 \else
                    1432 \BIC@AfterFi{%
                    1433 \BIC@DivStartX#2!#4!#5#1!#6#3!%
                    1434 }%
                    1435 \BIC@Fi
                   1436 }
  \BIC@DivStartYii #1: y
                    #2: x =1437 \def\BIC@DivStartYii#1!{%
                    1438 \expandafter\BIC@DivStartYiv\romannumeral0%
                    1439 \BIC@Shl#1!%
                    1440 !#1!%
                    1441 }
  \Bbb{IC@DivStartYiv #1: 2y
                   #2: y
                    #3: x =1442 \def\BIC@DivStartYiv#1!{%
                    1443 \expandafter\BIC@DivStartYvi\romannumeral0%
                    1444 \BIC@Shl#1!%
                    1445 !#1!%
                    1446 }
  \BIC@DivStartYvi #1: 4y
                    #2: 2y#3: y
                    #4: x =1447 \def\BIC@DivStartYvi#1!#2!{%
                    1448 \expandafter\BIC@DivStartYviii\romannumeral0%
                    1449 \BIC@AddXY#1!#2!!!%
                    1450 !#1!#2!%
                    1451 }
\BIC@DivStartYviii #1: 6y
                    #2: 4y#3: 2y
                    #4: y
                    #5: x =1452 \def\BIC@DivStartYviii#1!#2!{%
                    1453 \expandafter\BIC@DivStart\romannumeral0%
                    1454 \BIC@Shl#2!%
                   1455 !#1!#2!%
                   1456 }
     \BIC@DivStart #1: 8y
                    #2: 6y#3: 4y
                    #4: 2y#5: y#6: x =1457 \def\BIC@DivStart#1!#2!#3!#4!#5!#6!{%
                    1458 \BIC@ProcessDiv#6!!#5!#4!#3!#2!#1!=%
                    1459 }
```

```
\B{BIC@ProcessDiv} #1#2#3: x =#4: result
                #5: y
                #6: 2y#7: 4y
                #8: 6y
                #9: 8y
                1460 \def\BIC@ProcessDiv#1#2#3!#4!#5!{%
                1461 \ifcase\BIC@PosCmp#5!#1!% y = #11462 \ifx#2=%
                1463 \BIC@AfterFiFi{\BIC@DivCleanup{#41}}%
                1464 \else
                1465 \BIC@AfterFiFi{%
                1466 \BIC@ProcessDiv#2#3!#41!#5!%
                1467 }%
                1468 \fi
                1469 \or % y > #1
                1470 \ifx#2=%
                1471 \BIC@AfterFiFi{\BIC@DivCleanup{#40}}%
                1472 \else
               1473 \ifx\\#4\\%
               1474 \BIC@AfterFiFiFi{%
               1475 \BIC@ProcessDiv{#1#2}#3!!#5!%
               1476 }%
                1477 \else
                1478 \BIC@AfterFiFiFi{%
                1479 \BIC@ProcessDiv{#1#2}#3!#40!#5!%
                1480 }%
                1481 \fi
                1482 \fi
                1483 \else % y < #1
                1484 \BIC@AfterFi{%
                1485 \BIC@@ProcessDiv{#1}#2#3!#4!#5!%<br>1486 }%
                1486
                1487 \BIC@Fi
                1488 }
\BIC@DivCleanup #1: result
                #2: garbage
                1489 \def\BIC@DivCleanup#1#2={ #1}%
\BIC@@ProcessDiv
                1490 \def\BIC@@ProcessDiv#1#2#3!#4!#5!#6!#7!{%
                1491 \ifcase\BIC@PosCmp#7!#1!% 4y = #1
                1492 \ifx#2=%
                1493 \BIC@AfterFiFi{\BIC@DivCleanup{#44}}%
                1494 \else
                1495 \BIC@AfterFiFi{%
                1496 \BIC@ProcessDiv#2#3!#44!#5!#6!#7!%
                1497 }%
                1498 \fi
                1499 \or % 4y > #1
                1500 \ifcase\BIC@PosCmp#6!#1!% 2y = #1
                1501 \ifx#2=%
                1502 \BIC@AfterFiFiFi{\BIC@DivCleanup{#42}}%
                1503 \else
                1504 \BIC@AfterFiFiFi{%
                1505 \BIC@ProcessDiv#2#3!#42!#5!#6!#7!%<br>1506 }%
                1506
                1507 \fi
                1508 \or % 2y > #1
```

```
1509 \ifx#2=%
                1510 \BIC@AfterFiFiFi{\BIC@DivCleanup{#41}}%
                1511 \else
                1512 \BIC@AfterFiFiFi{%
                1513 \BIC@DivSub#1!#5!#2#3!#41!#5!#6!#7!%
                1514 }%
                1515 \fi
                1516 \else % 2y < #1
                1517 \BIC@AfterFiFi{%
                1518 \expandafter\BIC@ProcessDivII\romannumeral0%
                1519 \BIC@SubXY#1!#6!!!%
                1520 !#2#3!#4!#5!23%
                1521 #6!#7!%
                1522 }%
                1523 \fi
                1524 \else % 4y < #1
                1525 \BIC@AfterFi{%
                1526 \BIC@@@ProcessDiv{#1}#2#3!#4!#5!#6!#7!%
                1527 }%
                1528 \BIC@Fi
                1529 }
     \BIC@DivSub Next token group: #1-#2 and next digit #3.
                1530 \def\BIC@DivSub#1!#2!#3{%
                1531 \expandafter\BIC@ProcessDiv\expandafter{%
                1532 \romannumeral0%
                1533 \BIC@SubXY#1!#2!!!%
                1534 #3%
                1535 }%
                1536 }
\text{BIC@ProcessDivII} #1: x'-2y#2#3: remaining x, =
                #4: result
                #5: y
                #6: first possible result digit
                #7: second possible result digit
                1537 \def\BIC@ProcessDivII#1!#2#3!#4!#5!#6#7{%
                1538 \ifcase\BIC@PosCmp#5!#1!% y = #11539 \ifx#2=%
                1540 \BIC@AfterFiFi{\BIC@DivCleanup{#4#7}}%
                1541 \else
                1542 \BIC@AfterFiFi{%
                1543 \BIC@ProcessDiv#2#3!#4#7!#5!%
                1544 }%
                1545 \fi
                1546 \or % y > #1
                1547 \ifx#2=%
                1548 \BIC@AfterFiFi{\BIC@DivCleanup{#4#6}}%
                1549 \else
                1550 \BIC@AfterFiFi{%
                1551 \BIC@ProcessDiv{#1#2}#3!#4#6!#5!%
                1552 }%
                1553 \fi
                1554 \else % y < #1
                1555 \ifx#2=%
                1556 \BIC@AfterFiFi{\BIC@DivCleanup{#4#7}}%
                1557 \else
                1558 \BIC@AfterFiFi{%
                1559 \BIC@DivSub#1!#5!#2#3!#4#7!#5!%
                1560 }%
                1561 \fi
```

```
1562 \BIC@Fi
                 1563 }
\BIC@ProcessDivIV #1#2#3: x, =, x > 4y#4: result
                 #5: y#6: 2y#7: 4y#8: 6y
                 #9: 8y
                 1564 \def\BIC@@@ProcessDiv#1#2#3!#4!#5!#6!#7!#8!#9!{%
                 1565 \ifcase\BIC@PosCmp#8!#1!% 6y = #11566 \ifx#2=%
                 1567 \BIC@AfterFiFi{\BIC@DivCleanup{#46}}%
                 1568 \else
                 1569 \BIC@AfterFiFi{%
                 1570 \BIC@ProcessDiv#2#3!#46!#5!#6!#7!#8!#9!%
                 1571 }%
                 1572 \fi
                 1573 \or % 6y > #1
                 1574 \BIC@AfterFi{%
                 1575 \expandafter\BIC@ProcessDivII\romannumeral0%
                 1576 \BIC@SubXY#1!#7!!!%
                 1577 !#2#3!#4!#5!45%
                 1578 #6!#7!#8!#9!%
                 1579 }%
                 1580 \else % 6y < #1
                 1581 \ifcase\BIC@PosCmp#9!#1!% 8y = #1
                 1582 \iint x \# 2 = %<br>1583 \BIC@A
                            1583 \BIC@AfterFiFiFi{\BIC@DivCleanup{#48}}%
                 1584 \else
                 1585 \BIC@AfterFiFiFi{%
                 1586 \BIC@ProcessDiv#2#3!#48!#5!#6!#7!#8!#9!%
                 1587 }%
                 1588 \fi
                 1589 \or % 8y > #1
                 1590 \BIC@AfterFiFi{%
                 1591 \expandafter\BIC@ProcessDivII\romannumeral0%
                 1592 \BIC@SubXY#1!#8!!!%
                 1593 !#2#3!#4!#5!67%
                 1594 #6!#7!#8!#9!%
                 1595 }%
                 1596 \else % 8y < #1
                 1597 \BIC@AfterFiFi{%
                 1598 \expandafter\BIC@ProcessDivII\romannumeral0%
                 1599 \BIC@SubXY#1!#9!!!%
                 1600 !#2#3!#4!#5!89%
                 1601 #6!#7!#8!#9!%
                 1602 }%
                 1603 \fi<br>1604 \RTC@
                      \BIC@Fi
                 1605 }
                 2.20 Mod
  \bigintcalcMod #1: x#2: y1606 \def\bigintcalcMod#1{%
                 1607 \romannumeral0%
                 1608 \expandafter\expandafter\expandafter\BIC@Mod
                 1609 \bigintcalcNum{#1}!%
                 1610 }
```

```
\Bbb{IC@Mod} #1: x#2: y1611 \def\BIC@Mod#1!#2{%
          1612 \expandafter\expandafter\expandafter\BIC@ModSwitchSign
          1613 \bigintcalcNum{#2}!#1!%
          1614 }
```
#### <span id="page-41-13"></span>\BigIntCalcMod

<span id="page-41-19"></span><span id="page-41-14"></span><span id="page-41-11"></span><span id="page-41-10"></span> \def\BigIntCalcMod#1!#2!{% \romannumeral0% \BIC@ModSwitchSign#2!#1!% 1618 }

<span id="page-41-12"></span>\BIC@ModSwitchSign Decision table for \BIC@ModSwitchSign.

```
y = 0 DivisionByZero
     y > 0 x = 0 0
           else \big| ModSwitch(+, x, y)y < 0 ModSwitch(-, -x, -y)#1#2: y
#3#4: x
1619 \def\BIC@ModSwitchSign#1#2!#3#4!{%
1620 \ifcase\ifx\\#2\\%
1621 \iint x \neq 100 \, % \, y = 01622 \else1 % y > 0
1623 \fi
1624 \else
1625 \iint x#1-2 % y < 01626 \else1 % y > 0
1627 \fi
1628 \fi
1629 \BIC@AfterFi{ 0\BigIntCalcError:DivisionByZero}%
1630 \or % y > 01631 \ifcase\ifx\\#4\\\ifx#300 \else1 \fi\else1 \fi % x = 0
1632 \BIC@AfterFiFi{ 0}%
1633 \else
1634 \BIC@AfterFiFi{%
1635 \BIC@ModSwitch{}#3#4!#1#2!%
1636 }%
1637 \fi
1638 \else % y < 0
1639 \ifcase\ifx\\#4\\%
1640 \iint x \neq 300 % x = 0
1641 \else1 % x > 0
1642 \qquad \qquad \text{if}1643 \else
1644 \iint x#3-2 % x < 01645 \else1 % x > 0
1646 \fi
1647 \fi
1648 \BIC@AfterFiFi{ 0}%
1649 \or \sqrt{x} > 01650 \BIC@AfterFiFi{%
1651 \BIC@ModSwitch--#3#4!#2!%
1652 }%
1653 \else % x < 0
1654 \BIC@AfterFiFi{%
1655 \BIC@ModSwitch-#4!#2!%<br>1656 }%
1656
1657 \fi
1658 \BIC@Fi
1659 }
```
<span id="page-42-11"></span>\BIC@ModSwitch Decision table for \BIC@ModSwitch.

```
y=1 0
                        y = 2 ifodd(x) sign 1
                                 else 0y > 2 \mid x < 0 \mid z \leftarrow x - (x/y) * y; \quad (z < 0) ? z + y : zx > 0 | x - (x/y) * y#1: sign
                 #2#3: x#4#5: 
                 1660 \def\BIC@ModSwitch#1#2#3!#4#5!{%
                 1661 \ifcase\ifx\\#5\\%
                 1662 \iint x#410 % y = 11663 \else\ifx#421 % y = 21664 \else2 % y > 2
                 1665 \ifmmode \text{if} \ifmmode \text{if} \ifmmode \text{if} \ifmm{ii} \ifmmode \text{if} \ifmm{iii} \ifmm{ii} \ifmm{iii} \ifmm{iii} \ifmm{iii} \ifmm{iii} \ifmm{iii} \ifmm{iv} \ifmm{iii} \ifmm{iv} \ifmm{iv} \ifmm{iv} \ifmm{iv} \ifmm{iv} \ifmm{iv} \ifmm{iv} \ifmm{iv} \ifmm{iv} \ifmm{iv} \ifmm{iv} \ifmm{v} \ifmm{iv} \ifmm{v} \ifmm{iv} \ifmm{v} \ifmm{iv} \ifmm{v} \ifmm{v} \ifmm{v1666 \else2 % y > 2
                 1667 \fi
                 1668 \BIC@AfterFi{ 0}% y = 1
                 1669 \or % y = 21670 \ifcase\BIC@ModTwo#2#3! % even(x)
                 1671 \BIC@AfterFiFi{ 0}%
                 1672 \or \sqrt{6} odd(x)1673 \BIC@AfterFiFi{ #11}%
                 1674 ? \else\BigIntCalcError:ThisCannotHappen%
                 1675 \fi
                 1676 \or % y > 2
                 1677 \ifx\\#1\\%
                 1678 \else
                 1679 \expandafter\BIC@Space\romannumeral0%
                 1680 \expandafter\BIC@ModMinus\romannumeral0%
                 1681 \fi
                 1682 \ifx#2-% x < 0
                 1683 \BIC@AfterFiFi{%
                 1684 \expandafter\expandafter\expandafter\BIC@ModX
                 1685 \bigintcalcSub{#2#3}{%
                 1686 \bigintcalcMul{#4#5}{\bigintcalcDiv{#2#3}{#4#5}}%
                 1687 }!#4#5!%
                 1688 }%
                 1689 \else % x > 0
                 1690 \BIC@AfterFiFi{%
                 1691 \expandafter\expandafter\expandafter\BIC@Space
                 1692 \bigintcalcSub{#2#3}{%
                 1693 \bigintcalcMul{#4#5}{\bigintcalcDiv{#2#3}{#4#5}}%
                 1694 }%
                 1695 }%
                 1696 \fi
                 1697 ? \else\BigIntCalcError:ThisCannotHappen%
                 1698 \BIC@Fi
                 1699 }
\BIC@ModMinus
                 1700 \def\BIC@ModMinus#1{%
                 1701 \ifx#10%
                 1702 \BIC@AfterFi{ 0}%
                 1703 \else
                 1704 \BIC@AfterFi{ -#1}%
                 1705 \BIC@Fi
                 1706 }
    \BIC@ModX #1#2: z
                 #3: x
```

```
1707 \def\BIC@ModX#1#2!#3!{%
1708 \ifx#1-% z < 0
1709 \BIC@AfterFi{%
1710 \expandafter\BIC@Space\romannumeral0%
1711 \BIC@SubXY#3!#2!!!%
1712 }%
1713 \else % z >= 0
1714 \BIC@AfterFi{ #1#2}%
1715 \BIC@Fi
1716 }
1717 \BIC@AtEnd
```
<span id="page-43-12"></span><span id="page-43-11"></span><span id="page-43-10"></span>1718  $\langle$ /package $\rangle$ 

# 3 Test

# <span id="page-43-0"></span>3.1 Catcode checks for loading

```
1719 \langle *test1 \rangle1720 \catcode'\@=11 %
1721 \def\RestoreCatcodes{}
1722 \count@=0 %
1723 \loop
1724 \edef\RestoreCatcodes{%
1725 \RestoreCatcodes
1726 \catcode\the\count@=\the\catcode\count@\relax
1727 }%
1728 \ifnum\count@<255 %
1729 \advance\count@\@ne
1730 \repeat
1731
1732 \def\RangeCatcodeInvalid#1#2{%
1733 \count@=#1\relax
1734 \loop
1735 \catcode\count@=15 %
1736 \ifnum\count@<#2\relax
1737 \advance\count@\@ne
1738 \repeat
1739 }
1740 \def\Test{%
1741 \RangeCatcodeInvalid{0}{47}%
1742 \RangeCatcodeInvalid{58}{64}%
1743 \RangeCatcodeInvalid{91}{96}%
1744 \RangeCatcodeInvalid{123}{255}%
1745 \catcode'\@=12 %
1746 \catcode'\\=0 %
1747 \catcode'\{=1 \%1748 \catcode'\}=2 \%1749 \catcode'\#=6 %
1750 \catcode'\[=12 %
1751 \catcode'\]=12 %
1752 \catcode'\%=14 %
1753 \catcode'\ =10 %
1754 \catcode13=5 %
1755 \input bigintcalc.sty\relax
1756 \RestoreCatcodes
1757 }
1758 \Test
1759 \csname @@end\endcsname
1760 \end
1761 \langle /test1 \rangle
```
# <span id="page-44-0"></span>3.2 Macro tests

#### <span id="page-44-1"></span>3.2.1 Preamble with test macro definitions

```
1762 (*test2)
1763 \NeedsTeXFormat{LaTeX2e}
1764 \nofiles
1765 \documentclass{article}
1766 (noetex) \let\SavedNumexpr\numexpr
1767 (noetex) \let\numexpr\UNDEFINED
1768 \makeatletter
1769 \chardef\BIC@TestMode=1 %
1770 \makeatother
1771 \usepackage{bigintcalc}[2007/09/27]
1772 (noetex) \let\numexpr\SavedNumexpr
1773 \usepackage{qstest}
1774 \IncludeTests{*}
1775 \LogTests{log}{*}{*}
1776 \newcommand*{\TestSpaceAtEnd}[1]{%
1777 (noetex) \let\SavedNumexpr\numexpr
1778 \langle \text{noetex} \rangle \let\numexpr\UNDEFINED
1779 \edef\resultA{#1}%
1780 \edef\resultB{#1 }%
1781 |noetex\rangle \let\numexpr\SavedNumexpr
1782 \Expect*{\resultA\space}*{\resultB}%
1783 }
1784 \newcommand*{\TestResult}[2]{%
1785 (noetex) \let\SavedNumexpr\numexpr
1786 (noetex) \let\numexpr\UNDEFINED
1787 \edef\result{#1}%
1788 (noetex) \let\numexpr\SavedNumexpr
1789 \Expect*{\result}{#2}%
1790 }
1791 \newcommand*{\TestResultTwoExpansions}[2]{%
1792 (*noetex)
1793 \begingroup
1794 \let\numexpr\UNDEFINED
1795 \expandafter\expandafter\expandafter
1796 \endgroup
1797 (/noetex)
1798 \expandafter\expandafter\expandafter\Expect
1799 \expandafter\expandafter\expandafter{#1}{#2}%
1800 }
1801 \newcount\TestCount
1802 \text{new}\newcommand*{\TestArg}[1]{\numexpr#1\relax}1803 \langle noetex\rangle\neqwcommand*{\TestArg[1]{#1}
1804 \newcommand*{\TestTeXDivide}[2]{%
1805 \TestCount=\TestArg{#1}\relax
1806 \divide\TestCount by \TestArg{#2}\relax
1807 \Expect*{\bigintcalcDiv{#1}{#2}}*{\the\TestCount}%
1808 }
1809 \newcommand*{\Test}[2]{%
1810 \TestResult{#1}{#2}%
1811 \TestResultTwoExpansions{#1}{#2}%
1812 \TestSpaceAtEnd{#1}%
1813 }
1814 \newcommand*{\TestExch}[2]{\Test{#2}{#1}}
1815 \newcommand*{\TestInv}[2]{%
1816 \Test{\bigintcalcInv{#1}}{#2}%
1817 }
1818 \newcommand*{\TestAbs}[2]{%
1819 \Test{\bigintcalcAbs{#1}}{#2}%
1820 }
```

```
1821 \newcommand*{\TestSgn}[2]{%
1822 \Test{\bigintcalcSgn{#1}}{#2}%
1823 }
1824 \newcommand*{\TestMin}[3]{%
1825 \Test{\bigintcalcMin{#1}{#2}}{#3}%
1826 }
1827 \newcommand*{\TestMax}[3]{%
1828 \Test{\bigintcalcMax{#1}{#2}}{#3}%
1829 }
1830 \newcommand*{\TestCmp}[3]{%
1831 \Test{\bigintcalcCmp{#1}{#2}}{#3}%
1832 }
1833 \newcommand*{\TestOdd}[2]{%
1834 \Test{\bigintcalcOdd{#1}}{#2}%
1835 \edef\x{%
1836 \noexpand\Test{%
1837 \noexpand\BigIntCalcOdd
1838 \bigintcalcAbs{#1}!%
1839 }{#2}%
1840 }%
1841 \x
1842 }
1843 \newcommand*{\TestInc}[2]{%
1844 \Test{\bigintcalcInc{#1}}{#2}%
1845 \ifnum\bigintcalcSgn{#1}>-1 %
1846 \edef\x{%
1847 \noexpand\Test{%
1848 \noexpand\BigIntCalcInc\bigintcalcNum{#1}!%
1849 }{#2}%
1850 }%
1851 \quad \forall x1852 \fi
1853 }
1854 \newcommand*{\TestDec}[2]{%
1855 \Test{\bigintcalcDec{#1}}{#2}%
1856 \ifnum\bigintcalcSgn{#1}>0 %
1857 \edef\x{%
1858 \noexpand\Test{%
1859 \noexpand\BigIntCalcDec\bigintcalcNum{#1}!%
1860 }{#2}%
1861 }%
1862 \quad \lambda1863 \fi
1864 }
1865 \newcommand*{\TestAdd}[3]{%
1866 \Test{\bigintcalcAdd{#1}{#2}}{#3}%
1867 \ifnum\bigintcalcSgn{#1}>0 %
1868 \ifnum\bigintcalcSgn{#2}> 0 %
1869 \ifnum\bigintcalcCmp{#1}{#2}>0 %
1870 \edef\x{%
1871 \noexpand\Test{%
1872 \noexpand\BigIntCalcAdd
1873 \bigintcalcNum{#1}!\bigintcalcNum{#2}!%
1874 }{#3}%
1875 }%
1876 \chi1877 \else
1878 \edef\x{%
1879 \noexpand\Test{%
1880 \noexpand\BigIntCalcAdd
1881 \bigintcalcNum{#2}!\bigintcalcNum{#1}!%
1882 }{#3}%
```

```
1883 }%
1884 \chi1885 \fi
1886 \fi
1887 \fi
1888 }
1889 \newcommand*{\TestSub}[3]{%
1890 \Test{\bigintcalcSub{#1}{#2}}{#3}%
1891 \ifnum\bigintcalcSgn{#1}>0 %
1892 \ifnum\bigintcalcSgn{#2}> 0 %
1893 \ifnum\bigintcalcCmp{#1}{#2}>0 %
1894 \edef\x{%
1895 \noexpand\Test{%
1896 \noexpand\BigIntCalcSub
1897 \bigintcalcNum{#1}!\bigintcalcNum{#2}!%
1898 }{#3}%
1899 }%
1900 \quad \lambda1901 \overrightarrow{fi}1902 \fi
1903 \fi
1904 }
1905 \newcommand*{\TestShl}[2]{%
1906 \Test{\bigintcalcShl{#1}}{#2}%
1907 \edef\x{%
1908 \noexpand\Test{%
1909 \noexpand\BigIntCalcShl\bigintcalcAbs{#1}!%
1910 }{\bigintcalcAbs{#2}}%
1911 }%
1912 \quad \text{X}1913 }
1914 \newcommand*{\TestShr}[2]{%
1915 \Test{\bigintcalcShr{#1}}{#2}%
1916 \edef\x{%
1917 \noexpand\Test{%
1918 \noexpand\BigIntCalcShr\bigintcalcAbs{#1}!%
1919 }{\bigintcalcAbs{#2}}%
1920 }%
1921 \quad \text{X}1922 }
1923 \newcommand*{\TestMul}[3]{%
1924 \Test{\bigintcalcMul{#1}{#2}}{#3}%
1925 \edef\x{%
1926 \noexpand\Test{%
1927 \noexpand\BigIntCalcMul
1928 \bigintcalcAbs{#1}!\bigintcalcAbs{#2}!%
1929 }{\bigintcalcAbs{#3}}%
1930 }%
1931 \x
1932 }
1933 \newcommand*{\TestSqr}[2]{%
1934 \Test{\bigintcalcSqr{#1}}{#2}%
1935 }
1936 \newcommand*{\TestFac}[2]{%
1937 \expandafter\TestExch\expandafter{%
1938 \the\numexpr#2%
1939 }{\bigintcalcFac{#1}}%
1940 }
1941 \newcommand*{\TestFacBig}[2]{%
1942 \Test{\bigintcalcFac{#1}}{#2}%
1943 }
1944 \newcommand*{\TestPow}[3]{%
```

```
1945 \Test{\bigintcalcPow{#1}{#2}}{#3}%
1946 }
1947 \newcommand*{\TestDiv}[3]{%
1948 \Test{\bigintcalcDiv{#1}{#2}}{#3}%
1949 \TestTeXDivide{#1}{#2}%
1950 }
1951 \newcommand*{\TestDivBig}[3]{%
1952 \Test{\bigintcalcDiv{#1}{#2}}{#3}%
1953 \edef\x{%
1954 \noexpand\Test{%
1955 \noexpand\BigIntCalcDiv\bigintcalcAbs{#1}!\bigintcalcAbs{#2}!%
1956 }{\bigintcalcAbs{#3}}%
1957 }%
1958 }
1959 \newcommand*{\TestMod}[3]{%
1960 \Test{\bigintcalcMod{#1}{#2}}{#3}%
1961 \ifcase\ifcase\bigintcalcSgn{#1} 0%
1962 \or
1963 \ifcase\bigintcalcSgn{#2} 1%
1964 \or 0%
1965 \else 1%
1966 \fi
1967 \else
1968 \ifcase\bigintcalcSgn{#2} 1%
1969 \or 1%
1970 \else 0%
1971 \fi
1972 \ifmmode{\textrm{\sc{1}}\else{ \tilelax 1972 \filtelax \tildefinal \tildefinal \tildefinal \tildefinal \tildefinal \tildefinal \tildefinal \tildefinal \tildefinal \tildefinal \tildefinal \tildefinal \tildefinal \tildefinal \tild
1973 \edef\x{%
1974 \noexpand\Test{%
1975 \noexpand\BigIntCalcMod
1976 \bigintcalcAbs{#1}!\bigintcalcAbs{#2}!%
1977 }{\bigintcalcAbs{#3}}%
1978 }%
1979 \chi1980 \fi
1981 }
3.2.2 Time
1982 \begingroup\expandafter\expandafter\expandafter\endgroup
1983 \expandafter\ifx\csname pdfresettimer\endcsname\relax
1984 \else
1985 \makeatletter
1986 \newcount\SummaryTime
1987 \newcount\TestTime
1988 \SummaryTime=\z@
1989 \newcommand*{\PrintTime}[2]{%
1990 \typeout{%
1991 [Time #1: \strip@pt\dimexpr\number#2sp\relax\space s]%
1992 }%
1993 }%
1994 \newcommand*{\StartTime}[1]{%
1995 \renewcommand*{\TimeDescription}{#1}%
1996 \pdfresettimer
1997 }%
1998 \newcommand*{\TimeDescription}{}%
1999 \newcommand*{\StopTime}{%
2000 \TestTime=\pdfelapsedtime
2001 \global\advance\SummaryTime\TestTime
2002 \PrintTime\TimeDescription\TestTime
2003 }%
2004 \let\saved@qstest\qstest
2005 \let\saved@endqstest\endqstest
```

```
2006 \def\qstest#1#2{%
2007 \saved@qstest{#1}{#2}%
2008 \StartTime{#1}%
2009 }%
2010 \def\endqstest{%
2011 \StopTime
2012 \saved@endqstest<br>2013 }%
2013
2014 \AtEndDocument{%
2015 \PrintTime{summary}\SummaryTime
2016 }%
2017 \makeatother
2018 \fi
3.2.3 Test sets
2019 \makeatletter
2020
2021 \begin{qstest}{inv}{inv}%
2022 \TestInv{0}{0}%
2023 \TestInv{1}{-1}%
2024 \TestInv{-1}{1}%
2025 \TestInv{10}{-10}%
2026 \TestInv{-10}{10}%
2027 \TestInv{2147483647}{-2147483647}%
2028 \TestInv{-2147483647}{2147483647}%
2029 \TestInv{12345678901234567890}{-12345678901234567890}%
2030 \TestInv{-12345678901234567890}{12345678901234567890}%
2031 \TestInv{ 0 }{0}%
2032 \TestInv{ 1 }{-1}%
2033 \TestInv{--1}{-1}%
2034 \TestInv{\number\z@}{0}%
2035 \TestInv{\ifx\relax\relax1\fi}{-1}%
2036 \TestInv{\ifx\relax\relax-\fi\ifx234\else1\fi}{1}%
2037 \end{qstest}
2038
2039 \begin{qstest}{abs}{abs}%
2040 \TestAbs{0}{0}%
2041 \TestAbs{1}{1}%
2042 \TestAbs{-1}{1}%
2043 \TestAbs{10}{10}%
2044 \TestAbs{-10}{10}%
2045 \TestAbs{2147483647}{2147483647}%
2046 \TestAbs{-2147483647}{2147483647}%
2047 \TestAbs{12345678901234567890}{12345678901234567890}%
2048 \TestAbs{-12345678901234567890}{12345678901234567890}%
2049 \TestAbs{ 0 }{0}%
2050 \TestAbs{ 1 }{1}%
2051 \TestAbs{--1}{1}%
2052 \TestAbs{-+-+1}{1}%
2053 \TestAbs{00000000000}{0}%
2054 \TestAbs{00000001000}{1000}%
2055 \TestAbs{\ifx\relax\relax 0\else 1\fi}{0}%
2056 \end{qstest}
2057
2058 \begin{qstest}{sign}{sign}%
2059 \TestSgn{0}{0}%
2060 \TestSgn{1}{1}%
2061 \TestSgn{-1}{-1}%
2062 \TestSgn{10}{1}%
2063 \TestSgn{-10}{-1}%
2064 \TestSgn{2147483647}{1}%
2065 \TestSgn{-2147483647}{-1}%
2066 \TestSgn{12345678901234567890}{1}%
```

```
2067 \TestSgn{-12345678901234567890}{-1}%
2068 \TestSgn{ 0 }{0}%
2069 \TestSgn{ 2 }{1}%
2070 \TestSgn{ -2 }{-1}%
2071 \TestSgn{--2}{1}%
2072 \TestSgn{\number\z@}{0}%
2073 \TestSgn{\number\@ne}{1}%
2074 \TestSgn{\number\m@ne}{-1}%
2075 \TestSgn{%
2076 -+-+\\number\z@\number\z@2077 \iftrue1\fi\iftrue2\fi\iftrue3\fi
2078 }{1}%
2079 \end{qstest}
2080
2081 \begin{qstest}{min}{min}%
2082 \TestMin{0}{1}{0}%
2083 \TestMin{1}{0}{0}%
2084 \TestMin{-10}{-20}{-20}%
2085 \TestMin{ 1 }{ 2 }{1}%
2086 \TestMin{ 2 }{ 1 }{1}%
2087 \TestMin{1}{1}{1}%
2088 \TestMin{\number\z@}{\number\@ne}{0}%
2089 \TestMin{\number\@ne}{\number\m@ne}{-1}%
2090 \end{qstest}
2091
2092 \begin{qstest}{max}{max}%
2093 \TestMax{0}{1}{1}%
2094 \TestMax{1}{0}{1}%
2095 \TestMax{-10}{-20}{-10}%
2096 \TestMax{ 1 }{ 2 }{2}%
2097 \TestMax{ 2 }{ 1 }{2}%
2098 \TestMax{1}{1}{1}%
2099 \TestMax{\number\z@}{\number\@ne}{1}%
2100 \TestMax{\number\@ne}{\number\m@ne}{1}%
2101 \end{qstest}
2102
2103 \begin{qstest}{cmp}{cmp}%
2104 \TestCmp{0}{0}{0}%
2105 \TestCmp{-21}{17}{-1}%
2106 \TestCmp{3}{4}{-1}%
2107 \TestCmp{-10}{-10}{0}%
2108 \TestCmp{-10}{-11}{1}%
2109 \TestCmp{100}{5}{1}%
2110 \TestCmp{9}{10}{-1}%
2111 \TestCmp{10}{9}{1}%
2112 \TestCmp{ 3 }{ 3 }{0}%
2113 \TestCmp{-9}{-10}{1}%
2114 \TestCmp{-10}{-9}{-1}%
2115 \TestCmp{-3}{-3}{0}%
2116 \TestCmp{0}{-2}{1}%
2117 \TestCmp{0}{2}{-1}%
2118 \TestCmp{2}{0}{1}%
2119 \TestCmp{-2}{0}{-1}%
2120 \TestCmp{12}{11}{1}%
2121 \TestCmp{11}{12}{-1}%
2122 \TestCmp{2147483647}{-2147483647}{1}%
2123 \TestCmp{-2147483647}{2147483647}{-1}%
2124 \TestCmp{2147483647}{2147483647}{0}%
2125 \TestCmp{\number\z@}{\number\@ne}{-1}%
2126 \TestCmp{\number\@ne}{\number\m@ne}{1}%
2127 \TestCmp{ 4 }{ 5 }{-1}%
2128 \TestCmp{ -3 }{ -7 }{1}%
```

```
2129 \end{qstest}
2130
2131 \begin{qstest}{odd}{odd}
2132 \tracingmacros=1
2133 \TestOdd{0}{0}%
2134 \TestOdd{1}{1}%
2135 \TestOdd{2}{0}%
2136 \TestOdd{3}{1}%
2137 \TestOdd{14}{0}%
2138 \TestOdd{15}{1}%
2139 \TestOdd{12345678901234567896}{0}%
2140 \TestOdd{12345678901234567897}{1}%
2141 \end{qstest}
2142
2143 \begin{qstest}{inc}{inc}%
2144 \TestInc{0}{1}%
2145 \TestInc{1}{2}%
2146 \TestInc{-1}{0}%
2147 \TestInc{10}{11}%
2148 \TestInc{-10}{-9}%
2149 \TestInc{ 3 }{4}%
2150 \TestInc{999}{1000}%
2151 \TestInc{-1000}{-999}%
2152 \TestInc{129}{130}%
2153 \TestInc{2147483646}{2147483647}%
2154 \TestInc{-2147483647}{-2147483646}%
2155 \TestInc{12345678901234567890}{12345678901234567891}%
2156 \TestInc{99999999999999999999}{100000000000000000000}%
2157 \TestInc{-12345678901234567891}{-12345678901234567890}%
2158 \TestInc{-100000000000000000000}{-99999999999999999999}%
2159 \end{qstest}
2160
2161 \begin{qstest}{dec}{dec}%
2162 \TestDec{0}{-1}%
2163 \TestDec{1}{0}%
2164 \TestDec{-1}{-2}%
2165 \TestDec{10}{9}%
2166 \TestDec{-10}{-11}%
2167 \TestDec{1000}{999}%
2168 \TestDec{-999}{-1000}%
2169 \TestDec{130}{129}%
2170 \TestDec{2147483647}{2147483646}%
2171 \TestDec{-2147483646}{-2147483647}%
2172 \TestDec{12345678901234567891}{12345678901234567890}%
2173 \TestDec{100000000000000000000}{99999999999999999999}%
2174 \TestDec{-12345678901234567890}{-12345678901234567891}%
2175 \TestDec{-99999999999999999999}{-100000000000000000000}%
2176 \end{qstest}
2177
2178 \begin{qstest}{add}{add}%
2179 \TestAdd{0}{0}{0}%
2180 \TestAdd{1}{0}{1}%
2181 \TestAdd{0}{1}{1}%
2182 \TestAdd{1}{2}{3}%
2183 \TestAdd{-1}{-1}{-2}%
2184 \TestAdd{2147483646}{1}{2147483647}%
2185 \TestAdd{-2147483647}{2147483647}{0}%
2186 \TestAdd{20}{-5}{15}%
2187 \TestAdd{-4}{-1}{-5}%
2188 \TestAdd{-1}{-4}{-5}%
2189 \TestAdd{-4}{1}{-3}%
2190 \TestAdd{-1}{4}{3}%
```

```
2191 \TestAdd{4}{-1}{3}%
2192 \TestAdd{1}{-4}{-3}%
2193 \TestAdd{-4}{-1}{-5}%
2194 \TestAdd{-1}{-4}{-5}%
2195 \TestAdd{ -4 }{ -1 }{-5}%
2196 \TestAdd{ -1 }{ -4 }{-5}%
2197 \TestAdd{ -4 }{ 1 }{-3}%
2198 \TestAdd{ -1 }{ 4 }{3}%
2199 \TestAdd{ 4 }{ -1 }{3}%
2200 \TestAdd{ 1 }{ -4 }{-3}%
2201 \TestAdd{ -4 }{ -1 }{-5}%
2202 \TestAdd{ -1 }{ -4 }{-5}%
2203 \TestAdd{876543210}{111111111}{987654321}%
2204 \TestAdd{999999999}{2}{1000000001}%
2205 \end{qstest}
2206
2207 \begin{qstest}{sub}{sub}
2208 \TestSub{0}{0}{0}%
2209 \TestSub{1}{0}{1}%
2210 \TestSub{1}{2}{-1}%
2211 \TestSub{-1}{-1}{0}%
2212 \TestSub{2147483646}{-1}{2147483647}%
2213 \TestSub{-2147483647}{-2147483647}{0}%
2214 \TestSub{-4}{-1}{-3}%
2215 \TestSub{-1}{-4}{3}%
2216 \TestSub{-4}{1}{-5}%
2217 \TestSub{-1}{4}{-5}%
2218 \TestSub{4}{-1}{5}%
2219 \TestSub{1}{-4}{5}%
2220 \TestSub{-4}{-1}{-3}%
2221 \TestSub{-1}{-4}{3}%
2222 \TestSub{ -4 }{ -1 }{-3}%
2223 \TestSub{ -1 }{ -4 }{3}%
2224 \TestSub{ -4 }{ 1 }{-5}%
2225 \TestSub{ -1 }{ 4 }{-5}%
2226 \TestSub{ 4 }{ -1 }{5}%
2227 \TestSub{ 1 }{ -4 }{5}%
2228 \TestSub{ -4 }{ -1 }{-3}%
2229 \TestSub{ -1 }{ -4 }{3}%
2230 \TestSub{1000000000}{2}{999999998}%
2231 \TestSub{987654321}{111111111}{876543210}%
2232 \end{qstest}
2233
2234 \begin{qstest}{shl}{shl}
2235 \TestShl{0}{0}%
2236 \TestShl{1}{2}%
2237 \TestShl{2}{4}%
2238 \TestShl{5621}{11242}%
2239 \TestShl{1073741823}{2147483646}%
2240 \end{qstest}
2241
2242 \begin{qstest}{shr}{shr}
2243 \TestShr{0}{0}%
2244 \TestShr{1}{0}%
2245 \TestShr{2}{1}%
2246 \TestShr{3}{1}%
2247 \TestShr{4}{2}%
2248 \TestShr{5}{2}%
2249 \TestShr{6}{3}%
2250 \TestShr{7}{3}%
2251 \TestShr{8}{4}%
2252 \TestShr{9}{4}%
```

```
2253 \TestShr{10}{5}%
2254 \TestShr{11}{5}%
2255 \TestShr{12}{6}%
2256 \TestShr{13}{6}%
2257 \TestShr{14}{7}%
2258 \TestShr{15}{7}%
2259 \TestShr{16}{8}%
2260 \TestShr{17}{8}%
2261 \TestShr{18}{9}%
2262 \TestShr{19}{9}%
2263 \TestShr{20}{10}%
2264 \TestShr{21}{10}%
2265 \TestShr{22}{11}%
2266 \TestShr{11241}{5620}%
2267 \TestShr{73054202}{36527101}%
2268 \TestShr{2147483646}{1073741823}%
2269 \end{qstest}
2270
2271 \begin{qstest}{mul}{mul}
2272 \TestMul{0}{0}{0}%
2273 \TestMul{1}{0}{0}%
2274 \TestMul{0}{1}{0}%
2275 \TestMul{1}{1}{1}%
2276 \TestMul{3}{1}{3}%
2277 \TestMul{1}{-3}{-3}%
2278 \TestMul{-4}{-5}{20}%
2279 \TestMul{3}{7}{21}%
2280 \TestMul{7}{3}{21}%
2281 \TestMul{3}{-7}{-21}%
2282 \TestMul{7}{-3}{-21}%
2283 \TestMul{-3}{7}{-21}%
2284 \TestMul{-7}{3}{-21}%
2285 \TestMul{-3}{-7}{21}%
2286 \TestMul{-7}{-3}{21}%
2287 \TestMul{12}{11}{132}%
2288 \TestMul{999}{333}{332667}%
2289 \TestMul{1000}{4321}{4321000}%
2290 \TestMul{12345}{173955}{2147474475}%
2291 \TestMul{1073741823}{2}{2147483646}%
2292 \TestMul{2}{1073741823}{2147483646}%
2293 \TestMul{-1073741823}{2}{-2147483646}%
2294 \TestMul{2}{-1073741823}{-2147483646}%
2295 \TestMul{6706022400}{13}{87178291200}%
2296 \end{qstest}
2297
2298 \begin{qstest}{sqr}{sqr}
2299 \TestSqr{0}{0}%
2300 \TestSqr{1}{1}%
2301 \TestSqr{2}{4}%
2302 \TestSqr{3}{9}%
2303 \TestSqr{4}{16}%
2304 \TestSqr{9}{81}%
2305 \TestSqr{10}{100}%
2306 \TestSqr{46340}{2147395600}%
2307 \TestSqr{-1}{1}%
2308 \TestSqr{-2}{4}%
2309 \TestSqr{-46340}{2147395600}%
2310 \end{qstest}
2311
2312 \begin{qstest}{fac}{fac}
2313 \TestFac{0}{1}%
2314 \TestFac{1}{1}%
```

```
2315 \TestFac{2}{2}%
2316 \TestFac{3}{2*3}%
2317 \TestFac{4}{2*3*4}%
2318 \TestFac{5}{2*3*4*5}%
2319 \TestFac{6}{2*3*4*5*6}%
2320 \TestFac{7}{2*3*4*5*6*7}%
2321 \TestFac{8}{2*3*4*5*6*7*8}%
2322 \TestFac{9}{2*3*4*5*6*7*8*9}%
2323 \TestFac{10}{2*3*4*5*6*7*8*9*10}%
2324 \TestFac{11}{2*3*4*5*6*7*8*9*10*11}%
2325 \TestFac{12}{2*3*4*5*6*7*8*9*10*11*12}%
2326 \TestFacBig{13}{6227020800}%
2327 \TestFacBig{14}{87178291200}%
2328 \TestFacBig{15}{1307674368000}%
2329 \TestFacBig{16}{20922789888000}%
2330 \TestFacBig{17}{355687428096000}%
2331 \TestFacBig{18}{6402373705728000}%
2332 \TestFacBig{19}{121645100408832000}%
2333 \TestFacBig{20}{2432902008176640000}%
2334 \TestFacBig{21}{51090942171709440000}%
2335 \TestFacBig{22}{1124000727777607680000}%
2336 \end{qstest}
2337
2338 \begin{qstest}{pow}{pow}
2339 \TestPow{-2}{0}{1}%
2340 \TestPow{-1}{0}{1}%
2341 \TestPow{0}{0}{1}%
2342 \TestPow{1}{0}{1}%
2343 \TestPow{2}{0}{1}%
2344 \TestPow{3}{0}{1}%
2345 \TestPow{-2}{1}{-2}%
2346 \TestPow{-1}{1}{-1}%
2347 \TestPow{1}{1}{1}%
2348 \TestPow{2}{1}{2}%
2349 \TestPow{3}{1}{3}%
2350 \TestPow{-2}{2}{4}%
2351 \TestPow{-1}{2}{1}%
2352 \TestPow{0}{2}{0}%
2353 \TestPow{1}{2}{1}%
2354 \TestPow{2}{2}{4}%
2355 \TestPow{3}{2}{9}%
2356 \TestPow{0}{1}{0}%
2357 \TestPow{1}{-2}{1}%
2358 \TestPow{1}{-1}{1}%
2359 \TestPow{-1}{-2}{1}%
2360 \TestPow{-1}{-1}{-1}%
2361 \TestPow{-1}{3}{-1}%
2362 \TestPow{-1}{4}{1}%
2363 \TestPow{-2}{-1}{0}%
2364 \TestPow{-2}{-2}{0}%
2365 \TestPow{2}{3}{8}%
2366 \TestPow{2}{4}{16}%
2367 \TestPow{2}{5}{32}%
2368 \TestPow{2}{6}{64}%
2369 \TestPow{2}{7}{128}%
2370 \TestPow{2}{8}{256}%
2371 \TestPow{2}{9}{512}%
2372 \TestPow{2}{10}{1024}%
2373 \TestPow{-2}{3}{-8}%
2374 \TestPow{-2}{4}{16}%
2375 \TestPow{-2}{5}{-32}%
2376 \TestPow{-2}{6}{64}%
```

```
2377 \TestPow{-2}{7}{-128}%
2378 \TestPow{-2}{8}{256}%
2379 \TestPow{-2}{9}{-512}%
2380 \TestPow{-2}{10}{1024}%
2381 \TestPow{3}{3}{27}%
2382 \TestPow{3}{4}{81}%
2383 \TestPow{3}{5}{243}%
2384 \TestPow{-3}{3}{-27}%
2385 \TestPow{-3}{4}{81}%
2386 \TestPow{-3}{5}{-243}%
2387 \TestPow{2}{30}{1073741824}%
2388 \TestPow{-3}{19}{-1162261467}%
2389 \TestPow{5}{13}{1220703125}%
2390 \TestPow{-7}{11}{-1977326743}%
2391 \end{qstest}
2392
2393 \begin{qstest}{div}{div}
2394 \TestDiv{1}{1}{1}%
2395 \TestDiv{2}{1}{2}%
2396 \TestDiv{-2}{1}{-2}%
2397 \TestDiv{2}{-1}{-2}%
2398 \TestDiv{-2}{-1}{2}%
2399 \TestDiv{15}{2}{7}%
2400 \TestDiv{-16}{2}{-8}%
2401 \TestDiv{1}{2}{0}%
2402 \TestDiv{1}{3}{0}%
2403 \TestDiv{2}{3}{0}%
2404 \TestDiv{-2}{3}{0}%
2405 \TestDiv{2}{-3}{0}%
2406 \TestDiv{-2}{-3}{0}%
2407 \TestDiv{13}{3}{4}%
2408 \TestDiv{-13}{-3}{4}%
2409 \TestDiv{-13}{3}{-4}%
2410 \TestDiv{-6}{5}{-1}%
2411 \TestDiv{-5}{5}{-1}%
2412 \TestDiv{-4}{5}{0}%
2413 \TestDiv{-3}{5}{0}%
2414 \TestDiv{-2}{5}{0}%
2415 \TestDiv{-1}{5}{0}%
2416 \TestDiv{0}{5}{0}%
2417 \TestDiv{1}{5}{0}%
2418 \TestDiv{2}{5}{0}%
2419 \TestDiv{3}{5}{0}%
2420 \TestDiv{4}{5}{0}%
2421 \TestDiv{5}{5}{1}%
2422 \TestDiv{6}{5}{1}%
2423 \TestDiv{-5}{4}{-1}%
2424 \TestDiv{-4}{4}{-1}%
2425 \TestDiv{-3}{4}{0}%
2426 \TestDiv{-2}{4}{0}%
2427 \TestDiv{-1}{4}{0}%
2428 \TestDiv{0}{4}{0}%
2429 \TestDiv{1}{4}{0}%
2430 \TestDiv{2}{4}{0}%
2431 \TestDiv{3}{4}{0}%
2432 \TestDiv{4}{4}{1}%
2433 \TestDiv{5}{4}{1}%
2434 \TestDiv{12345}{678}{18}%
2435 \TestDiv{32372}{5952}{5}%
2436 \TestDiv{284271294}{18162}{15651}%
2437 \TestDiv{217652429}{12561}{17327}%
2438 \TestDiv{462028434}{5439}{84947}%
```

```
2439 \TestDiv{2147483647}{1000}{2147483}%
2440 \TestDiv{2147483647}{-1000}{-2147483}%
2441 \TestDiv{-2147483647}{1000}{-2147483}%
2442 \TestDiv{-2147483647}{-1000}{2147483}%
2443 \TestDiv{0}{3}{0}%
2444 \TestDiv{1}{3}{0}%
2445 \TestDiv{2}{3}{0}%
2446 \TestDiv{3}{3}{1}%
2447 \TestDiv{4}{3}{1}%
2448 \TestDiv{5}{3}{1}%
2449 \TestDiv{6}{3}{2}%
2450 \TestDiv{7}{3}{2}%
2451 \TestDiv{8}{3}{2}%
2452 \TestDiv{9}{3}{3}%
2453 \TestDiv{10}{3}{3}%
2454 \TestDiv{11}{3}{3}%
2455 \TestDiv{12}{3}{4}%
2456 \TestDiv{13}{3}{4}%
2457 \TestDiv{14}{3}{4}%
2458 \TestDiv{15}{3}{5}%
2459 \TestDiv{16}{3}{5}%
2460 \TestDiv{17}{3}{5}%
2461 \TestDiv{18}{3}{6}%
2462 \TestDiv{19}{3}{6}%
2463 \TestDiv{20}{3}{6}%
2464 \TestDiv{21}{3}{7}%
2465 \TestDiv{22}{3}{7}%
2466 \TestDiv{23}{3}{7}%
2467 \TestDiv{24}{3}{8}%
2468 \TestDiv{25}{3}{8}%
2469 \TestDiv{26}{3}{8}%
2470 \TestDiv{27}{3}{9}%
2471 \TestDiv{28}{3}{9}%
2472 \TestDiv{29}{3}{9}%
2473 \TestDiv{30}{3}{10}%
2474 \TestDiv{31}{3}{10}%
2475 \TestDivBig{17363436332507}{24702}{702916214}%
2476 \end{qstest}
2477
2478 \begin{qstest}{mod}{mod}
2479 \TestMod{-6}{5}{4}%
2480 \TestMod{-5}{5}{0}%
2481 \TestMod{-4}{5}{1}%
2482 \TestMod{-3}{5}{2}%
2483 \TestMod{-2}{5}{3}%
2484 \TestMod{-1}{5}{4}%
2485 \TestMod{0}{5}{0}%
2486 \TestMod{1}{5}{1}%
2487 \TestMod{2}{5}{2}%
2488 \TestMod{3}{5}{3}%
2489 \TestMod{4}{5}{4}%
2490 \TestMod{5}{5}{0}%
2491 \TestMod{6}{5}{1}%
2492 \TestMod{-5}{4}{3}%
2493 \TestMod{-4}{4}{0}%
2494 \TestMod{-3}{4}{1}%
2495 \TestMod{-2}{4}{2}%
2496 \TestMod{-1}{4}{3}%
2497 \TestMod{0}{4}{0}%
2498 \TestMod{1}{4}{1}%
2499 \TestMod{2}{4}{2}%
2500 \TestMod{3}{4}{3}%
```

```
2501 \TestMod{4}{4}{0}%
2502 \TestMod{5}{4}{1}%
2503 \TestMod{-6}{-5}{-1}%
2504 \TestMod{-5}{-5}{0}%
2505 \TestMod{-4}{-5}{-4}%
2506 \TestMod{-3}{-5}{-3}%
2507 \TestMod{-2}{-5}{-2}%
2508 \TestMod{-1}{-5}{-1}%
2509 \TestMod{0}{-5}{0}%
2510 \TestMod{1}{-5}{-4}%
2511 \TestMod{2}{-5}{-3}%
2512 \TestMod{3}{-5}{-2}%
2513 \TestMod{4}{-5}{-1}%
2514 \TestMod{5}{-5}{0}%
2515 \TestMod{6}{-5}{-4}%
2516 \TestMod{-5}{-4}{-1}%
2517 \TestMod{-4}{-4}{0}%
2518 \TestMod{-3}{-4}{-3}%
2519 \TestMod{-2}{-4}{-2}%
2520 \TestMod{-1}{-4}{-1}%
2521 \TestMod{0}{-4}{0}%
2522 \TestMod{1}{-4}{-3}%
2523 \TestMod{2}{-4}{-2}%
2524 \TestMod{3}{-4}{-1}%
2525 \TestMod{4}{-4}{0}%
2526 \TestMod{5}{-4}{-3}%
2527 \TestMod{2147483647}{1000}{647}%
2528 \TestMod{2147483647}{-1000}{-353}%
2529 \TestMod{-2147483647}{1000}{353}%
2530 \TestMod{-2147483647}{-1000}{-647}%
2531 \TestMod{ 0 }{ 4 }{0}%
2532 \TestMod{ 1 }{ 4 }{1}%
2533 \TestMod{ -1 }{ 4 }{3}%
2534 \TestMod{ 0 }{ -4 }{0}%
2535 \TestMod{ 1 }{ -4 }{-3}%
2536 \TestMod{ -1 }{ -4 }{-1}%
2537 \TestMod{18362}{25}{12}%
2538 \end{qstest}
2539
2540 \newcommand*{\TestError}[2]{%
2541 \begingroup
2542 \expandafter\def\csname BigIntCalcError:#1\endcsname{}%
2543 \Expect*{#2}{0}%
2544 \expandafter\def\csname BigIntCalcError:#1\endcsname{ERROR}%
2545 \Expect*{#2}{0ERROR}%
2546 \endgroup
2547 }
2548 \begin{qstest}{error}{error}
2549 \TestError{FacNegative}{\bigintcalcFac{-1}}%
2550 \TestError{FacNegative}{\bigintcalcFac{-2147483647}}%
2551 \TestError{DivisionByZero}{\bigintcalcPow{0}{-1}}%
2552 \TestError{DivisionByZero}{\bigintcalcDiv{1}{0}}%
2553 \TestError{DivisionByZero}{\bigintcalcMod{1}{0}}%
2554 \end{qstest}
2555
2556 \begin{document}
2557 \end{document}
2558 \langle/test2\rangle
```
# 4 Installation

#### 4.1 Download

<span id="page-57-0"></span>**Package.** This package is available on  $CTAN^1$ :

<span id="page-57-1"></span>CTAN:macros/latex/contrib/oberdiek/bigintcalc.dtx The source file.

CTAN:macros/latex/contrib/oberdiek/bigi[nt](#page-57-5)calc.pdf Documentation.

Bundle. [All the packages of the bundle 'oberdiek' are al](ftp://ftp.ctan.org/tex-archive/macros/latex/contrib/oberdiek/bigintcalc.dtx)so available in a TDS compliant ZIP archive. There the packages are already unpacked and the docu[mentation files are generated. The files and directories obey](ftp://ftp.ctan.org/tex-archive/macros/latex/contrib/oberdiek/bigintcalc.pdf) the TDS standard.

CTAN:macros/latex/contrib/oberdiek/oberdiek-tds.zip

TDS refers to the standard "A Directory Structure for TEX Files" (CTAN:tds/ tds.pdf). Directories with texmf in their name are usually organized this way.

#### [4.2 Bundle installation](ftp://ftp.ctan.org/tex-archive/macros/latex/contrib/oberdiek/oberdiek-tds.zip)

[Unpack](ftp://ftp.ctan.org/tex-archive/tds/tds.pdf)ing. Unpack the oberdiek-tds.zip in the TDS tree (als[o known as](ftp://ftp.ctan.org/tex-archive/tds/tds.pdf) texmf tree) of your choice. Example (linux):

<span id="page-57-2"></span>unzip oberdiek-tds.zip -d "/texmf

Script installation. Check the directory TDS:scripts/oberdiek/ for scripts that need further installation steps. Package attachfile2 comes with the Perl script pdfatfi.pl that should be installed in such a way that it can be called as pdfatfi. Example (linux):

```
chmod +x scripts/oberdiek/pdfatfi.pl
cp scripts/oberdiek/pdfatfi.pl /usr/local/bin/
```
## 4.3 Package installation

Unpacking. The .dtx file is a self-extracting docstrip archive. The files are extracted by running the  $.$ dtx through plain-T<sub>E</sub>X:

<span id="page-57-3"></span>tex bigintcalc.dtx

TDS. Now the different files must be moved into the different directories in your installation TDS tree (also known as texmf tree):

```
bigintcalc.sty → tex/generic/oberdiek/bigintcalc.sty
bigintcalc.pdf \rightarrow doc/latex/oberdiek/bigintcalc.pdf
test/bigintcalc-test1.tex \rightarrow doc/latex/oberdiek/test/bigintcalc-test1.tex
test/bigintcalc-test2.tex → doc/latex/oberdiek/test/bigintcalc-test2.tex
test/bigintcalc-test3.tex → doc/latex/oberdiek/test/bigintcalc-test3.tex
bigintcalc.dtx → source/latex/oberdiek/bigintcalc.dtx
```
If you have a docstrip.cfg that configures and enables docstrip's TDS installing feature, then some files can already be in the right place, see the documentation of docstrip.

# 4.4 Refresh file name databases

If your T<sub>E</sub>X distribution (teT<sub>E</sub>X, mikT<sub>E</sub>X, ...) relies on file name databases, you must refresh these. For example, teTFX users run texhash or mktexlsr.

<span id="page-57-5"></span><span id="page-57-4"></span><sup>1</sup>ftp://ftp.ctan.org/tex-archive/

# 4.5 Some details for the interested

Attached source. The PDF documentation on CTAN also includes the .dtx source file. It can be extracted by AcrobatReader 6 or higher. Another option is pdftk, e.g. unpack the file into the current directory:

<span id="page-58-0"></span>pdftk bigintcalc.pdf unpack\_files output .

**Unpacking with LATEX.** The  $\cdot$ **dtx** chooses its action depending on the format:

plain-T<sub>E</sub>X: Run docstrip and extract the files.

LATEX: Generate the documentation.

If you insist on using  $L^2T_FX$  for docstrip (really, docstrip does not need  $L^2T_FX$ ), then inform the autodetect routine about your intention:

```
latex \let\install=y\input{bigintcalc.dtx}
```
Do not forget to quote the argument according to the demands of your shell.

Generating the documentation. You can use both the .dtx or the .drv to generate the documentation. The process can be configured by the configuration file ltxdoc.cfg. For instance, put this line into this file, if you want to have A4 as paper format:

```
\PassOptionsToClass{a4paper}{article}
```
An example follows how to generate the documentation with pdfLAT<sub>EX</sub>:

```
pdflatex bigintcalc.dtx
makeindex -s gind.ist bigintcalc.idx
pdflatex bigintcalc.dtx
makeindex -s gind.ist bigintcalc.idx
pdflatex bigintcalc.dtx
```
# 5 History

 $[2007/09/27 \text{ v}1.0]$ 

• First version.

# <span id="page-58-1"></span>6 Index

<span id="page-58-2"></span>Numbers written in italic refer to the page where the corresponding entry is described; numbers underlined refer to the code line of the definition; numbers in roman refer to the code lines where the entry is used.

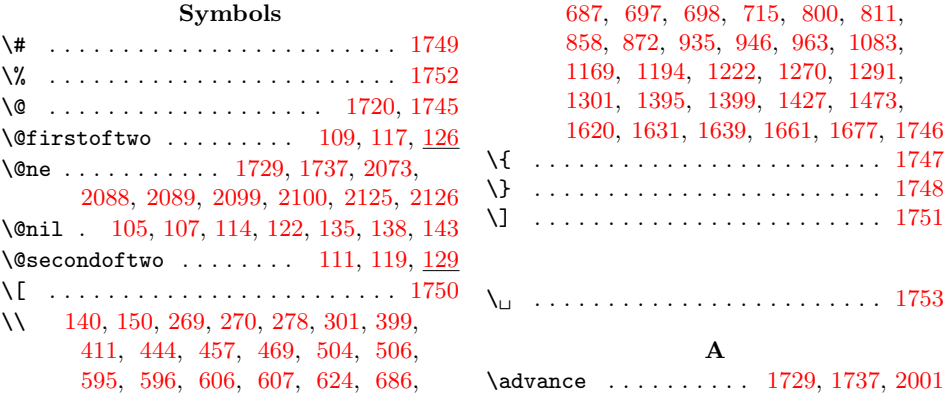

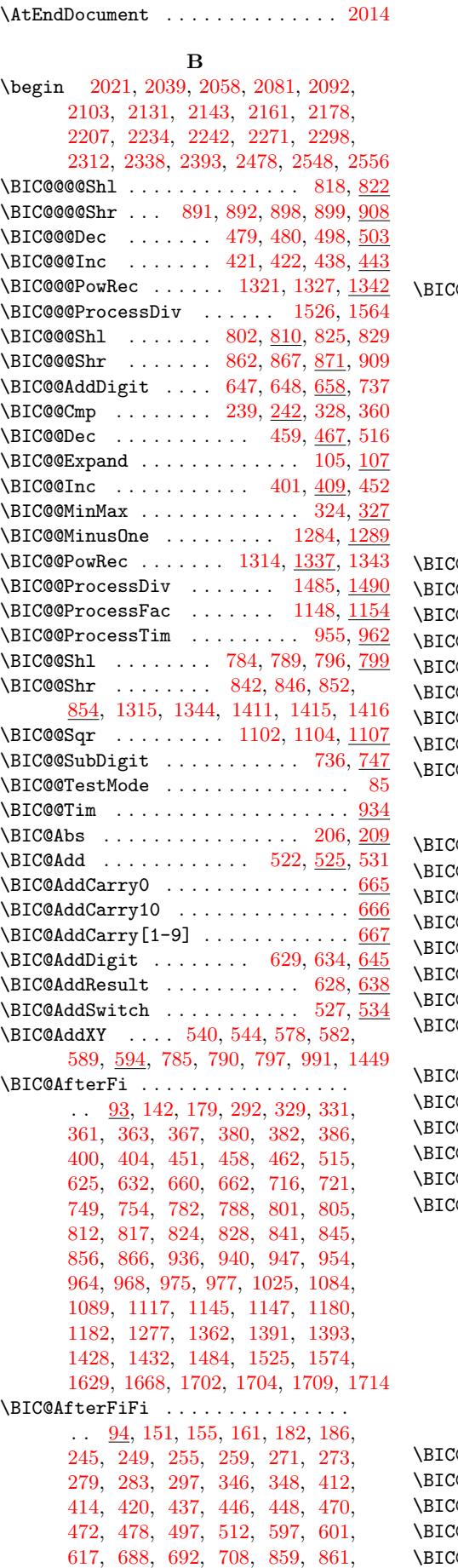

874, 881, 890, 897, 983, 988, 1028, 1053, 1137, 1185, 1189, 1207, 1209, 1218, 1238, 1240, 1261, 1272, 1274, 1303, 1307, 1313, 1365, 1367, 1371, 1377, [1379](#page-25-6), [138](#page-25-7)3, [14](#page-25-8)[08,](#page-25-9) 1[410,](#page-27-4) [1414,](#page-27-5) [1419,](#page-28-1) [1463,](#page-28-2) [1465,](#page-30-5) [1471,](#page-31-3) [1493,](#page-31-4) [1495,](#page-32-2) [1517,](#page-32-3) [1540,](#page-32-4) [1542,](#page-32-5) [1548,](#page-32-6) [1550,](#page-33-5) [1556,](#page-33-6) [1558,](#page-33-7) [1567,](#page-34-6) [1569,](#page-34-7) [1590,](#page-34-8) [1597,](#page-35-5) [1632,](#page-35-6) [1634,](#page-35-7) [1648,](#page-35-8) [1650,](#page-36-7) [1654,](#page-36-8) [1671,](#page-36-9) [1673,](#page-36-10) 1[683,](#page-36-11) 1690  $\texttt{QAfterFirfi} \quad \underline{95}$  $\texttt{QAfterFirfi} \quad \underline{95}$  $\texttt{QAfterFirfi} \quad \underline{95}$ , 1[66,](#page-38-6) 170, [302,](#page-38-7) [306,](#page-38-8) 507, 5[09,](#page-39-3) 539, [543](#page-39-4), [549,](#page-39-5) [552,](#page-39-6) [556,](#page-39-7) 5[64,](#page-39-8) 566, [571](#page-40-3), [577,](#page-40-4) [581,](#page-40-5) [608,](#page-40-6) 612, [69](#page-41-1)9, [703,](#page-41-2) [1031,](#page-41-3) [1035,](#page-41-4) [1042](#page-41-5), [1046](#page-42-3), [1057](#page-42-4), [106](#page-42-5)[1,](#page-42-6) 1067, 1071, [1121](#page-8-6), [11](#page-10-8)[22,](#page-10-9) [1123,](#page-13-7) [1124](#page-13-8), [112](#page-17-9)5, [11](#page-17-10)[26,](#page-18-4) 1[127,](#page-18-5) [1128,](#page-18-6) [1129](#page-18-7), [113](#page-18-8)0, [11](#page-18-9)[31,](#page-18-10) 1[132,](#page-18-11) [1133,](#page-18-12) [1212](#page-18-13), [12](#page-19-7)1[4,](#page-19-8) 12[43,](#page-21-6) [1245,](#page-21-7) [1250,](#page-28-3) [1255,](#page-28-4) [1320,](#page-28-5) [1326,](#page-28-6) [1474,](#page-28-7) [1478,](#page-28-8) [1502,](#page-29-7) [1504,](#page-29-8) [1510,](#page-30-6) [1512,](#page-30-7) 1[583,](#page-30-8) 1585  $\texttt{QAtEnd}$  $\texttt{QAtEnd}$  $\texttt{QAtEnd}$  [. . . .](#page-30-10) [. . . .](#page-30-11) . . . 60, [61,](#page-30-13) 1717  $\verb"@Comp . . . . . . . . . . . . . . . . . 235, \, 238}$  $\verb"@Comp . . . . . . . . . . . . . . . . . 235, \, 238}$  $\verb"@Comp . . . . . . . . . . . . . . . . . 235, \, 238}$ \BIC@C[mpDif](#page-33-8)f [. . .](#page-34-9) . [. . . .](#page-34-10) [. . . .](#page-38-9) . [271,](#page-38-10) 290  $\texttt{QCmpLength}$  $\texttt{QCmpLength}$  $\texttt{QCmpLength}$  $\texttt{QCmpLength}$  [. . . .](#page-39-9) [. .](#page-39-10) . 260, [266](#page-40-7),  $\overline{268}$  $\overline{268}$  $\overline{268}$  $\texttt{CCmpResult}$  . . . . . . . [274,](#page-8-7) [280](#page-8-8), 289  $\Phi$ Dec . . . . . 369, 383, 396,  $\frac{456}{1156}$  $\frac{456}{1156}$  $\frac{456}{1156}$  $\texttt{QDecSwitch}$  ..........  $375, \, \underline{378}$  $375, \, \underline{378}$  $375, \, \underline{378}$  $375, \, \underline{378}$ **@Div** . . . . . . . . . . . . . . 1349, <u>[1352](#page-12-10)</u> ODivCleanup [. . .](#page-12-12) . . . . . . . . . . . . 1463, 1471, 1[489,](#page-15-7) [1493](#page-15-8), [150](#page-16-10)2, 1510, 1540, [154](#page-14-7)8, 1556, 1567, [1583](#page-30-19)  $\textcircled{1453}, \frac{1457}{1453}$  $\textcircled{1453}, \frac{1457}{1453}$  $\textcircled{1453}, \frac{1457}{1453}$  $\textcircled{1453}, \frac{1457}{1453}$  $\textcircled{1453}, \frac{1457}{1453}$  $\textcircled{1}$ v $\text{StartX}$  .... 1420, 1426, 1433  $\Phi$ Div[Start](#page-38-4)[Yii](#page-38-6) [. . . . .](#page-38-13) . 1[429,](#page-38-11) 1437  $\textcircled{1}$ [ivSta](#page-39-9)[rtYiv](#page-39-3) [. . .](#page-39-5) [. . . .](#page-39-7) [1438,](#page-40-3) <u>[1442](#page-40-7)</u> @DivStartYvi ....... [1443,](#page-37-4) <u>[1447](#page-37-5)</u>  $\Phi$ DivStartYviii [. . .](#page-36-13) . . [1448,](#page-37-6)  $1452$ **@DivSub** . . . . . . . . 1513, <u>1530</u>, [1559](#page-37-9) ODivSwitch [. . . .](#page-37-10) . . . . . . . . . . . . . . 1368, 1372, 1380, [1384,](#page-37-12) <u>[1389](#page-37-13)</u>  $\Phi$ DivSwitchSign  $. 1353, 1358, 1360$  $. 1353, 1358, 1360$  $. 1353, 1358, 1360$  $. 1353, 1358, 1360$  $\texttt{QDoAdd}$  . . . . . . . . . . . [59](#page-39-11)8, [602](#page-39-12), <u>[623](#page-39-13)</u>  $\Phi$ DoSub . . . . . . . . . . . 689, 693,  $714$  $\texttt{\&expand}\ \dots\dots\dots\dots\ \ \underline{103},\,\underline{133},\,198$  $\texttt{\&expand}\ \dots\dots\dots\dots\ \ \underline{103},\,\underline{133},\,198$ **@Fac** [. . .](#page-35-13) . . . . . . . . . . . [1112,](#page-35-14) [1115](#page-35-15) **QFi** . . . . . . . . . . . . 92, 93, 94, 95, 145, 175, 190, 263, [287](#page-19-9), [311](#page-21-9), 332, 352, 371, 390, [407,](#page-21-8) [441](#page-9-15), 454, 465, 501, 518, 586, 62[1,](#page-30-21) 636, 663, 712, 725, 755, [79](#page-30-20)2, 808, 820, 831, 8[48,](#page-12-13) [86](#page-8-9)[9,](#page-8-10) [904,](#page-8-11) [943](#page-8-12), [960](#page-9-16), [97](#page-10-10)[1,](#page-14-11) [99](#page-10-11)6, 10[76,](#page-12-14) [1093,](#page-13-9) [1141](#page-13-10), [115](#page-14-10)2, 12[67,](#page-15-9) 1[280,](#page-15-10) [1335,](#page-16-11) [1387](#page-16-12), [142](#page-16-13)4, [14](#page-17-11)[35,](#page-17-12) 1[487,](#page-19-11) [1528,](#page-19-12) [1562](#page-20-9), [160](#page-20-10)4, [165](#page-21-10)8, [16](#page-21-11)[98,](#page-22-6) 17[05,](#page-23-20) 1715  $\texttt{QInc} \quad . \quad . \quad . \quad . \quad . \quad 364, 388, 393, 398$  $\texttt{QInc} \quad . \quad . \quad . \quad . \quad . \quad 364, 388, 393, 398$  $\texttt{QInc} \quad . \quad . \quad . \quad . \quad . \quad 364, 388, 393, 398$  $\texttt{QInc} \quad . \quad . \quad . \quad . \quad . \quad 364, 388, 393, 398$  $\texttt{QInc} \quad . \quad . \quad . \quad . \quad . \quad 364, 388, 393, 398$  $\texttt{QInc} \quad . \quad . \quad . \quad . \quad . \quad 364, 388, 393, 398$  $\texttt{QInc} \quad . \quad . \quad . \quad . \quad . \quad 364, 388, 393, 398$  $\texttt{QInc} \quad . \quad . \quad . \quad . \quad . \quad 364, 388, 393, 398$  $\texttt{QInc} \quad . \quad . \quad . \quad . \quad . \quad 364, 388, 393, 398$  $\texttt{QIncSwitch}$  $\texttt{QIncSwitch}$  $\texttt{QIncSwitch}$  $\texttt{QIncSwitch}$  $\texttt{QIncSwitch}$  [. . .](#page-27-6) [. . .](#page-27-7) [.](#page-33-10) [. . . .](#page-29-9) [356,](#page-29-10)  $\overline{359}$ **@M[inMax](#page-36-17)** [.](#page-33-9). . . . . . . . . 315, [320,](#page-34-11)  $323$  $\texttt{QMinusOne}$  $\texttt{QMinusOne}$  $\texttt{QMinusOne}$  .....  $1200, 1229, 1282$  $1200, 1229, 1282$  $1200, 1229, 1282$  $1200, 1229, 1282$  $1200, 1229, 1282$  $1200, 1229, 1282$  $\Phi$ Mod [. . . . .](#page-40-10) [. . .](#page-14-12) . . . . . . [1](#page-15-11)[608,](#page-15-12) [1611](#page-15-13) \BIC@ModMinus . . . . . . . . . . 1680, 1700 \BIC@ModSwitch . 1635, 1651, 1655, 1660 \BIC@ModSwitchSign . . 1612, 1617, 1619 \BIC@ModTwo . . . . . . . . . . . . . . . . 1211, 1242, 1249, 1269, 1312, [1670](#page-42-10) \BIC@ModX [. . . .](#page-41-7) [. . .](#page-41-8) . . . . . . [1684,](#page-41-9) <u>[1707](#page-42-11)</u> \BIC@Mul . . . . . . . . . . . . . . [1016,](#page-41-11) [1019](#page-41-12) \BIC@MulDigit[3-9] ............ 998 \BIC@M[ulSwit](#page-32-12)[ch](#page-32-13) [. . .](#page-33-11) . . . . . [1020,](#page-34-12) [1023](#page-42-12) \BIC@Normalize . [. . . .](#page-32-14) . . . . . . [148](#page-42-13), [195](#page-42-14) \BIC@NormalizeDigits . 171, [187](#page-27-8), [192](#page-28-9) \BIC@NormalizeZero ....... 167, [177](#page-27-9) \BIC@Odd . . . . . . . . . . . . 336, [341](#page-28-10), [343](#page-28-11) \BIC@PosCmp . . . . 265, 538, 548, [563](#page-10-12), 576, 1030, 1041, 1056, 1066, 1119, 1144, 1302, 1[319,](#page-10-13) [1390](#page-10-14), 1461, 1491, 1500, 1538, 1565, [1581](#page-10-16) \BIC@Pow [. . .](#page-18-14) . . . . . . . . . . . [1](#page-14-13)[161,](#page-14-14) 1164 \BIC@PowRec 1251, [1256](#page-12-15), [1262,](#page-28-14) [13](#page-18-15)[00,](#page-18-16) 1338 \BIC@P[owSwi](#page-30-24)[tch](#page-28-12) [. . . .](#page-28-13) . . . . 1[165,](#page-29-11) 1168 \BIC@P[roces](#page-38-15)[sDiv](#page-38-16) [.](#page-38-17) [.](#page-36-19)[. .](#page-36-19) [.](#page-39-15) . [. .](#page-40-11) . . . . .  $\ldots$  .  $\frac{1426}{1458}$ ,  $\frac{1460}{1496}$ , 1505, 1531, [1543,](#page-33-12) 1551, [1570,](#page-31-5) [1586](#page-34-15) \BIC@Proces[sDivII](#page-32-15) ............ . . . . 1518, 1537, 1575, [1591,](#page-31-7) [1598](#page-31-8) \BIC@ProcessD[ivIV](#page-36-20) .......... 1564 \BIC@P[roces](#page-38-20)[sFac](#page-39-16) [. . . .](#page-39-17) [1138](#page-39-18), [1](#page-40-13)[143,](#page-38-19) [1155](#page-40-14) \BIC@ProcessMul . 1032, 1036, 1043, 1047, 1058, [1062](#page-39-20), 1068, 1072, 1080, [1082,](#page-39-19) 1108, [1149](#page-40-15), [118](#page-40-16)[6,](#page-40-17) 1190, 1304, 1308, [1322,](#page-30-26) [1328,](#page-30-27) [1339](#page-30-28) \BIC@ProcessTim . . . 937, 945, 965, 969 \BIC@Sgn . . . . . . . . [21](#page-28-15)9, [222](#page-28-16), [379,](#page-28-17) [1024,](#page-28-18) [1027,](#page-28-19) [1052,](#page-28-20) [1361,](#page-29-12) 1[364,](#page-29-13) 1376 \BIC@S[hl](#page-31-10) . . . 777, [780,](#page-29-16) [1439,](#page-30-29) [14](#page-34-19)[44,](#page-31-9) [1454](#page-34-20) \BIC@Shr [. . . . .](#page-34-16) [. . . .](#page-34-17) [. . .](#page-26-15) [.](#page-34-18) [. .](#page-26-16) . 835, 838 \BIC@ShrDigit[00-19] .......... [911](#page-27-10) \BIC@S[hrRes](#page-28-21)[ult](#page-28-22) [875,](#page-28-23) [876,](#page-11-7) 882, [883,](#page-14-16) [906](#page-35-18) \BIC@Space 96, [201,](#page-23-23) [211,](#page-23-24) [213,](#page-37-18) 6[26,](#page-37-19) 64[0,](#page-37-20) 642, 731, 750, 813, 948, [978](#page-24-19), 984, 989, 1085, 1679, 1691, [1710](#page-25-11) \BIC@Sqr [. . .](#page-25-12) . . . . . . . . . . . 1097, [1100](#page-25-16) \BIC@Strip[Hex](#page-8-13)[Space](#page-11-9) ....... [135](#page-25-15)[,](#page-20-11) 138 \BIC@S[ubCa](#page-20-12)rry0 [. .](#page-22-8) [. . .](#page-19-13) [. . . .](#page-11-11) . . . . . 757 \BIC@S[ubCa](#page-27-12)[rry1](#page-27-13)[0](#page-22-7) [. . .](#page-29-17) [.](#page-23-25)[.](#page-27-11) [.](#page-42-16) [. .](#page-27-11) . . . . . . [758](#page-43-13) \BIC@SubCarry[1-9] . . . . . . . [. . . .](#page-29-18) . [759](#page-29-19) \BIC@SubDigit ....... 718, 723, [734](#page-9-17) \BIC@SubResult .......... [717,](#page-9-8) [727](#page-22-9) \BIC@SubXY . . . . . . . . . . . . . . . . . . . 553, 557, 567, 572, 592, 685, 1519, 1533, 1576, 1592, 1599, [1711](#page-22-11) \BIC@Temp . . . . . . . . . . . . [667](#page-21-12), [675](#page-21-13), 676, 677, 678, 679, 680, [681](#page-21-14), 682, 683, 684, 759, 766, 767, 768, [76](#page-18-18)[9,](#page-18-19) 7[70,](#page-18-20) [771,](#page-18-21) [772,](#page-19-14) [773,](#page-21-15) [774,](#page-39-21) [911,](#page-39-22) [914,](#page-40-19) 9[15,](#page-40-20) 916, [91](#page-40-21)[7,](#page-43-14) 918, 919, 920, 921, [922,](#page-20-13) [923,](#page-20-14) [924,](#page-20-15) [925,](#page-20-16) [926,](#page-20-17) [927,](#page-20-18) [928,](#page-20-19) [929,](#page-20-20) [930,](#page-21-16) [931,](#page-21-17) [932,](#page-21-18) [933,](#page-22-12) [998,](#page-22-13) [1007,](#page-22-14) [1008](#page-22-15), [100](#page-22-16)9, [101](#page-22-17)0, 1011, 10[12,](#page-22-20) 1013 \BIC@T[estM](#page-22-21)[ode](#page-25-17) ........... [85,](#page-25-21) 1769 \BIC@T[im](#page-25-28) [. . .](#page-25-24) [. .](#page-26-19) . . . . . 9[34,](#page-26-20) 10[86,](#page-25-27) 1091

\BIC@TimDigit ....... 950, 957, 973 \bigintcalcAbs . . 4, 204, 337, 1819, 1838, 1909, 1910, 1918, 1919, 1928, 1929, 1955, 1956, 1976, 1977 \BigIntCalcAdd . . . . 7, 588, 1872, [1880](#page-27-15) \bigintcalcAdd 5, [52](#page-3-1)0, [10](#page-11-12)[8](#page-14-17)[6,](#page-26-22) 1[0](#page-44-3)[91,](#page-26-23) 1866 \bigin[tcalc](#page-45-0)[Cmp](#page-46-0) 4, 233, [1831,](#page-46-2) 1869, 1893 \BigIn[tCalc](#page-46-4)[Dec](#page-46-5) [.](#page-46-1)......7, [3](#page-47-3)[95,](#page-46-3) [1859](#page-47-4)  $\big\}$   $\frac{373}{1855}$  $\frac{373}{1855}$  $\frac{373}{1855}$ \BigIntCalcDiv [. .](#page-4-3) [. . .](#page-17-13) . 7, [1356,](#page-29-21) [1955](#page-45-3)  $\big\{ \big\}$ 1686, 1693, 1807, [1948,](#page-45-4) [1952,](#page-45-5) [2552](#page-45-6) \BigIntCalcError ......... [43](#page-14-18)[2,](#page-45-7) 482, 492, 671, 762, 10[03,](#page-4-4) [111](#page-35-19)7, 1134, 1204, 1207, 1[215](#page-6-3), 121[9,](#page-47-1) 1246, 1258, 1264, 126[6,](#page-5-2) [1332,](#page-35-20) [1334,](#page-42-17) [1362,](#page-42-18) [1422,](#page-44-4) [1629,](#page-47-5) [1674,](#page-47-6) [1697](#page-56-2) \bigin[tcal](#page-16-14)[cFac](#page-16-15) ...............  $\ldots$  6, [111](#page-32-16)[0,](#page-20-21) 1[939,](#page-22-22) [1](#page-32-17)[942,](#page-27-16) 2[549,](#page-30-2) 2550 \BigIn[tCalc](#page-30-30)Inc ....... 7, [392,](#page-32-18) 1848  $\big\{\begin{array}{ccc}\n\begin{array}{ccc}\n\end{array}354, 1844\n\end{array}\n\big\}$  $\big\{\begin{array}{ccc}\n\begin{array}{ccc}\n\end{array}354, 1844\n\end{array}\n\big\}$  $\big\{\begin{array}{ccc}\n\begin{array}{ccc}\n\end{array}354, 1844\n\end{array}\n\big\}$  $\big\{ \begin{array}{ccc} \text{bigintcal} & \ldots & \ldots & 3, \, \frac{200}{1816} \end{array} \right.$  $\big\{ \begin{array}{ccc} \text{bigintcal} & \ldots & \ldots & 3, \, \frac{200}{1816} \end{array} \right.$  $\big\{ \begin{array}{ccc} \text{bigintcal} & \ldots & \ldots & 3, \, \frac{200}{1816} \end{array} \right.$ \bigintca[lcM](#page-5-3)[ax](#page-30-31)  $\dots \dots$  4,  $318$ , [1828](#page-56-4)  $\big\rightarrow$   $4, \frac{313}{1825}$  $4, \frac{313}{1825}$  $4, \frac{313}{1825}$  $4, \frac{313}{1825}$ \BigIntCalcMod . . . . . . . 7, [1615,](#page-14-19) [1975](#page-45-9) \bigintcalcMod . . . 6, 160[6,](#page-2-5) [1960,](#page-11-14) [2553](#page-44-5) \BigIntCalcMul ...... 7, [1078,](#page-13-11) [1927](#page-45-10) \bigintcalcMul 6, 1014, 168[6,](#page-3-3) [1693,](#page-13-12) [1924](#page-45-11) \bigintcalcNum . 3, 193, [20](#page-3-4)[2,](#page-41-13) 20[7,](#page-47-7) 220, 236, 240, [3](#page-5-4)[16,](#page-40-22) [32](#page-6-5)1, [32](#page-47-8)[5,](#page-56-5) 357, 376, 523, 527, 532, 778, 836, 1017, [1021,](#page-27-17) 10[98](#page-6-6), [111](#page-29-22)[3,](#page-46-9) 1162, 116[6,](#page-5-5) 1350, [135](#page-42-17)[4,](#page-11-15) [160](#page-42-18)[9](#page-11-16)[,](#page-46-10) 1613, 1848, 18[59](#page-2-6), [187](#page-10-17)3, 1881, 1897 \BigIn[tCal](#page-11-17)[cOdd](#page-11-18) ....... [7](#page-13-14), 3[39,](#page-13-15) 1837  $\big\{ \big\}$  $\big\{ \big\}$  $\big\{ \big\}$ \bigin[tcalc](#page-31-11)[Pow](#page-31-12) . . . 6, [1159,](#page-29-23) 1[945,](#page-30-32) 2551 \bigin[tcalc](#page-41-14)[Sgn](#page-45-8) [. . . .](#page-45-13) [.](#page-40-23) [. . .](#page-45-12) . . . . . . . 4, 217, 1822, 1845, 18[56](#page-6-7), [186](#page-14-22)[7,](#page-46-11) 1868, 1891, 1892, 1961, 1[963,](#page-13-16) [1968](#page-45-15) \BigIntCalcShl [. .](#page-31-13) . . . . . [7](#page-4-6), 794, 1909  $\big\{ \begin{array}{ccc} \text{bigintcalcShl} & \dots & \dots & 5,775,1906 \end{array} \right.$  $\big\{ \begin{array}{ccc} \text{bigintcalcShl} & \dots & \dots & 5,775,1906 \end{array} \right.$  $\big\{ \begin{array}{ccc} \text{bigintcalcShl} & \dots & \dots & 5,775,1906 \end{array} \right.$  $\big\{ \begin{array}{ccc} \text{bigintcalcShl} & \dots & \dots & 5,775,1906 \end{array} \right.$ \BigIn[tCa](#page-3-5)[lcSh](#page-11-19)r ....... 7, 850, 1918  $\big\{ \begin{array}{ccc} \text{bigintcalcShr} & \ldots & 5, \frac{833}{1915} \end{array} \right.$  $\big\{ \begin{array}{ccc} \text{bigintcalcShr} & \ldots & 5, \frac{833}{1915} \end{array} \right.$  $\big\{ \begin{array}{ccc} \text{bigintcalcShr} & \ldots & 5, \frac{833}{1915} \end{array} \right.$  $\big\{ \begin{array}{ccc} \text{bigintcalcShr} & \ldots & 5, \frac{833}{1915} \end{array} \right.$  $\big\{ \begin{array}{ccc} \text{bigintcalcShr} & \ldots & 5, \frac{833}{1915} \end{array} \right.$  $\big\{ \begin{array}{ccc} \text{bigintcalcShr} & \ldots & 5, \frac{833}{1915} \end{array} \right.$  $\big\{ \begin{array}{ccc} \text{bigintcalcShr} & \ldots & 5, \frac{833}{1915} \end{array} \right.$  $\big\{ \begin{array}{ccc} \text{bigintcalcShr} & \ldots & 5, \frac{833}{1915} \end{array} \right.$  $\big\{ \big\}$ \BigIntCalcSub ....... [7](#page-4-7), [591,](#page-22-23) [1896](#page-46-14) \bigintcalcSub [5,](#page-6-9) 529, 1685, [1692,](#page-24-22) [1890](#page-46-2) C

\catcode .... 3, 4, 5, 6, [7](#page-5-7)[,](#page-6-10) [3](#page-29-24)[1,](#page-19-16) 3[2,](#page-46-15) 33, 34, 35, 3[6,](#page-17-16) 37, 38, 56, 5[8,](#page-46-16) 62, 64, 83, [8](#page-4-8)8, 90, [1720](#page-42-21), [172](#page-42-22)[6,](#page-46-17) 1735, 1745, 1746, 1747, 1748, 1749, 1750, 1751, 1752, 175[3,](#page-7-8) 1754 \chard[ef](#page-7-9) [.](#page-7-4)..................1769 \count0 [. .](#page-7-13) [. . .](#page-7-11) . . . . . . . [172](#page-7-14)2, 1[726,](#page-8-15) [17](#page-8-16)[28,](#page-43-16) [17](#page-43-4)[29](#page-8-18)[,](#page-43-4) [17](#page-8-19)[33,](#page-43-17) [1](#page-43-7)[735,](#page-43-3) 1[736,](#page-43-15) 1737 \csname  $... 8, 18, 39, 52, 55, 81,$ [87,](#page-43-1) 102, 126, [129,](#page-43-19) [649,](#page-43-2) 6[65,](#page-43-20) 66[6,](#page-43-21) 668, 738, 757, 758, 760, 87[7,](#page-44-2) 884, 893, 900, 912, [979](#page-43-22), [985,](#page-43-15) [992,](#page-43-23) [999,](#page-43-5) [1](#page-7-15)[759,](#page-43-24) [1](#page-7-17)[983,](#page-43-16) [2542,](#page-43-25) [2544](#page-43-6)

# D

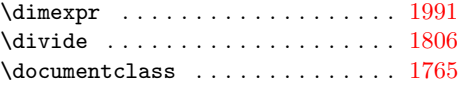

# E

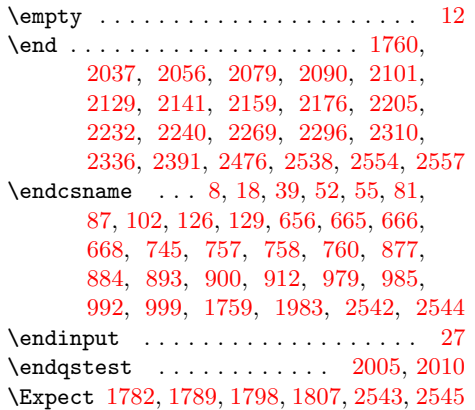

[I](#page-43-27)

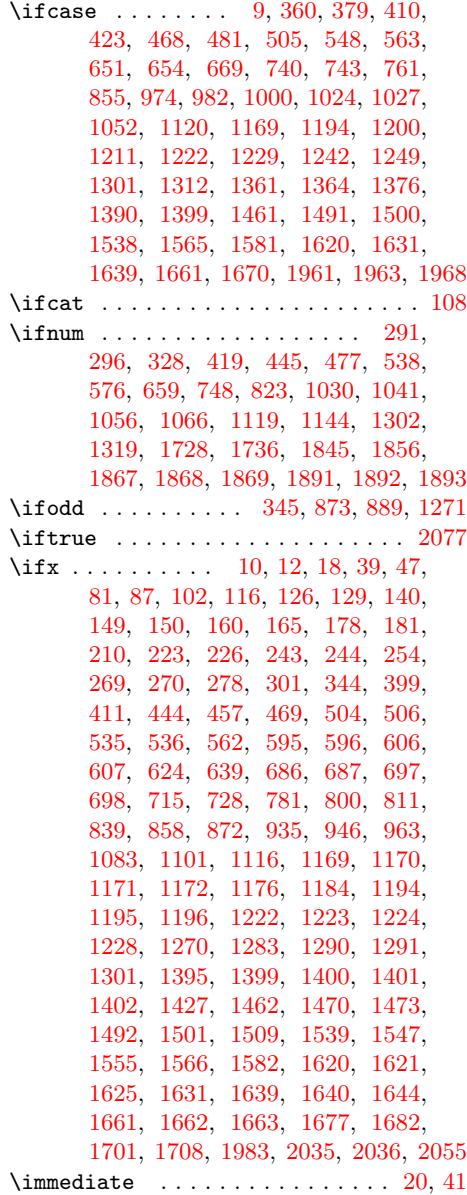

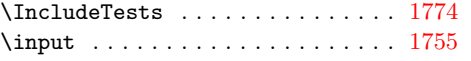

# L

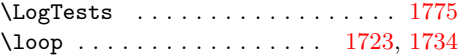

# M

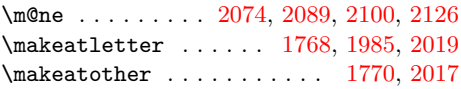

# N

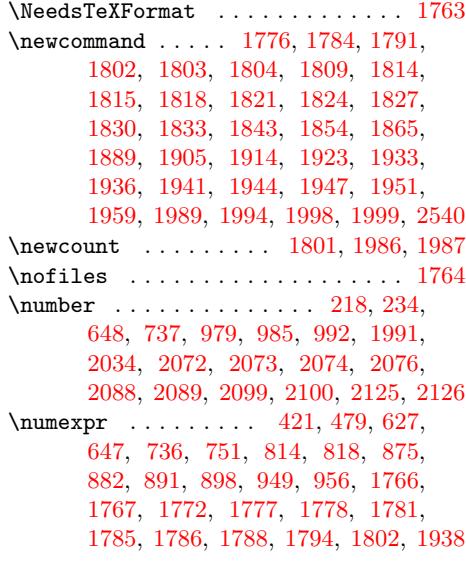

# [P](#page-22-32)

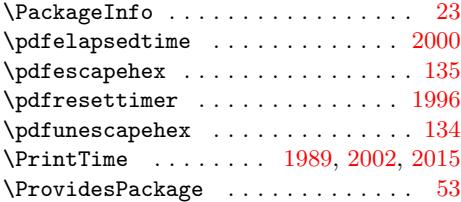

 $\bf Q$ \qstest [. . .](#page-47-19) . . . . . . . . . . . [2004,](#page-47-26) [2](#page-48-12)[006](#page-9-23)

# $\mathbf{R}$

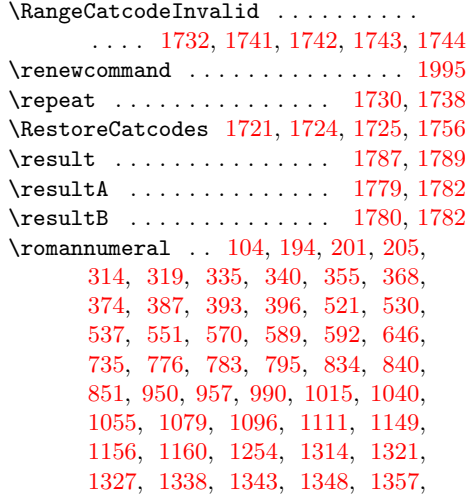

1397, 1415, 1438, 1443, 1448, 1453, 1518, 1532, 1575, 1591, 1598, 1607, 1616, 1679, 1680, 1710 S \saved[@endq](#page-36-25)[stest](#page-36-3) ....... 2[005,](#page-37-14) 2012 \saved[@qste](#page-37-4)st ......... 2[004,](#page-40-16) [2007](#page-43-13) \Saved[Numex](#page-40-17)[pr](#page-40-26) . . [. . . .](#page-41-19) [. . . . .](#page-42-15) [. . . .](#page-42-9) . 1766, 1772, 1777, 1781, 1785, 1788 \space ............... 1782, 1991 \StartTime . . . . . . . . . . . . [1994,](#page-47-14) [2008](#page-48-14) \StopTime . . . . . . . . . . . . . [1999,](#page-47-27) [2011](#page-48-15)  $\scriptstyle\setminus$ strip@pt [. . . .](#page-44-30) . . . . . . . . . . . . . 1991 \Summa[ryTime](#page-44-28) . . . [1986,](#page-44-31) [1988,](#page-44-33) [2001,](#page-44-34) [2015](#page-44-36)  $\mathbf T$ \Test . . . . . 1740, 1758, 1809, [181](#page-47-22)[4,](#page-48-16) 1816, 1819, 1822, 1825, 182[8,](#page-47-13) 1831, 1834, [1836](#page-47-23), [1844](#page-47-29), [184](#page-47-30)[7,](#page-48-12) 1855, 1858, 1866, 1871, 1879, 1890, 1895, 1906, 1908, 1915, 1917, 1[924,](#page-43-42) [1926,](#page-43-43) [1934,](#page-44-22) [1942,](#page-44-23) [1945,](#page-44-5) [1948,](#page-44-3) [1952,](#page-45-16) [1954,](#page-45-11) 1[960,](#page-45-10) 1974 \TestAbs . . [. . . .](#page-45-15) . [. . . .](#page-45-29) [. . . . .](#page-45-9) [1818,](#page-45-30) [2040,](#page-45-7) [2041,](#page-45-31) [2042,](#page-45-3) [2043,](#page-45-32) [2044,](#page-45-33) [2045,](#page-46-17) [2046,](#page-46-27) [2047,](#page-46-14) [2048,](#page-46-28) [2049,](#page-46-29) [2050,](#page-46-30) [2051,](#page-46-10) [2052,](#page-46-31) [2053,](#page-46-15) 2[054,](#page-46-8) [2055](#page-47-32) \TestAdd . [. . . . .](#page-47-5) [. . . .](#page-47-6) [. . . . .](#page-47-31) . [186](#page-47-8)5, 2179, 2180, 2181, 2182, [2183,](#page-44-25) [2184,](#page-48-17) [2185,](#page-48-18) [2186,](#page-48-19) [2187,](#page-48-20) [2188,](#page-48-21) [2189,](#page-48-22) [2190,](#page-48-23) [2191,](#page-48-24) [2192,](#page-48-25) [2193,](#page-48-26) [2194,](#page-48-27) [2195](#page-48-28), [2196](#page-48-29), [2197](#page-48-30), [21](#page-48-31)[98](#page-45-28)[,](#page-48-8) [2199,](#page-50-8) 2200, 2201, 2202, 2203, 2204 \TestArg . . [. . . .](#page-50-9) [1802,](#page-50-10) [1803,](#page-50-11) 1[805,](#page-50-12) 1806 \TestC[mp](#page-50-13) 1830, [210](#page-50-14)4, [210](#page-50-15)5, [2106](#page-50-16), [2107,](#page-50-17) [2108,](#page-50-18) [2109,](#page-50-19) [2110,](#page-51-6) [2111,](#page-51-7) [2112,](#page-51-8) [2113,](#page-51-9) [2114,](#page-51-10) [2115,](#page-51-11) [2116,](#page-51-12) [2117,](#page-51-13) [2118,](#page-51-14) [2119](#page-51-15), [2120](#page-51-16), [2121](#page-51-17), [212](#page-51-18)[2,](#page-51-19) 21[23,](#page-45-24) 2124, [2125,](#page-44-19) [2126,](#page-44-20) [2127,](#page-44-41) [2128](#page-44-6) \TestC[ount](#page-49-21) . [. . .](#page-49-17) 1[801,](#page-49-18) 1[805,](#page-49-19) 1[806,](#page-49-20) 1807 \TestDec . . [185](#page-49-22)4, [2162](#page-49-23), [2163](#page-49-24), [2164,](#page-49-25) [2165,](#page-49-26) [2166,](#page-49-27) [2167,](#page-49-28) [2168,](#page-49-29) [2169,](#page-49-30) [2170,](#page-49-31) [2171,](#page-49-32) [2172,](#page-49-33) [2173,](#page-49-34) 2[174,](#page-49-35) [2175](#page-49-39) \TestDiv . [. . . . .](#page-49-37) [. . . .](#page-49-5) [. . . . .](#page-49-6) . [194](#page-49-38)7, 2394, 2395, [2396](#page-44-26), [2397](#page-44-41), [239](#page-44-6)[8,](#page-44-4) 2399, 2[400,](#page-45-27) [2401,](#page-50-20) [2402,](#page-50-21) [2403,](#page-50-22) [2404,](#page-50-23) [2405,](#page-50-24) [2406,](#page-50-25) [2407,](#page-50-26) [2408,](#page-50-27) [2409,](#page-50-28) [2410](#page-50-29), [2411](#page-50-30), [2412](#page-50-31), [241](#page-50-32)[3,](#page-50-33) 2414, 2415, 2416, 2417, [2418,](#page-47-16) [2419,](#page-54-2) [2420,](#page-54-3) [2421,](#page-54-4) [2422,](#page-54-5) [2423,](#page-54-6) [2424,](#page-54-7) [2425,](#page-54-8) [2426,](#page-54-9) [2427,](#page-54-10) [2428,](#page-54-11) [2429,](#page-54-12) [2430,](#page-54-13) [2431,](#page-54-14) [2432,](#page-54-15) [2433,](#page-54-16) [2434,](#page-54-17) [2435,](#page-54-18) [2436,](#page-54-19) [2437,](#page-54-20) [2438,](#page-54-21) [2439,](#page-54-22) [2440,](#page-54-23) [2441,](#page-54-24) [2442,](#page-54-25) [2443,](#page-54-26) [2444,](#page-54-27) [2445,](#page-54-28) [2446,](#page-54-29) [2447,](#page-54-30) [2448,](#page-54-31) [2449,](#page-54-32) [2450,](#page-54-33) [2451,](#page-54-34) [2452,](#page-54-35) [2453,](#page-54-36) [2454,](#page-54-37) [2455,](#page-54-38) [2456,](#page-54-39) [2457,](#page-54-40) [2458,](#page-54-41) [2459,](#page-54-42) [2460,](#page-54-43) [2461,](#page-54-44) [2462,](#page-54-45) [2463,](#page-54-46) [2464,](#page-55-2) [2465,](#page-55-3) [2466,](#page-55-4) [2467,](#page-55-5) [2468,](#page-55-6) [2469,](#page-55-7) [2470,](#page-55-8) [2471,](#page-55-9) [2472,](#page-55-10) 2[473,](#page-55-11) 2474 \TestD[ivBig](#page-55-12) [. . . .](#page-55-13) . [. . . .](#page-55-14) [. . .](#page-55-15) 1[951,](#page-55-16) 2475 \TestE[rror](#page-55-17) [. . . .](#page-55-18) . [. . . .](#page-55-19) [. . . . .](#page-55-20) [. . . .](#page-55-21) [2540](#page-55-22), [2549,](#page-55-23) [2550,](#page-55-24) [2551,](#page-55-25) 2[552,](#page-55-26) 2553 \TestS[paceA](#page-51-25)[tEnd](#page-51-26) . [. . . .](#page-51-27) [. . .](#page-51-28) 1[776,](#page-51-29) 1812

\TestExch . . . . . . . . . . . . . 1814, 1937 \TestFac . . . . . . . 1936, 2313, 2314, 2315, 2316, 2317, 2318, 2319, 2320, 2321, 2322, 2323, 2324, 2325 \TestFacBig . . . . . . . . . . . . . [. . . .](#page-44-23) . . 1941, 2326, [2327,](#page-46-23) [2328,](#page-52-6) [2329](#page-52-7)[,](#page-46-32) [2330,](#page-53-2) [2331,](#page-53-3) [2332,](#page-53-4) [2333,](#page-53-5) 2334, 2335 \TestInc 1843, 2144, 2145, 2146, [21](#page-53-11)[47](#page-53-6)[,](#page-53-12) [2148,](#page-53-7) [2149](#page-53-8), [2150](#page-53-9), [2151](#page-53-10), 2152, 2153, 2154, 2155, 2156, 2157, 2158 \TestInv [1815](#page-46-24), [2022](#page-53-13), [2023,](#page-53-14) [2024,](#page-53-15) [2025,](#page-53-16) [2026,](#page-53-17) [2027](#page-53-18), [20](#page-53-19)[28,](#page-50-35) [2](#page-53-20)[029,](#page-50-36) [2030](#page-50-37)[,](#page-53-22) [20](#page-50-38)[31,](#page-45-26) 20[32,](#page-50-34) [2033,](#page-50-40) 2034, 2035, 2036 \TestMax . [.](#page-50-44) [.](#page-50-39)[.](#page-50-39)[.](#page-50-39)[.](#page-50-39) . 1827, [2093](#page-50-41), [2094,](#page-50-42) [2095,](#page-50-43) 2096, [2097,](#page-50-45) [2098,](#page-50-46) [2099,](#page-50-47) [2100](#page-50-48) \TestMin [. .](#page-44-24)[.](#page-44-24) [.](#page-48-37) [.](#page-48-32)[. .](#page-48-32) [1824,](#page-48-33) [2082,](#page-48-34) [2083,](#page-48-35) [2084,](#page-48-41) [2085,](#page-48-42) [2086](#page-48-43)[,](#page-48-38) [2087,](#page-48-11) [2088,](#page-48-44) [2089](#page-48-45) \TestMod . . 1959, [2479,](#page-45-23) [2480,](#page-49-40) [2481,](#page-49-41) [2482,](#page-49-42) [2483](#page-49-43), [2484](#page-49-44), [2485](#page-49-45), [248](#page-49-3)[6,](#page-49-4) 2487, 2488, [2489,](#page-45-22) [2490,](#page-49-46) [2491,](#page-49-47) 2492, 2493, 2494, 2495, 2496, [2497,](#page-49-48) [2498](#page-49-49), [2499](#page-49-50), [2500](#page-49-51), [250](#page-49-1)[1,](#page-49-2) 2502, 2[503,](#page-47-18) [2504,](#page-55-33) [2505,](#page-55-34) [2506,](#page-55-35) [2507,](#page-55-36) [2508,](#page-55-37) [2509,](#page-55-38) [2510,](#page-55-39) [2511,](#page-55-40) [2512,](#page-55-41) [2513,](#page-55-42) [2514,](#page-55-43) [2515,](#page-55-44) [2516,](#page-55-45) [2517,](#page-55-46) [2518,](#page-55-47) [2519,](#page-55-48) [2520,](#page-55-49) [2521,](#page-55-50) [2522,](#page-55-51) [2523,](#page-55-52) [2524,](#page-55-53) [2525,](#page-55-54) [2526,](#page-56-13) [2527,](#page-56-14) [2528,](#page-56-15) [2529,](#page-56-16) [2530,](#page-56-17) [2531,](#page-56-18) [2532,](#page-56-19) [2533,](#page-56-20) [2534,](#page-56-21) [2535,](#page-56-22) 2[536,](#page-56-23) 2537 \TestMul . . [192](#page-56-25)3, [2272](#page-56-26), [2273](#page-56-27), [2274,](#page-56-28) [2275,](#page-56-29) [2276,](#page-56-30) [2277,](#page-56-31) [2278,](#page-56-32) [2279,](#page-56-33) [2280,](#page-56-34) [2281,](#page-56-35) [2282,](#page-56-36) [2283,](#page-56-37) [2284,](#page-56-38) [2285,](#page-56-39) [2286,](#page-56-40) [2287,](#page-56-41) [2288,](#page-56-42) [2289,](#page-56-43) [2290,](#page-56-44) [2291,](#page-56-45) [2292,](#page-56-46) [2293,](#page-56-47) [2294,](#page-56-48) [2295](#page-56-49) \TestOdd . . . [. . . .](#page-46-21) [1833,](#page-52-8) [2133,](#page-52-9) [2134,](#page-52-10) [2135,](#page-52-11) [2136,](#page-52-12) [2137,](#page-52-13) [2138,](#page-52-14) 2[139,](#page-52-15) 2140 \TestPow . .[.](#page-52-17)[.](#page-52-17)[.](#page-52-17)[.](#page-52-17) .[.](#page-52-18)[.](#page-52-18)[.](#page-52-18)[.](#page-52-18) [1944](#page-52-19), [2339,](#page-52-20) [2340,](#page-52-21) [2341](#page-52-27), [2342](#page-52-28), [2343,](#page-52-24) [2344](#page-52-25)[,](#page-52-31) 2345, 2346, 2347, 2348, 2349, 2350, 2351, [2352,](#page-45-25) [2353,](#page-50-49) [2354,](#page-50-50) [2355,](#page-50-51) [2356](#page-50-52), [2357](#page-50-53), [2358](#page-50-54), [235](#page-50-55)[9,](#page-50-56) 2360, 2361, 2362, [2363,](#page-46-25) [2364,](#page-53-23) [2365,](#page-53-24) [2366,](#page-53-25) [2367,](#page-53-26) [2368,](#page-53-27) [2369,](#page-53-28) [2370,](#page-53-29) [2371,](#page-53-30) [2372,](#page-53-31) [2373,](#page-53-32) [2374,](#page-53-33) [2375,](#page-53-34) [2376,](#page-53-35) [2377,](#page-53-36) [2378,](#page-53-37) [2379,](#page-53-38) [2380,](#page-53-39) [2381,](#page-53-40) [2382,](#page-53-41) [2383,](#page-53-42) [2384,](#page-53-43) [2385,](#page-53-44) [2386,](#page-53-45) [2387,](#page-53-46) [2388,](#page-53-47) 2[389,](#page-53-48) 2390 \TestR[esult](#page-53-54) [.](#page-53-50)[.](#page-53-50)[.](#page-53-50)[.](#page-53-50) .[.](#page-53-51)[.](#page-53-51)[.](#page-53-51)[.](#page-53-51) [.](#page-53-52)[.](#page-53-52)[.](#page-53-52) 1[784,](#page-53-53) 1810 \TestR[esult](#page-53-59)[TwoExp](#page-53-60)[ansio](#page-54-47)ns . 1[791,](#page-54-49) 1811 \TestSgn . . [. . . .](#page-54-51) . [. . . .](#page-54-52) [1821](#page-54-53), [2059,](#page-54-54) [2060,](#page-54-55) [2061](#page-54-56), [2062](#page-54-57), [2063](#page-54-58), [206](#page-54-59)[4,](#page-54-60) 2065, 2066, 2067, 2068, 2069, 2070, 2071, 2072, 2073, [2074,](#page-44-18) [2075](#page-44-43) \TestShl . . . . . . . . . . . . [. . . .](#page-45-21) . . . . [1905](#page-48-47), 2235, 2236, 2237, 2[238,](#page-48-46) 2239 \TestShr . . [. . . .](#page-48-53) . [. . . .](#page-49-52) [. . . .](#page-49-53) . [1914,](#page-49-54) [2243,](#page-49-55) [2244](#page-49-56), [2245](#page-49-15), [2246](#page-49-0), [224](#page-49-14)[7,](#page-49-57) 2248, 2249, 2250, 2251, 2252, 2253, 2254, 2255, 2256, 2257, [2258,](#page-46-19) [2259,](#page-51-20) [2260](#page-51-21), [2261](#page-51-22), [226](#page-51-23)[2,](#page-51-24) 2263, 2264, 2265, 2266, 2[267,](#page-46-20) 2268

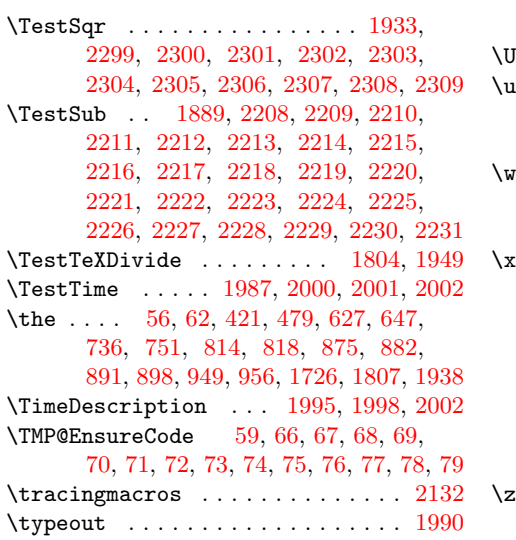

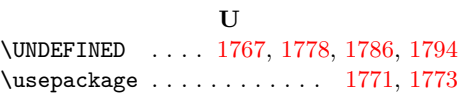

# W

write  $\ldots \ldots \ldots \ldots \ldots \ldots \ldots$  20, [41](#page-44-37)

# X

 $\dots \dots \dots \dots \dots \dots \dots$  8, 10, 12, 19, 23, 25, 40, 45, 52, 97, 100, 1835, 1841, 1846, 1851, 18[57,](#page-7-24) 1862, 1870, 1876, 1878, 1884, 1894, 1900, 1907, 1912, 1[916,](#page-7-19) [192](#page-7-25)[1,](#page-7-23) 1[925](#page-7-26), [19](#page-7-27)[31,](#page-7-28) [195](#page-7-18)[3,](#page-7-15) [197](#page-7-21)[3,](#page-8-25) 1979

# [Z](#page-45-34)

\z@ . [. . . .](#page-45-35) . [. . . .](#page-45-36) . [. . . .](#page-45-37) [. . . .](#page-45-38) . [1988,](#page-46-33) [2034,](#page-46-34) [2072,](#page-46-35) [2](#page-46-41)[076,](#page-46-36) [2](#page-47-34)[088,](#page-46-37) [2](#page-47-35)[099,](#page-46-38) [2125](#page-47-36)